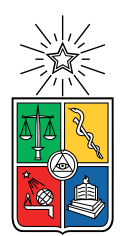

UNIVERSIDAD DE CHILE FACULTAD DE CIENCIAS FÍSICAS Y MATEMÁTICAS DEPARTAMENTO DE INGENIERÍA MECÁNICA

## ESTUDIO NUMERICO DE LOS EFECTOS DE PERFORACIONES EN ´ GENERADORES DE VORTICES LONGITUDINALES EN INTERCAMBIADORES DE ´ CALOR BAJO FLUJO TURBULENTO

## MEMORIA PARA OPTAR AL TÍTULO DE INGENIERO CIVIL MECANICO ´

# JOSÉ ANTONIO LÓPEZ ERNST

## PROFESOR GUÍA: ALVARO VALENCIA MUSALEM ´

## PROFESORA CO-GUÍA: MONICA ZAMORA ZAPATA ´

## COMISIÓN: REYNALDO CABEZAS CIFUENTES

### SANTIAGO DE CHILE 2023

# Resumen

La obra de este trabajo de título se desarrolla en torno a los intercambiadores de calor y como poder aumentar su eficiencia, para esto se simularan los generadores de vórtices con perforaciones. El implementar los orificios en las geometrías, se basa en la hipótesis de su utilidad para disminuir la perdida de carga por detrás de los generadores, al mismo tiempo que se incrementa el calor transferido por los vórtices.

Como objetivo del trabajo se busca evaluar térmicamente el flujo de aire desarrollado en las simulaciones CFD, se realizarán comparaciones con geometrías ya probadas en investigaciones anteriores. Estos GVL son el delta winglet pair (DWP) y el curved delta winglet pair (CDWP), a los cuales se estudiaran con dos diámetros de perforación 5[mm] y 8.5[mm].

Al realizar la distinción entre los casos, se encuentran comportamientos parecidos y otros diferentes. Todos los modelos estudiados comparten el comportamiento usual de los GVL, mezclado entre capas, adelgazamiento de la capa l´ımite y turbulencia. Estos comportamientos permiten producir peaks en la transferencia de calor.

Pero lo importante son las diferencias, principalmente con los generadores con perforaciones. Si bien, existen diferencias en cuanto al aumento térmico, estas no son significativas, lo que realmente marca la diferencia son el efecto de las perforaciones sobre las pérdidas de carga. El factor de fricción (causante del las pérdidas) decae en cuanto mayor es el diámetro sin sacrificar el aumento térmico en comparación a los casos sin perforación. El generador que obtuvo mejores resultados fue el generador curvo con perforación de 8.5 [mm] en todos los escenarios evaluados, con un promedio de 33 %.

Se evaluó el resultado al extender la cantidad de filas dentro del intercambiador (3 filas de CDWPH 8.5[mm]), obteniendo una transferencia de calor mayor que cualquiera de los otros casos con un ´unico generador, del mismo modo, se elevaron las perdidas de carga, hasta valores cercanos al de los generadores planos. Como resultado final, el rendimiento volvió a elevarse, esta vez por una mejor relación de transferencia de calor donde el rendimiento promedio fue de 39 %.

Dedicado a quien goce al leerlo.

# Agradecimientos

Al momento de escribir estas palabras, se mezclan muchos sentimientos, y saber que con este documento se cierra el arco universitario me deja pensando en todas las experiencias que me han pasado para llegar a este punto. Las siguientes palabras de agradecimiento son solo una pequeña muestra de todo el enorme cariño que les tengo.

Gracias a mi familia (incluyendo a la martita) por el esfuerzo gigantesco en formarme como persona; no lo pudieron haber hecho mejor. Les agradezco por cada reto y enseñanza. Estoy feliz por el amor que me entregan en cada momento. Mamá y Papá, gracias por enseñarme los valores y por motivar mi amor a nunca darme por vencido. Los amo.

A mis amigos universitarios, por hacer la universidad una experiencia maravillosa en todos los sentidos. A los guarenes, por el cariño y estar junto a mí desde el primer día. Los loveo. A los mecaniamigos, gracias por disfrutar/sufrir junto a mí los cuatro años de especialidad; son el mejor grupo de estudio. Gracias al resto de amigos en la universidad con los que tuve el gusto de compartir (mención especial a L4ndo y a los erectos). Espero que todos tengan un futuro brillante.

Especialmente, gracias Valentina por recorrer este camino como mi pareja; significas mucho para mí. Te amo con todo mi corazón.

Gracias a la comisión de esta tesis que me ayudó con cada duda que tuve durante este proyecto, sobre todo, gracias por transferirme su conocimiento en las clases y permitirme aprender de ustedes, espero que sigan motivando nuevas generaciones de mecánicos. Gracias a los otros profesores que me hicieron clases (Azorin pipo).

En fin, gracias totales.

Espero que también estén conmigo en el nuevo arco "Empiezo a laburar".

# Tabla de Contenido

### 1. Introducción 11

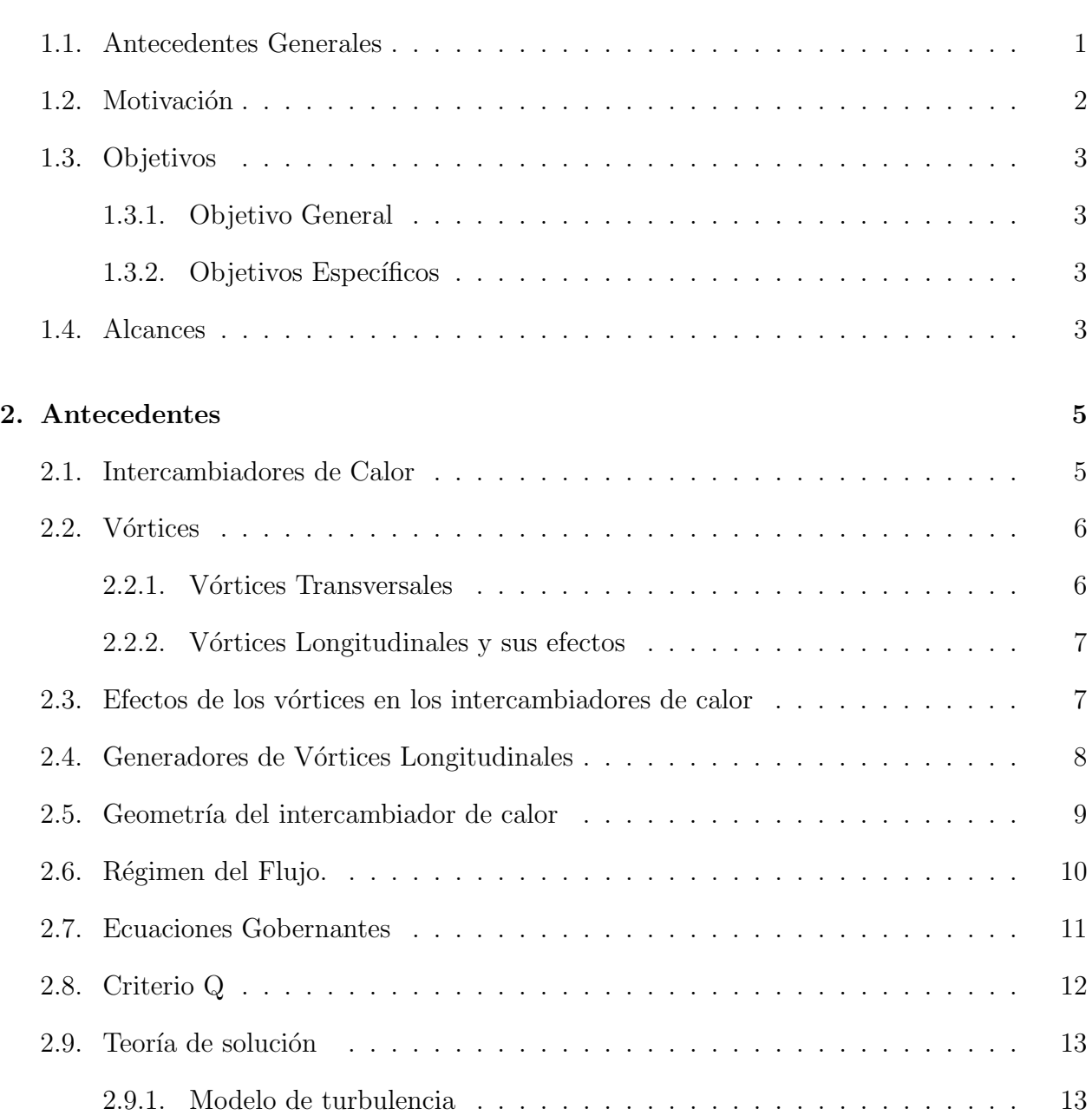

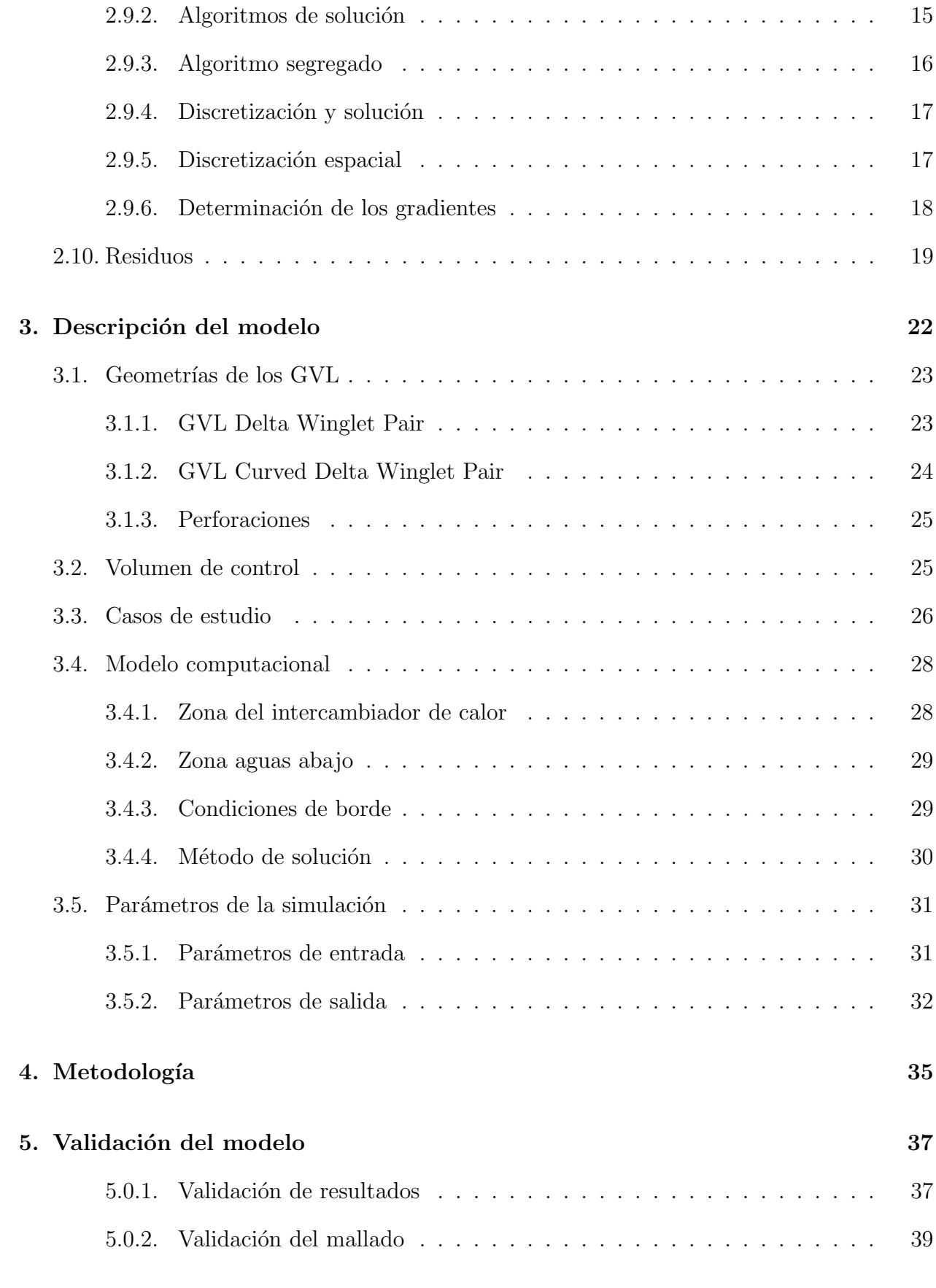

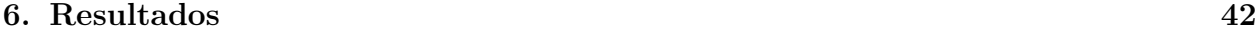

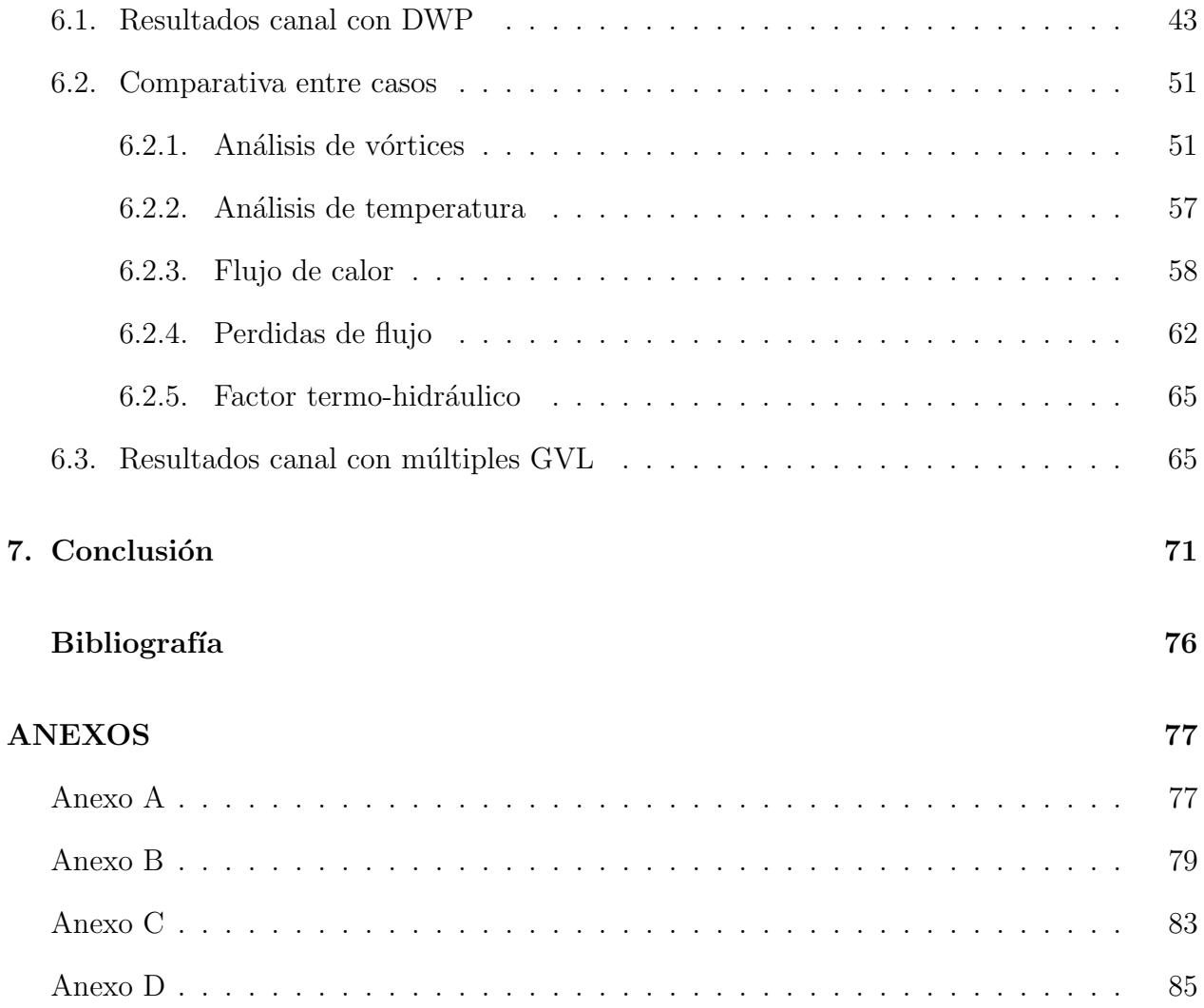

# ´ Indice de Tablas

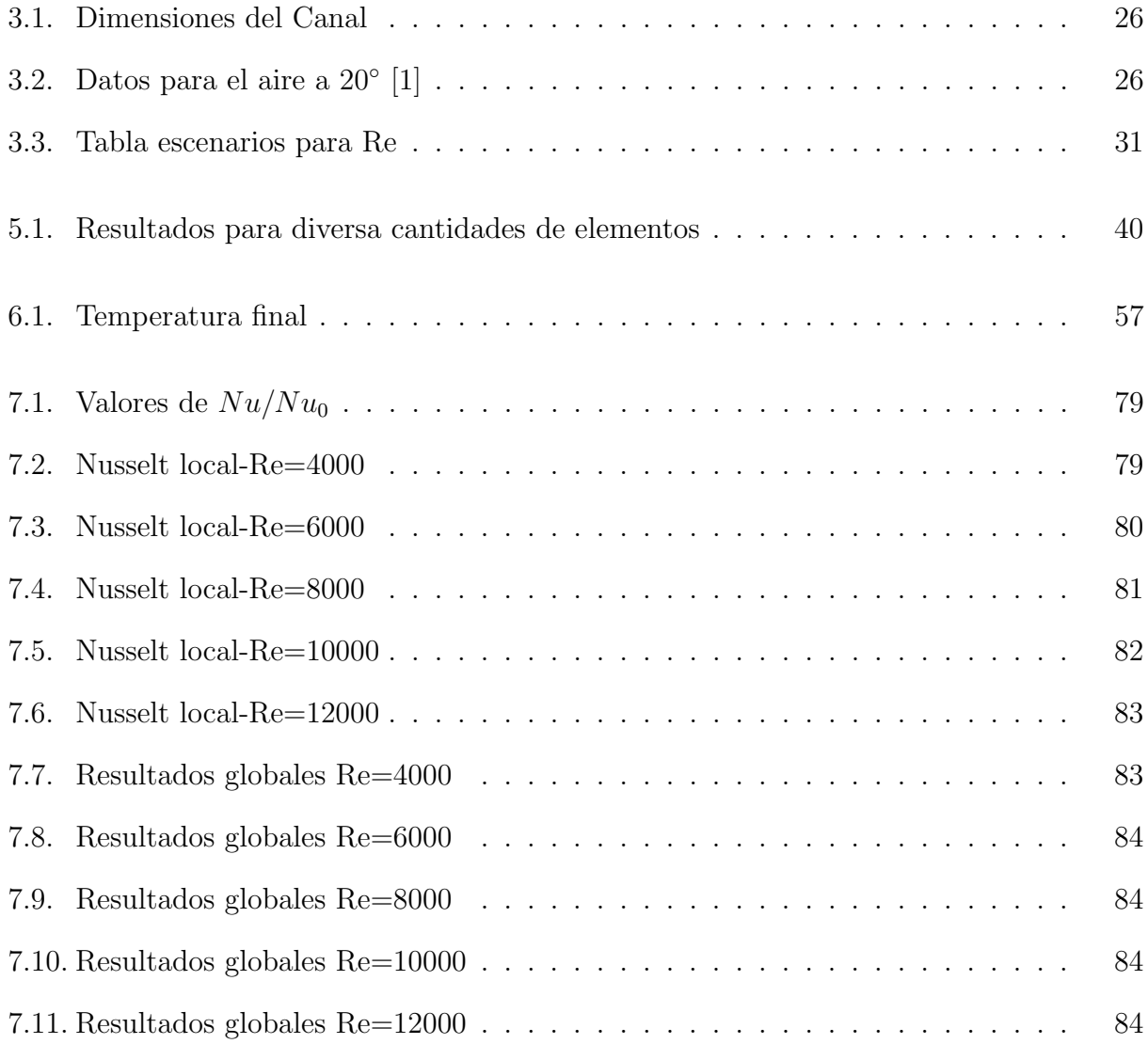

# ´ Indice de Ilustraciones

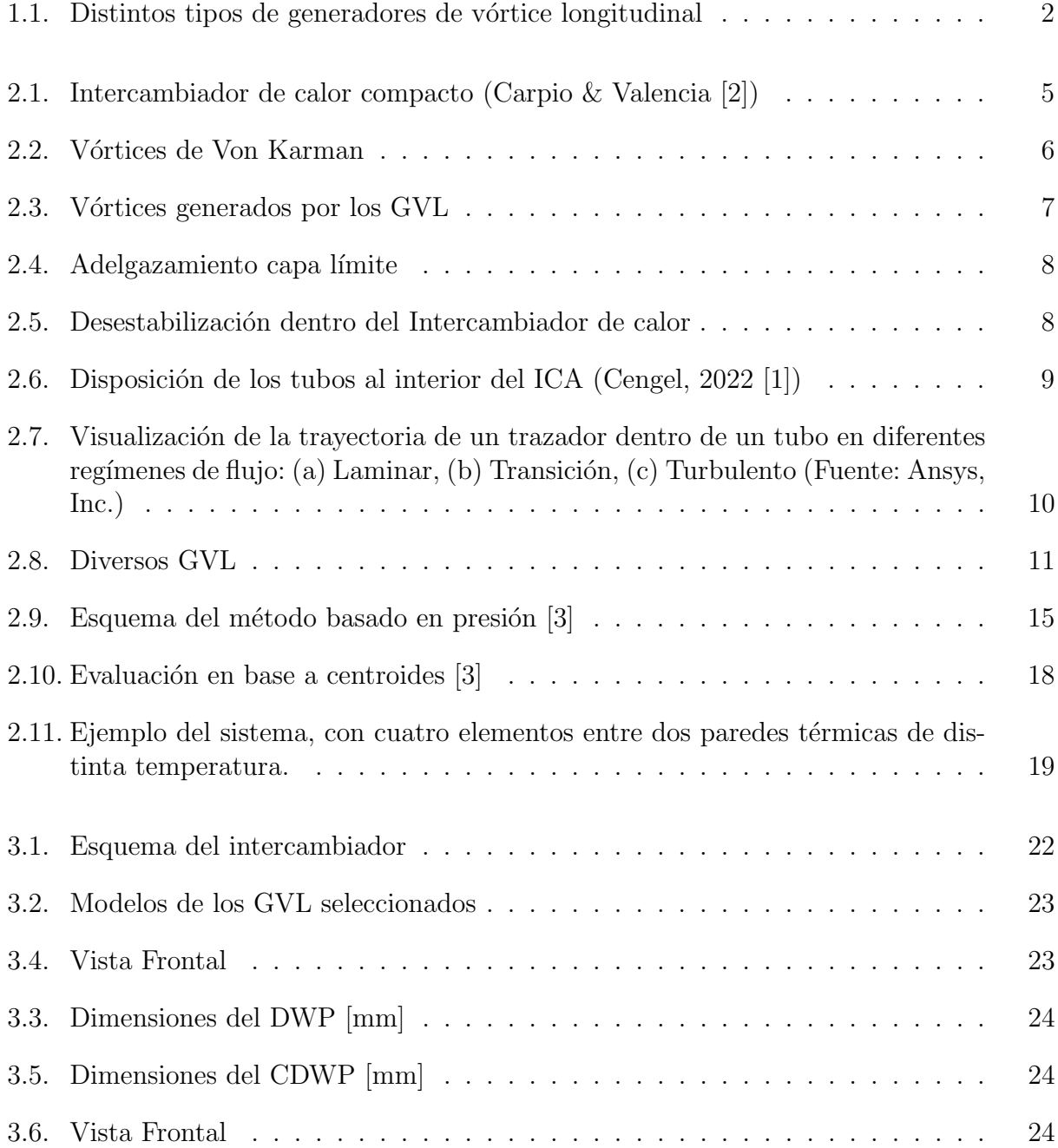

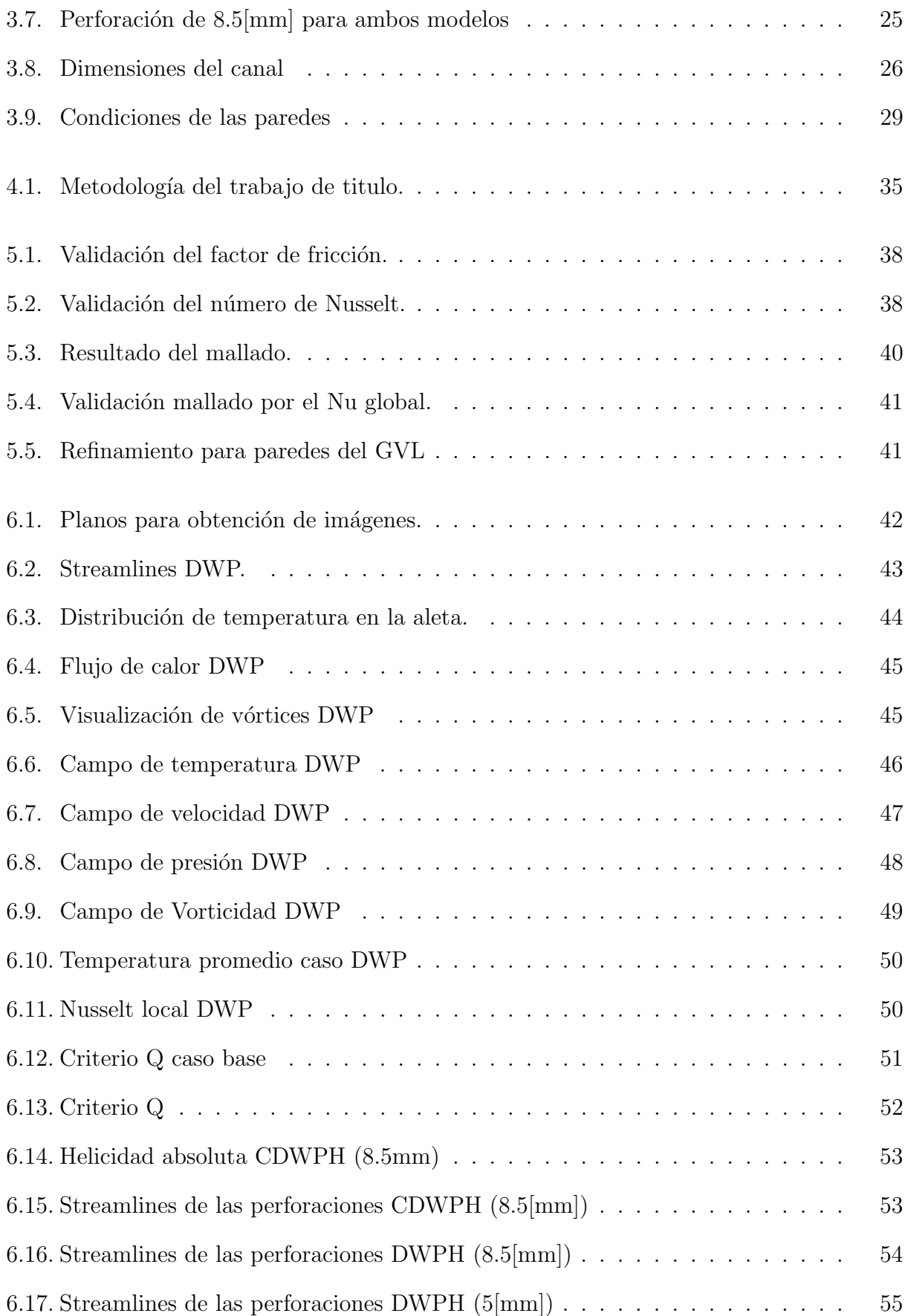

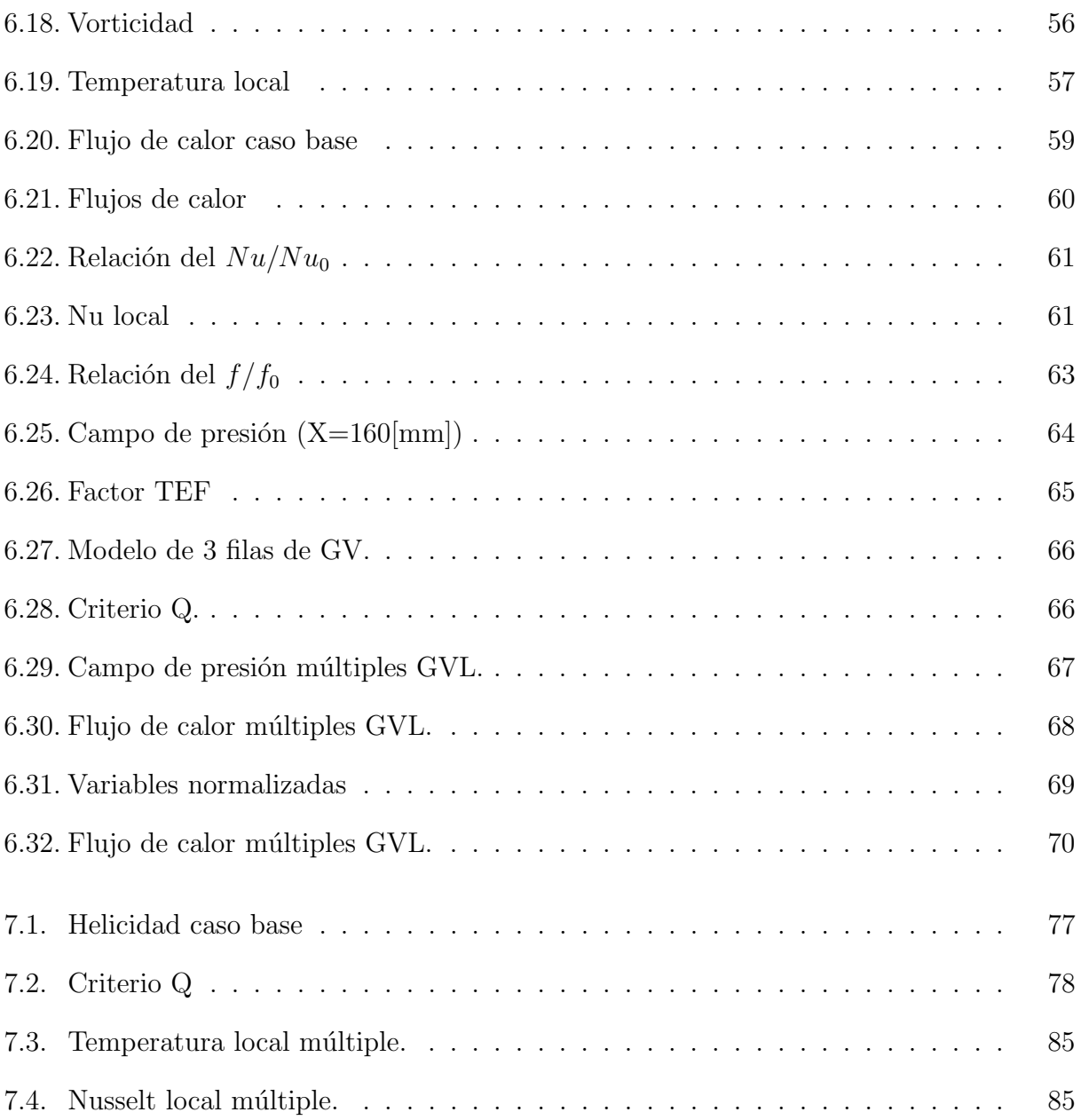

# <span id="page-11-0"></span>Capítulo 1

# Introducción

La implementación de los generadores de vórtices nace por querer aumentar el rendimiento de los intercambiadores de calor. Son pequeñas piezas que logran aumentar la transferencia de calor de forma pasiva, al producir vórtices en el fluido. Sin embargo, muchas figuras suelen tener el mismo problema, la producción de turbulencia está acompañada de perdidas de energía debido a las caídas de presión que estos cuerpos generan. Para enfrentar esta problemática se estudiará la opción de aplicar perforaciones a los generadores, de esta forma, las zonas donde se produce perdidas de carga son apaciguadas con el mismo flujo del intercambiador. Se propone un enfoque comparativo, por medio de simulaciones de varios casos de generadores con y sin perforaciones, para poder estudiar su desempeño y lograr un ahorro en la transferencia de calor.

# <span id="page-11-1"></span>1.1. Antecedentes Generales

Los intercambiadores de calor son equipos esenciales presentes en la gran mayoría de máquinas y procesos. Tal como su nombre lo indica, su función es la transferencia de calor, principalmente entre fluidos, con el objetivo de incrementar o disminuir la temperatura. Existen múltiples versiones y tipos de intercambiadores basados en los mismos principios, entonces nos podemos preguntar: ¿por qué existen tantos?, ¿por qué van cambiando año tras a˜no?, ¿vale la pena seguir estudiando su comportamiento? La respuesta a estas preguntas es simple, buscan aumentar la eficiencia de la transferencia de calor. Al lograr mejorar la eficiencia, se logra disminuir los costos energéticos que esta conlleva, es por esto que se han investigado y experimentado diversos m´etodos para poder lograr este objetivo.

Para lograr esto se busca aumentar el coeficiente convectivo del fluido en los intercambiadores, este da noción de la capacidad que tiene el fluido para traspasar calor por convección. La convección es el método principal por el cual las paredes del intercambiador entregan calor al fluido. El coeficiente de convección depende de muchos factores, entre los cuales se puede encontrar: las propiedades del fluido (que no se pueden alterar), la velocidad, temperatura (cuyo valor requiere de energía extra para ser modificado) y el último factor es la geometría de la superficie que corresponde a un factor pasivo que se puede fijar y no requiere la adicción de energía continua. Por lo tanto se busca modificar la superficie para lograr el aumento del coeficiente convectivo.

Uno de los métodos de modificación se trata de la inclusión de los generadores de vórtices (GV) al interior de los intercambiadores, como lo hizo Mart´ın Fiebig en 1991 (Fiebig et al.[\[4\]](#page-85-4)). Su función es poder generar vórtices en el fluido con el objetivo de aumentar la turbulencia, mejorando la transferencia de calor y permitiendo una mayor mezcla en el fluido, de esta forma se logra aumentar el coeficiente convectivo. Sin embargo, también genera pérdidas de presión que significan perdidas de energía.

Nos concentraremos en los generadores de vórtice longitudinales (GVL) (ver Fig. 1), los cuales mostraron un mejor desempeño. Se han realizado una gran variedad de estudios y simulaciones al respecto de la forma; rectos (Zhou & Ye [\[5\]](#page-85-5)) y curvos (José Puebla [\[6\]](#page-85-6)), dimensiones y disposición dentro del intercambiador de calor.

<span id="page-12-1"></span>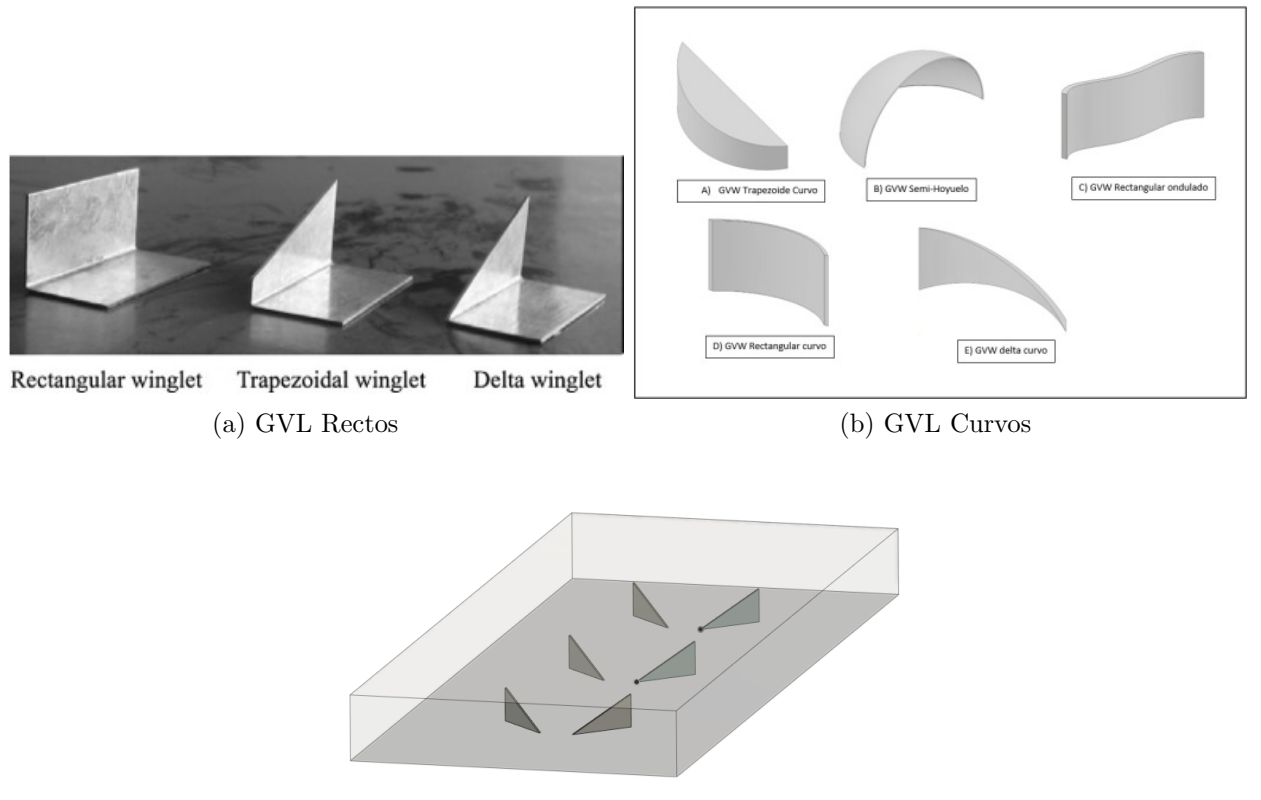

(c) Intercambiador con GVL

Figura 1.1: Distintos tipos de generadores de vórtice longitudinal

# <span id="page-12-0"></span>1.2. Motivación

La inclusión de los generadores de vórtice longitudinales (GVL) en los intercambiadores de calor ha demostrado ser una técnica efectiva para mejorar la transferencia de calor en diferentes sistemas. No obstante, todavía hay margen para mejorar su rendimiento y maximizar su eficiencia energética. En este sentido, se propone el estudio del efecto de una perforación en múltiples geometrías de generadores, bajo un régimen turbulento de aire, con el objetivo de obtener nuevos conocimientos sobre cómo mejorar aún más su desempeño.

La simulación de escenarios realistas bajo flujo turbulento permitirá observar el efecto de los vórtices al impactar contra los GVL y al pasar por las perforaciones, lo que posibilitará evaluar su viabilidad para aplicarse en la realidad. Los resultados obtenidos de este estudio podrían tener un impacto significativo en el diseño y optimización de intercambiadores de calor con GVL, y contribuir a la reducción del consumo energético en diferentes industrias.

# <span id="page-13-0"></span>1.3. Objetivos

### <span id="page-13-1"></span>1.3.1. Objetivo General

Evaluar y comparar térmicamente el flujo de aire dentro de un intercambiador de calor de tubos y aletas, por medio de la simulación con las geometrías DWP y CDWP con y sin la presencia una perforación.

### <span id="page-13-2"></span>1.3.2. Objetivos Específicos

- Simular el flujo de aire a través de un volumen de control con y sin inclusión de GVL y comparar en sus efectos.
- Estudiar las variables que impactan en el modelo y sus efectos sobre las distintas geometrías con perforaciones.
- Lograr una calidad de mallado que permita tener precisión al modelo, sin la necesidad de grandes recursos computacionales.
- Estudiar la fluidodinámico y termohidráulica del aire al aplicar la perforación en los GVL.
- Lograr identificar las dimensiones y la disposición que obtenga mejores resultados para su aplicación.
- Encontrar una relación óptima entre la ganancia (transferencia de calor) y perdida (caídas de presión).

## <span id="page-13-3"></span>1.4. Alcances

El estudio se llevará a cabo con una simulación computacional mediante ANSYS FLUENT dentro de un volumen de control y sin una comprobación experimental. Por lo tanto, estará limitada de acuerdo a lo siguiente:

• Se ocupará un modelo simplificado de conducto rectangular para enfocarse en el efecto de los GVL.

- Se limitará a evaluar los factores térmicos del flujo de aire y las condiciones de temperatura de las paredes.
- Se basar´a en estudios previos para definir los GVL, esto para poder tener una mayor cantidad de datos comparativos.
- Analizar las geometrías y sus resultados frente a los casos base que se presentarán, bajo las mismas condiciones.
- $\bullet$  No se detallará en los procesos de manufactura involucrados.

# <span id="page-15-0"></span>Capítulo 2

# Antecedentes

# <span id="page-15-1"></span>2.1. Intercambiadores de Calor

Un intercambiador de calor (IC) es un equipo utilizado para poder enfriar o calentar un fluido, por medio de la transferencia de calor, a partir de otro fluido o fuente de calor. Estos equipos son ampliamente utilizados en procesos industriales como refrigeración o calentamiento. Durante el desarrollo del presente trabajo se utilizará un modelo símil a un intercambiador de calor compacto (ICC) enfriado por aire, es decir, el m´etodo principal de intercambio de calor entre la superficie y el aire es la convección. Este mecanismo se basa en el movimiento de partículas calentadas a partir de una superficie, sumando el efecto del movimiento del fluido. Por lo cual, estamos ante una convección forzada.

<span id="page-15-2"></span>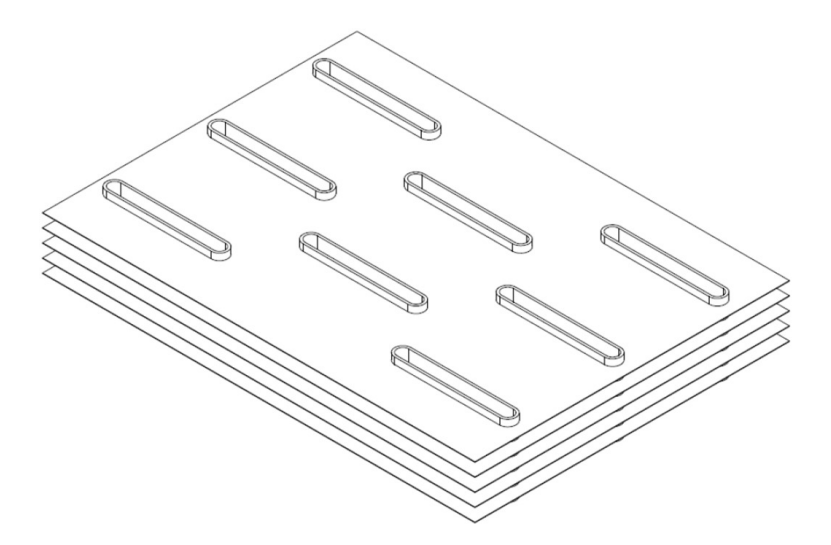

Figura 2.1: Intercambiador de calor compacto (Carpio & Valencia [\[2\]](#page-85-2))

# <span id="page-16-0"></span>2.2. Vórtices

Los vórtices son un fenómeno presente en la naturaleza. Se pueden apreciar, por ejemplo, en un fluido que choca con un cilindro. Se les asocia un movimiento rotacional en espiral en torno a un eje. Estos se desarrollan a partir de una característica del fluido; la vorticidad, la cual se define como la medida vectorial de la rotación a la que ésta sometido el fluido. Podemos decir que un vórtice es una región del flujo que tiene una gran concentración de vorticidad en comparación a su entorno. A partir del eje de rotación podemos distinguir entre dos tipos de v´ortices; transversales y longitudinales.

### <span id="page-16-1"></span>2.2.1. Vórtices Transversales

Los vórtices transversales tienen su eje de rotación perpendicular a la dirección del fluido. Esto se puede observar en los vórtices de Von Karman en las nubes perturbadas por islas de la forma descrita en la [Figura 2.2]. Este efecto dependerá del número adimensional de Reynolds, el cual relaciona las fuerzas inerciales y las fuerzas viscosas dentro del flujo. Con un Reynolds bajo, podemos encontrar un v´ortice transversal puro. Al interior de un IC su principal mecanismo para aumentar la transferencia de calor es por intensificación de turbulencia; el flujo se separa del cilindro cercano a los extremos y genera vórtices estacionarios, lo cual permite incrementar la transferencia de calor de forma local (Fiebig et al.[\[7\]](#page-85-7)). La desventaja es que no se genera un incremento en la transferencia de calor global del sistema.

<span id="page-16-2"></span>Por otro lado, para Reynolds mayores se generarán los vórtices de Von Karman, los cuales son remolinos que se generan de forma periódica con centros que se van alternando de lado a lado, van creciendo en tamaño y disminuyendo su velocidad. Al igual que los estacionarios, permiten transportar energía térmica desde las paredes hacia el centro del flujo, pero este efecto desaparece al considerar largas distancias.

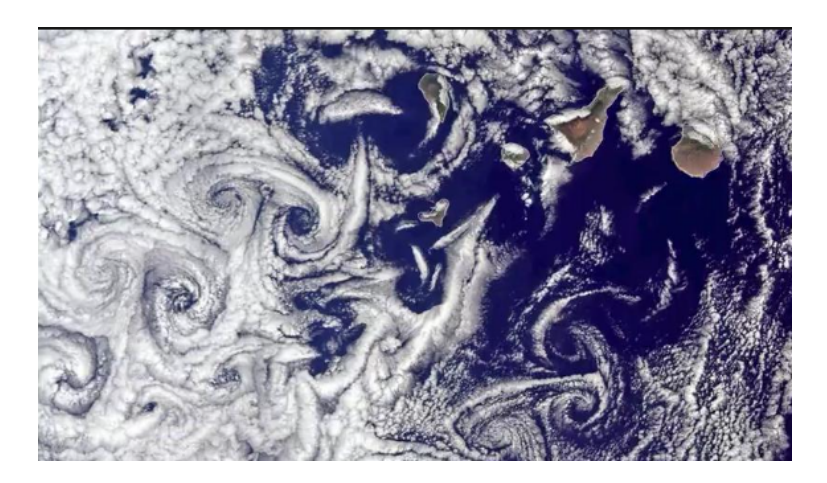

Figura 2.2: Vórtices de Von Karman

### <span id="page-17-0"></span>2.2.2. Vórtices Longitudinales y sus efectos

Los vórtices longitudinales se caracterizan principalmente por tener su eje de giro paralelo a la dirección del flujo, en el caso de los GVL, estos son generados principalmente por detrás de las aletas y tienen tendencia a entrelazarse con otros vórtices longitudinales. Por otro lado, basado en los teoremas de Helmholtz para fluidos no viscosos, las líneas de vórtices se moverán con el fluido, llegando a largas distancias o hasta chocar con límites sólidos, sin tener un decaimiento. Esta es una ventaja en contraste a los vórtices tangenciales, permitiendo aprovechar sus efectos a lo largo del intercambiador (Fiebig et al. [\[7\]](#page-85-7)).

Al implementar un GVL se pueden identificar distintos vórtices longitudinales, que varían en su intensidad y en la zona donde se forman. El primero y más intenso, se conoce como vórtice principal. Se forma en la zona de desprendimiento del flujo y borde final del GVL, este es el que tiene una mayor vorticidad y tiene una mayor duración a lo largo del canal. Por otro lado, también tendremos los vórtices de esquina, los cuales se desarrollan cercanos a la zona de unión entre el GVL y la superficie del conducto. Por último, tenemos los vórtices inducidos, se generan debido a una redirección en el flujo por la zona de baja presión ubicada detrás de los GVL. Estos últimos dos son de una vorticidad menor, por lo cual, se disiparán más rápido en comparación al vórtice principal.

# <span id="page-17-1"></span>2.3. Efectos de los vórtices en los intercambiadores de calor

Se han descrito los tipos de vórtice y sus principales características. A continuación se describir´an los mecanismos por los cuales logran aumentar la transferencia de calor.

<span id="page-17-2"></span>• Mezcla del fluido: Corresponde al efecto más simple que se puede apreciar es el mezclado del fluido al interior del canal. Al perturbar el movimiento del flujo se inducen velocidades en las tres direcciones de movimiento, lo cual significa que las partículas que estaba alejadas del centro (mayor temperatura) interactúen con el flujo que está en el centro del canal (menor temperatura), produciendo que entren en contacto partículas con una mayor diferencia de temperatura que la inicial [Figura 2.3].

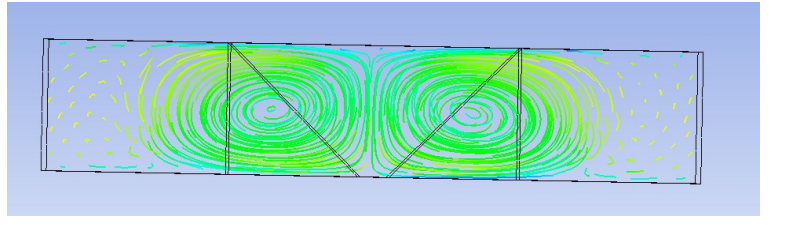

Figura 2.3: Vórtices generados por los GVL

• Modificación capa límite: Sobre la superficie de las aletas se genera la capa límite, esta crecerá hasta que el flujo se desarrolle, sin embargo, debido a la presencia de los vórtices longitudinales la capa límite se adelgazará debido a las componentes verticales <span id="page-18-1"></span>de velocidad. Al adelgazar la capa se puede generar zonas de mayor diferencia de temperatura cercanas a los GVL. En zonas más alejadas del GVL la capa límite se desarrollar´a nuevamente, por lo cual este efecto tiene un menor alcance [Figura 2.4].

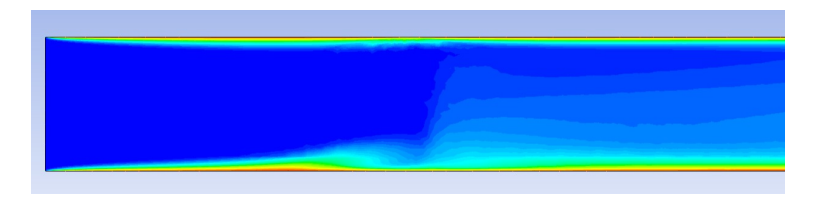

Figura 2.4: Adelgazamiento capa límite

<span id="page-18-2"></span>• Desestabilización del flujo y generación de turbulencia: Gracias a los vórtices generados tenemos una intensificación en la turbulencia aguas abajo, este efecto se extiende a lo largo del flujo siendo un efecto de largo alcance, principal causante del aumento de la transferencia de calor [figura [2.5\]](#page-18-2).

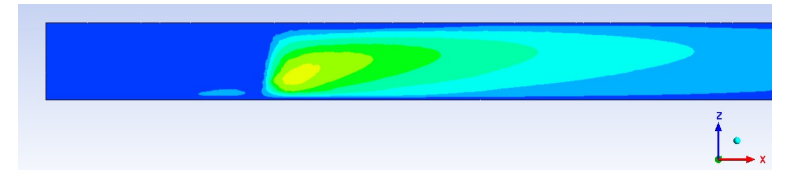

Figura 2.5: Desestabilización dentro del Intercambiador de calor

# <span id="page-18-0"></span>2.4. Generadores de Vórtices Longitudinales

El estudio de generadores de vórtice se ha extendido hasta la fecha de hoy, todo en busca de optimizar el intercambio térmico. Como resultado, se han encontrado diversas formas geométricas [Figura [1.1\]](#page-12-1) que optimizan el fenómeno, pero la forma no es el único parámetro significativo, también se han encontrado otros parámetros que pueden desencadenar un aumento o disminución del rendimiento conservando la forma geométrica. Entre estos parámetros se encuentran:

- Angulo de ataque: Se define como la separación angular entre el GVL y la dirección principal del flujo. El ángulo de ataque óptimo es de 45° (Hao Wu et al.[\[8\]](#page-85-8)). Este parámetro es de vital importancia, ya que afectará la forma y el tamaño del vórtice generado, tiene una gran influencia en la transmisión de calor resultante.
- Separación entre los GVL: La separación entre las filas de GVL tiene un impacto en como interactúan los vórtices provocados por diferentes generadores. El segundo teorema de Helmholtz establece que el fin de los vórtices no se da en el fluido, sino en el momento que choca contra un sólido ( Bertin & Smith [\[9\]](#page-85-9)), por lo cual los generadores también pueden interferir de forma negativa.

• Dimensiones y condiciones del canal: Este parámetro no está relacionado con la forma del GVL propiamente tal, sino, con las dimensiones respecto al canal en el que esta. Se puede establecer, de forma apresurada, que entre más grande sea el generador mayores serán los vórtices que genera, pero a su vez mayor será el área por detrás donde ocurren las caídas de presión. Además, a esto debemos sumar el efecto de las propiedades del fluido, tales como velocidad, viscosidad, entre otras.

## <span id="page-19-0"></span>2.5. Geometría del intercambiador de calor

Para los intercambiadores de calor de aletas y tubos se han estudiado dos parámetros que impactan en el rendimiento. El primero de ellos es la disposición de los tubos al interior del IC, esta puede ser de forma alineada o escalonada. En los casos que no se aplican los GVL, la disposición escalonada resulta en un mejor rendimiento.

<span id="page-19-1"></span>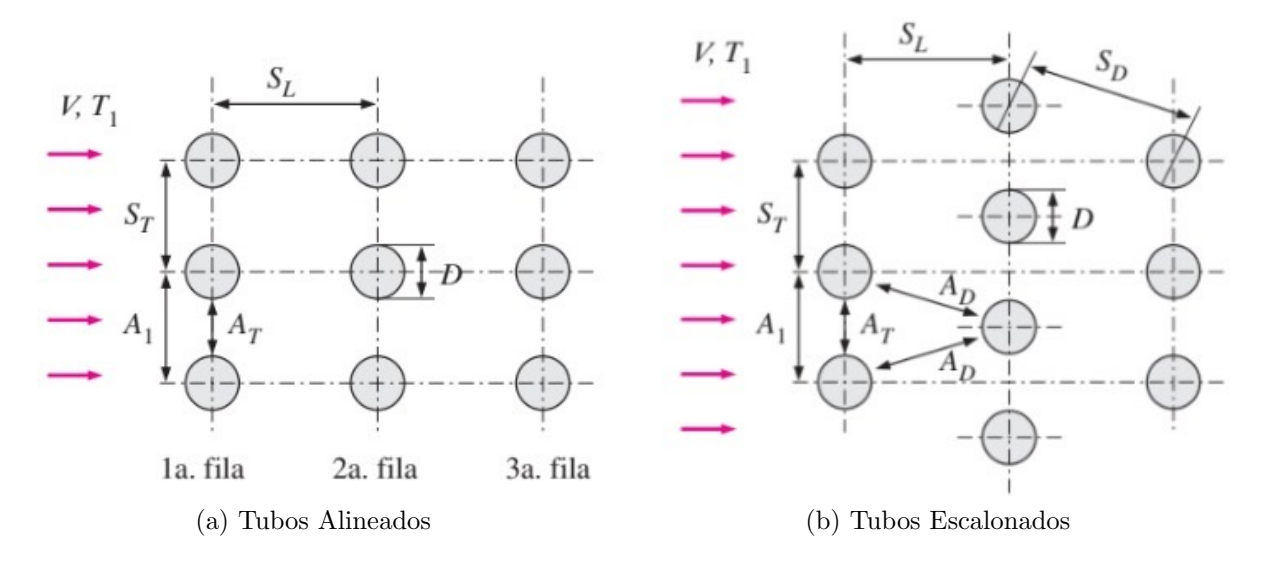

Figura 2.6: Disposición de los tubos al interior del ICA (Cengel, 2022 [\[1\]](#page-85-1))

En ambas configuraciones se pueden aplicar los GVL, pero la interacción de los vórtices será distinta. En el primer caso  $[Figure 2.6 \text{ A}]$  los vórtices se producen principalmente en la primera columna. Por detrás se producirá una estela y un incremento en el desorden del fluido. Al llegar a la segunda columna, el fluido aún no se estabiliza, por lo cual es altamente probable que se generen v´ortices muy peque˜nos que no tienen un impacto significativo en la transferencia de calor. Por otro lado, la configuración escalonada permite que todas las columnas de GVL puedan generar v´ortices, sin embargo, la trayectoria suele ser interrumpida debido a la presencia de otra columna de generadores, por lo cual, el alcance de su efecto se ve muy limitado. Como resultado al aplicar los GVL el rendimiento se mantiene muy similar en ambos casos (Fiebig et al. [\[10\]](#page-85-10)).

El segundo parámetro es variar la forma de los tubos; pasar de tubos circulares a tubos planos, esto tendrá un impacto en la formación de los vórtices. Para tubos redondos tendremos un aumento en la intensidad resultando en mayor transferencia de calor, que es acompañado con un incremento en el factor de fricci´on. Al cambiar la forma de los tubos, alargando su geometría, permitiría incrementar el área efectiva de acción para los vórtices formados en cada fila de generadores. En el caso de la disposición escalonada, supondría una disminución en la caída de presión por detrás de los tubos.

Como resultado, se obtuvo un aumento en la transferencia de  $10\,\%$  para la configuración de tubos redondos escalonados implementando GVL, mientras que para la configuración de tubos planos escalonados con GVL la transferencia aumento entre un 80-120 %. Lo cual significo un aumento de 60 % en el rendimiento, entre ambos casos a favor de los tubos planos (Fiebig et al.  $[10]$ ).

# <span id="page-20-0"></span>2.6. Régimen del Flujo.

Una clasificación de los flujos es según el nivel de turbulencia y movimiento de las partículas al interior del fluido, de esta forma se clasifican como un régimen laminar o régimen turbulento, y se comportan de maneras muy diferentes.

El régimen laminar se caracteriza por ser un flujo suave y uniforme, las partículas se mueven en capas paralelas en una sola dirección y no existe la mezcla entre capas, la velocidad de una partícula es constante en el tiempo. Debido a su comportamiento ideal y estable es m´as sencillo de analizar y de simular. Pero, en la naturaleza este comportamiento ideal es muy raro.

Por otro lado, el régimen turbulento se caracteriza por un movimiento caótico al interior del fluido, las partículas se desplazan en varias direcciones y generan un mezclado mayor, al interior se forman los remolinos o *eddies*. Las partículas tienen fluctuaciones en su velocidad, por lo cual el poder estudiar y analizar estos comportamientos se vuelve complejo. Este tipo de flujos es el que se da con mayor frecuencia en la naturaleza.

<span id="page-20-1"></span>Inicialmente se establecieron dos clasificaciones para el tipo de flujo, pero se puede encontrar en un tercer régimen intermedio entre laminar y turbulento, este se llama régimen de transiente, el cual tiene características de ambas clasificaciones.

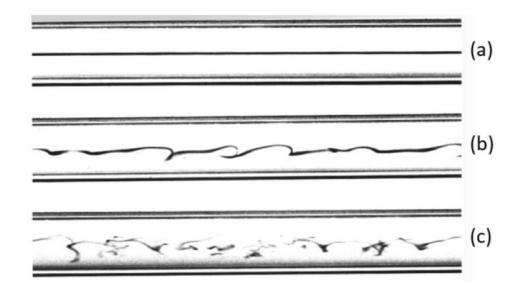

Figura 2.7: Visualización de la trayectoria de un trazador dentro de un tubo en diferentes regímenes de flujo: (a) Laminar, (b) Transición, (c) Turbulento (Fuente: Ansys, Inc.)

En 1883 Osborne Reynolds identifico los parámetros que afectan el régimen del flujo y estableció un número adimensional que los caracteriza, el número de Reynolds ( $Re$  Ecuación [2.1]). Logrando relacionar las fuerzas inerciales, relacionadas al movimiento del fluido (momento), con las fuerzas viscosas, relacionadas con las fuerzas de roce entre las capas del fluido. Entre más dominen las fuerzas inerciales más tenderá el flujo a volverse turbulento.

$$
Re = \frac{F_{Inerciales}}{F_{Viscosas}} = \frac{D\nu\rho}{\mu} \tag{2.1}
$$

Donde D representa el diámetro hidráulico,  $\nu$  la velocidad,  $\rho$  es la densidad del fluido y  $\mu$  la viscosidad dinámica.

Es importante diferenciar estos escenarios dado que en los intercambiadores de calor de tubos y aletas enfriados por aire, se suele tener un n´umero de Reynolds perteneciente principalmente al r´egimen turbulento. Experimentos y estudios previos han demostrado la efectividad de los GVL en distintos escenarios. Los generadores delta winglet pair (DWP) demostraron un mejor rendimiento en el régimen laminar y de transición (G. Zhou & Q. Ye [\[5\]](#page-85-5)). Sin embargo, su eficiencia iba decreciendo a medida que el Re aumentaba; debido a que su resistencia al flujo era muy grande, en régimen turbulento las partículas poseen mayor energía cinética, lo que provoca que estas caídas también crezcan, por lo cual, se necesitaban formas más aerodinámicas que evitaran una separación abrupta y redujeran la zona de perdidas de presión que se generaban por detrás de los GVL. Es asi como los generadores de vórtice curvos, por ejemplo *curved trapezoidal winglet* [CTW], demostraron un mejor rendimiento en régimen turbulentos desarrollados (G. Zhou & Q. Ye [\[5\]](#page-85-5)). Otras formas con formas aerodin´amicas se han presentado para tener un rendimiento mayor aun en un flujo turbulento (Mehmet Dogan et al. [\[11\]](#page-85-11))

<span id="page-21-1"></span>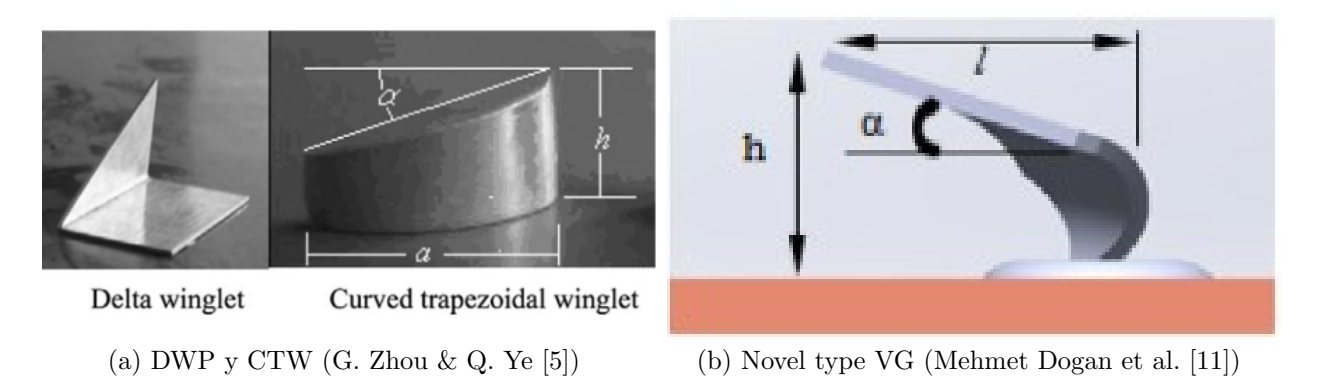

Figura 2.8: Diversos GVL

## <span id="page-21-0"></span>2.7. Ecuaciones Gobernantes

Definiremos las ecuaciones por las cuales se rige el movimiento de fluidos, la primera de ellas será la ecuación de continuidad, la segunda es la conservación de la cantidad de movimiento y finalmente agregaremos una ecuación de energía que nos dará la información acerca del intercambio térmico dentro del fluido. Estas ecuaciones son las siguientes.

• Ecuación de Continuidad

Esta se refiere a la conservación de masa dentro de un volumen de control, cuando se aplica el teorema de transporte de Reynolds. De forma resumida, establece que el cambio de masa dentro del volumen de control es igual a la razón a la que fluye masa hacia el volumen de control menos la masa que sale del volumen de control. Considerando densidad constante, obtenemos la siguiente fórmula.

$$
\frac{\partial \rho}{\partial t} + \nabla \cdot (\rho \vec{v}) = 0 \tag{2.2}
$$

 $\bullet$  Ecuación de momentum

En este caso la ecuación responde a conservar la cantidad de movimiento lineal dentro del volumen de control, se trata de una ecuación vectorial, por lo cual se puede separar en tres ecuaciones escalares. Esta ecuación resulta análoga a la segunda ley de Newton.

$$
\frac{\partial}{\partial t}(\rho \vec{v}) + \nabla \cdot (\rho \vec{v} \vec{v}) = -\nabla p + \nabla \cdot (\bar{\tau}) + \rho \dot{g}
$$
\n(2.3)

Donde p representa la presión estática,  $\rho \dot{q}$  las fuerza gravitacional y  $\tau$  representa el tensor de esfuerzo (ecu 2.4).

$$
\bar{\tau} = \mu \left[ (\nabla \vec{v} + \nabla \vec{v}^T) - \frac{2}{3} \nabla \cdot \vec{v} I \right]
$$
 (2.4)

 $\bullet$  Ecuación de energía

La ecuación corresponde a la conservación constante de energía al estar en constante transferencia entre entre el volumen de control y el ambiente.

$$
\frac{\partial}{\partial t}(\rho E) + \nabla \cdot (\vec{\nu}(\rho E + p)) = -\nabla \cdot \left(\sum_j h_j J_j\right) \tag{2.5}
$$

Estas ecuaciones nos permiten describir el movimiento de un fluido y el intercambio de energ´ıa que existe dentro del sistema, sin embargo estas ecuaciones son muy complejas de resolver y el costo computacional en las simulaciones CFD (computational fluid dynamics) para su resolución es muy alto en el régimen turbulento debido a la presencia de los remolinos.

# <span id="page-22-0"></span>2.8. Criterio Q

El criterio  $Q$  es un criterio de identificación de vórtice, permite caracterizar su comportamiento al interior de un fluido, por medio del gradiente de velocidad  $\nabla \vec{\nu}$ . Basado en el método del segundo invariante.

$$
Q = \frac{1}{2}(\|\Omega\|^2 - \|S\|^2) \tag{2.6}
$$

Donde S representa la parte simétrica y  $\Omega$  la parte antisimétrica de  $\nabla \vec{\nu}$ .

$$
\Omega = \frac{1}{2} (\nabla \vec{\nu} - (\nabla \vec{\nu})^T)
$$
\n(2.7)

$$
S = \frac{1}{2} (\nabla \vec{\nu} + (\nabla \vec{\nu})^T)
$$
\n(2.8)

La parte simétrica S, corresponde al movimiento irrotacional que tiene la partícula, es decir, no gira en entorno a su propio eje; también se asocia al estiramiento que pueda sufrir. Por el contrario, Ω representa el movimiento de rotación que tiene la partícula. El criterio Q nos permite identificar el exceso de rotación en relación a la velocidad de deformación. Identificando como vórtices las zonas en las cuales se cumpla que  $Q > 0$  (Chen et al., 2015)  $[12]$ ).

## <span id="page-23-0"></span>2.9. Teoría de solución

### <span id="page-23-1"></span>2.9.1. Modelo de turbulencia

El régimen turbulento dificulta mucho las simulaciones CFD (*computacional fluid dyna*mics), la razón es por los remolinos de turbulencia que surgen en todas direcciones al interior del flujo. Debido a esto el campo de flujo es siempre no estacionario, su velocidad depende de la posición y el tiempo. Lograr simular el movimiento de los vórtices al interior se vuelve tremendamente complejo en comparación al caso laminar, debido a eso, el estudio de fluidos bajo régimen turbulento ha ocupado distintos métodos.

El primero de los métodos es el DNS (*direct numerical simulation*), en el cual se resuelven todos los remolinos turbulentos al interior del flujo, tanto remolinos grandes como pequeños. El costo de esta técnica es infinitamente alto dado que se resuelve el movimiento no estacionario a toda escala.

Para poder simplificar este problema se introdujo el LES (large eddy simulation), en el cual se calculan los remolinos de mayor tama˜no no estacionarios, mientras que se modelan los eddies de menor tamaño, bajo el supuesto que su comportamiento es similar sin importar su orientación ni el campo de régimen turbulento en el que se encuentren. Esta técnica permite ahorrar una gran cantidad de recursos computacionales; sin embargo, siguen siendo modelos muy costosos, por lo cual será necesario disminuir el nivel de complejidad.

Para poder reducir aun más los recursos se introducen los modelos de turbulencia, en los cuales se modelan todos los tamaños de los remolinos dentro del flujo, sin importar su tamaño. El modelo matemático recrea los efectos de los remolinos al incluir la difusión y el mezclado. Se decide utilizar el modelo de turbulencia basado en las ecuaciones RANS (Reynold-averaged navier stokes)). Las cuales, permiten modelar todos los remolinos turbulentos y obteniendo sus propiedades con el Reynolds promedio. La ecuación 2.3 sufre un cambio a la siguiente ecuación.

$$
\rho(\frac{\partial \vec{v}}{\partial t} + \vec{v} \cdot \nabla \vec{v}) = -\nabla p + \nu \nabla^2 \vec{v} + \rho g + \nabla \cdot \tau_{ij}
$$
\n(2.9)

apareciendo un termino, que se conoce como tensor de esfuerzo especifico de Reynolds, que nace a partir de las fluctuaciones de turbulencia modeladas por los eddies.

Este nuevo tensor tiene al interior nuevas incógnitas, las cuales son los esfuerzos de reynolds, para poder resolver estas nuevas incógnitas se emplean distintos modelos. Sin embargo, nos concentraremos en el modelo que se utilizar´a durante las simulaciones, el modelo de turbulencia k- $\omega$  SST propuesto por Wilcox. Al utilizar k- $\omega$  estamos incluyendo dos nuevas ecuaciones de transporte al sistema para predecir la turbulencia, estas ecuaciones son para las variables de energía cinética (k), y la tasa de disipación especifica de turbulencia ( $\omega$ ). Las ecuaciones son las siguientes.

Ecuación de transporte de energía cinética  $\kappa$ 

$$
\frac{\partial(\rho\kappa)}{\partial t} + \nabla \cdot (\rho V \kappa) = \nabla \cdot ((\mu + \frac{\mu_t}{\sigma_\kappa}) \nabla \kappa) + P_\kappa - \rho \varepsilon \tag{2.10}
$$

Ecuación de transporte de la tasa de disipación especifica de turbulencia  $\omega$ 

$$
\frac{\partial(\rho\omega)}{\partial t} + \nabla \cdot (\rho V \omega) = \nabla \cdot ((\mu + \frac{\mu_t}{\sigma_\omega}) \nabla \omega) + \frac{\gamma}{\nu_t} P_\omega - \beta \rho \omega^2 \tag{2.11}
$$

Este modelo esta basado en un modelo previo, modelo k- $\varepsilon$  en el cual tanto  $\varepsilon$  y k se refieren a la disipación de turbulencia, por lo cual sumamos además la siguiente ecuación.

$$
\varepsilon = C_{\mu}\omega\kappa\tag{2.12}
$$

El modelo k- $\omega$  permite tener mejores resultados cuando existen cambios abruptos en la separación de la capa límite, como en la implementación de los GVL. Sin embargo este modelo es muy sensible a cambios bajos en la energía cinética en la capa viscosa, por lo cual se prefiere un modelo k- $\omega$  SST, el cual otorga dos importantes características.

- Otorga un cambio gradual desde el modelo estándar k- $\omega$  en la región interior de la capa límite a una versión con alto número de Reynolds del modelo k- $\varepsilon$  en la parte exterior a la capa limite.
- Modifica la formulación de la viscosidad turbulenta para tener en cuenta los esfuerzos cortantes en el flujo turbulento principal.

### <span id="page-25-0"></span>2.9.2. Algoritmos de solución

Para la resolución de las ecuaciones gobernantes se puede optar entre dos modelos, el primero de ellos basado en presión y el segundo basado en densidad. Se limitará a explicar el primer algoritmo; dado que es el m´etodo utilizado a bajas velocidades del aire y que los efectos de compresión se pueden despreciar al tener un número de Mach  $(M)$  menor a 0.1 [\[3\]](#page-85-3).

En el método numérico basado en presión se trata de un método iterativo, en el cual a partir de la resolución secuencial de la ecuación de momentum se obtiene el campo de velocidad. Luego se recurre a una ecuación para presión obtenida con la manipulación de la ecuación de continuidad (ecu. 2.2) y de momentum (ecu. 2.3), llamada corrección de presión, la cual cumple con la característica de satisfacer la ecuación de continuidad, obteniendo la solución para la continuidad. Teniendo nuevos valores corregidos para los campos de flujo másico, presión y velocidad.

<span id="page-25-1"></span>Luego se procede a solucionar el resto de ecuaciones necesarias, como la de energía y turbulencia. Finalmente se chequea la convergencia del modelo por medio de los residuos explicados más adelante (sección 2.10) [\[3\]](#page-85-3).

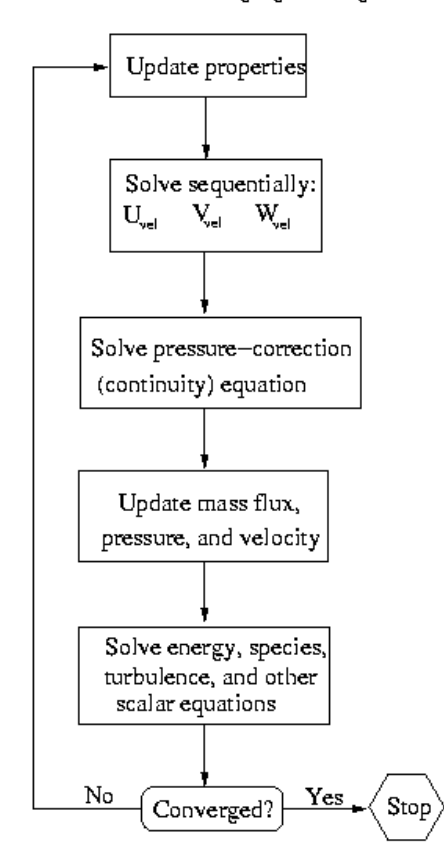

#### Pressure-Based Segregated Algorithm

Figura 2.9: Esquema del método basado en presión [\[3\]](#page-85-3)

Para poder resolver el modelo, se recurre a la división del dominio computacional en un conjunto subdividido de volúmenes de control pequeños (elementos), en los cuales se resolverán las ecuaciones. La ecuación de trasponerte, ya sea vectorial o escalar, se integra sobre todos los volúmenes de control, convirtiéndose en ecuaciones algebraicas para las variables dependientes como velocidad, presión, turbulencia o energía. Posteriormente, se lleva a cabo una linealización de las ecuaciones discreteas que permitirá obtener una solución para las variables.

### <span id="page-26-0"></span>2.9.3. Algoritmo segregado

Es necesario encontrar el campo de presión para ocupar el método anterior, se opta entre cuatro algoritmos; SIMPLE, SIMPLEC, PISO y Fractional Step. Por simplicidad se explicará el algoritmo SIMPLE y la variación que se utiliza para el algoritmo SIMPLEC.

### Algoritmo SIMPLE

Para obtener el campo de presión se utiliza una relación entre la velocidad y la presión corregida, partiendo de un resultado inicial p<sup>\*</sup>, resultando en un flujo en la cara f ( $J_f^*$ ), obtenido a partir de la ecuación de momentum.

Como resultado se satisface la ecuación de momentum, pero no la de continuidad, por lo cual es necesario agregar una corrección  $J'_{\mu}$  $f_f$ . Esta se basa en la presión corregida. Resultando en:

$$
J_f' = d_f (p_{c0}' - p_{c1}')
$$
\n(2.13)

Aplicando la corrección anterior el flujo sobre la cara f es.

$$
J_f = J_f^* + d_f (p'_{c0} - p'_{c1})
$$
\n(2.14)

La variable  $p'_{c0}$  y  $p'_{c1}$  representa la presión en cada una de las celdas que comparten la cara f. Mientras que  $d_f$ , esta en función del momentum de las celdas.

#### Algoritmo SIMPLEC

Tomando como base el algoritmo anterior, modifica el coeficiente  $d_f$  en función de los factores de relajación.

$$
\overline{(a_P - \sum_{nb} a_{nb})} \tag{2.15}
$$

Adquiriendo una precisión mayor y alcanzando una convergencia mas rápida

### <span id="page-27-0"></span>2.9.4. Discretización y solución

La ecuación de transporte escrita de forma integral aplicado a un volumen de control V sobre una variable  $\phi$  arbitraria es:

$$
\int_{V} \frac{\partial \rho \phi}{\partial t} dV + \oint \rho \phi \vec{\nu} \cdot d\vec{A} = \oint \Gamma_{\phi} \nabla \phi \cdot d\vec{A} + \int_{V} S_{\phi} dV \tag{2.16}
$$

El termino Γ representan el coeficiente difusivo, ▽ es el gradiente y S es las fuentes por unidad de volumen.

Al aplicarlo sobre cada celda la ecuación queda:

$$
\frac{\partial \rho \phi}{\partial t} V + \sum_{f}^{Ncaras} \rho_f \phi_f \vec{\nu}_f \cdot \vec{A}_f = \sum_{f}^{Ncaras} \Gamma_{\phi} \nabla \phi_f \cdot \vec{A}_f + S_{\phi} V \tag{2.17}
$$

Ncaras representa el número de caras que encierra al nodo, el sub-indice f representa el flujo a través de la cara f.

El valor de  $\phi$  es la variable desconocida cuyo valor se ubica al centro del nodo. La ecuación por lo general es no lineal, se propone la siguiente linealización. Que representa la ecuación de conservación para la variable  $\phi$ .

$$
a_p \phi = \sum_{nb} a_{nb} \phi_{nb} + b \tag{2.18}
$$

El subíndice nb dentro de la sumatoria representa a las celdas vecinas del nodo,  $a_p$  y  $a_{nb}$ representan los coeficientes de linealización para  $\phi$ .

### <span id="page-27-1"></span>2.9.5. Discretización espacial

Para poder resolver el sistema y los valores de  $\phi$  (recordar que puede ser cualquier variable) en el centro de cada celda se necesitan, los valores de  $\phi_f$  los valores en las caras vecinas al nodo, para lo cual se pueden ocupar distintas opciones, explicaremos el esquema de aguas arriba de segundo orden (esquema utilizado en el modelo) [\[13\]](#page-86-1).

#### Esquema de aguas arriba de segundo orden

Permite un alto nivel de precisión, el valor de las variables en las caras se calcula ocupando un enfoque de reconstrucción lineal multidimensional, ocupando la expansión de series de Taylor.

$$
\phi_f = \phi + \nabla \phi \cdot \vec{r} \tag{2.19}
$$

En el cual  $\vec{r}$  es el vector de desplazamiento entre el nodo central y el nodo vecino.

### <span id="page-28-0"></span>2.9.6. Determinación de los gradientes

Es necesario calcular los gradientes  $\nabla \phi$  para discretizar los términos de convección y difusión en las ecuaciones de conservación de flujo. Las opciones al interior de ANSYS FLUENT son las siguientes:

- Método Green-Gaus Basado en la celda
- Método Green-Gaus Basado en el nodo
- M´ınimos cuadrados basados en las celdas

Se expondrá el funcionamiento del método de mínimos cuadrados basados en celdas para la evaluación de los gradientes, esto con base a las recomendaciones de ANSYS FLUENT, para mallados no regulares, asegurando mayor exactitud en comparación a los otros métodos.

<span id="page-28-1"></span>En este método se asume que la solución varía linealmente entre los centros de los nodos, el valor entre las celdas  $c0$  y  $ci$  a lo largo del vector  $\delta r_i$ , se puede graficar y expresar de la siguiente manera.

$$
(\nabla \phi)_{c0} \cdot \Delta r_i = (\phi_{ci} - \phi_{c0}) \tag{2.20}
$$

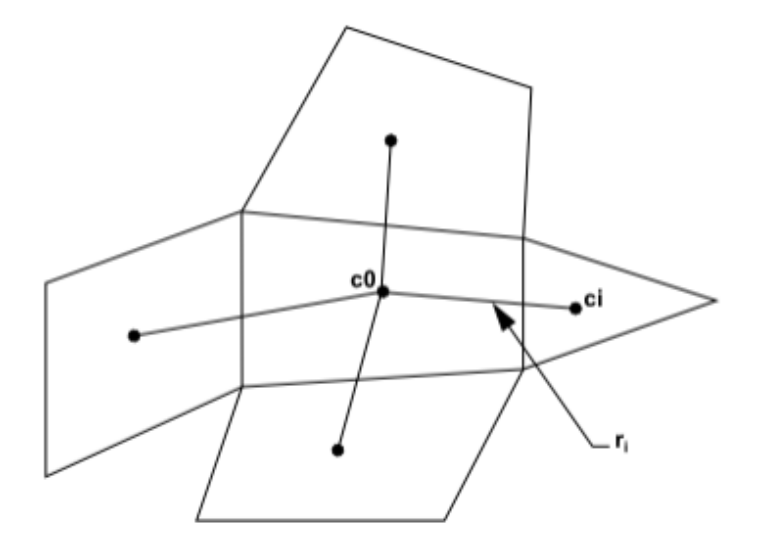

Figura 2.10: Evaluación en base a centroides [\[3\]](#page-85-3)

Con la ecuación [2.19] aplicada a todos los nodos vecinos se puede completar un sistema de ecuaciones, el cual es un sistema no cuadrado por lo cual no tiene solución exacta, pero se pueden tener diversas soluciones para el gradiente con errores para cada ecuación, por lo cual este m´etodo busca seleccionar el gradiente cuya suma de error sea el m´ınimo. Para lo cual introducimos los residuos.

# <span id="page-29-0"></span>2.10. Residuos

Todos los métodos se basan en reducir error o disminuir los residuos, se realizará una noción de que son los residuos y como se obtienen las soluciones por medio de su minimización. Al lograr reducir los residuos bajo un margen tolerable (definido por usuario) significa que la solución convergió. Se describirá basándose en la energía para tener una noción más aterrizada.

Previamente se ha definido que los valores que se almacenan son los valores en el nodo, es decir, el centro de la celda. A partir de este nodo se calculan los flujos que salen e ingresan por las caras de la celda. Con el fin de mantener el equilibrio dentro del sistema cerrado, la suma total de la energía debe ser cero.

Sin embargo los cambios en los gradientes de flujo entre cada celda son distintos, en otras palabras, la energ´ıa que sale y la que entra a dicho nodo no es igual. Por lo cual, no cumple con el equilibrio del sistema, la cantidad perdida que completa el equilibrio se conoce como residuo.

<span id="page-29-1"></span>A continuación se presenta una configuración en la cual se presentan cuatro nodos entre dos fuentes de calor. Con flujo de calor desde el exterior.

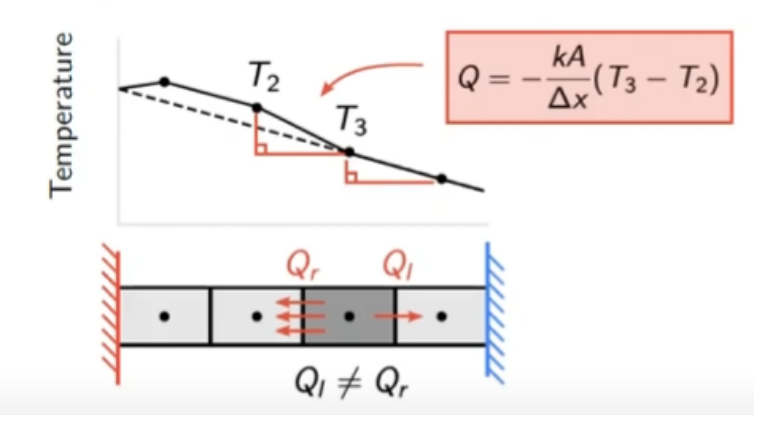

Figura 2.11: Ejemplo del sistema, con cuatro elementos entre dos paredes térmicas de distinta temperatura.

La ecuación de energía para el nodo queda representada por.

$$
-\frac{K_l A_l}{\Delta x}(T_2 - T_3) - \frac{K_r A_r}{\Delta x}(T_4 - T_3) + Q_{in} + r_3 = 0
$$
\n(2.21)

En el cual el subíndice l y r denotan la celda de la izquierda y derecha respectivamente,  $Q_{in}$  representa el calor que ingresa a la celda desde el exterior y finalmente  $r_3$  representa el residuo necesario para satisfacer el equilibrio en esa celda especifica. Si se expande esto para cada celda del volumen se obtiene un sistema matricial. Que de modo general podemos escribir como:

<span id="page-30-0"></span>
$$
A_p \phi_p - \sum_{Celdas} a_{nb} \phi_{nb} - B_p = r_p \tag{2.22}
$$

Donde  $A_p$  representa un coeficiente de la celda central,  $a_{nb}$  representa los coeficientes para los nodos vecinos,  $B_p$  son las fuentes externas y  $r_p$  son los residuos del nodo.

En la ecuació[n2.22](#page-30-0)  $\phi$  representa una magnitud, como por ejemplo temperatura o momentum, cada nodo tiene su propio residuo asociado a una variable, por lo cual el residuo es un vector asociado a la variable ϕ. El siguiente paso es encontrar un valor representativo para todo este vector de residuo asociado a la variable  $\phi$ , esto para que sea más fácil evaluar y graficar la convergencia de la solución. Dicho cálculo del residuo representativo está determinado por el algoritmo de solución.

Para el caso del algoritmo basado en presión y basados en la ecuación (2.14) se ocupa la siguiente ecuación para el cálculo del residuo total. Que resulta en la suma total de residuos para la variable  $\phi$  en todas las celdas.

$$
R^{\phi} = \sum_{\text{celdas } P} \left| \sum_{nb} a_{nb} \phi_{nb} + b - a_P \phi_P \right| \tag{2.23}
$$

Se divide por el ratio de flujo de  $\phi$  por todo el dominio.

$$
R^{\phi} = \frac{\sum_{\text{celdas}P} |\sum_{\text{nb}} a_{\text{nb}} \phi_{\text{nb}} + b - a_{\text{p}} \phi_{\text{p}}|}{\sum_{\text{celdas}P} |a_{\text{p}} \phi_{\text{p}}|}
$$
(2.24)

La ecuación anterior es válida para el momentum cuando  $\phi_P = \nu_P$ .

Para el caso del residuo de la ecuación de continuidad se ocupa el siguiente criterio.

$$
Rc = \sum_{\text{celdas}P} |ratio \quad de \quad \text{masa} \quad \text{creada}_{P}| \tag{2.25}
$$

Mientras que el residuo comparativo de la ecuación de continuidad es.

$$
R^* = \frac{R_{iterationN}^c}{Max_{i=[1-5]}(R_{iterationi}^c)}
$$
\n(2.26)

Se compara con el máximo valor obtenido en las primeras cinco iteraciones (ANSYS INC,

 [\[3\]](#page-85-3)). El resultado debe ser menor a los valores que se establezcan en el programa una vez se estén realizando las simulaciones.

# <span id="page-32-0"></span>Capítulo 3

# Descripción del modelo

<span id="page-32-1"></span>El modelo se basó en un intercambiador de aletas y tubos cilíndricos alargados, donde las caras de los tubos son modelados como una pared simple y la aleta superior también como una pared conductora, este tipo es muy similar a los radiadores presentes en autos, pero con un mayor tama˜no.

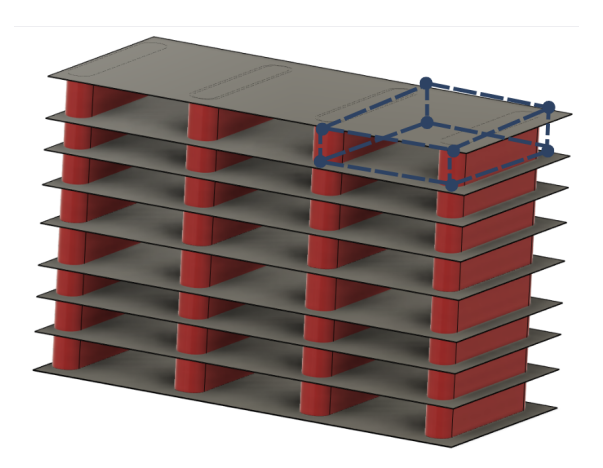

Figura 3.1: Esquema del intercambiador

En la imagen anterior se presenta la totalidad del interior del intercambiador, se selecciona el espacio entre los tubos, por el cual circula el fluido. Solamente se considera una sección o cuadrante para probar los GVL seleccionados en la sección  $(3.1)$ , agregando un espacio suficientemente para observar y analizar la fluidodinámica del sistema.

Se ocupará un volumen rectangular, cuyas dimensiones están descritas en la sección 3.3 del modelo y finalmente se procede con la descripción del modelo utilizado.

# <span id="page-33-0"></span>3.1. Geometrías de los GVL

Se decidió ocupar dos geometrías de GVL como base para estudiar la transferencia de calor, el delta winglet pair [DWP] y el curved delta winglet pair [CDWP] (Figura 3.1), ambas se basan en la figura geométrica del triangulo. Esta elección se baso debido a la gran cantidad de información existente en investigaciones previas, como la de Zhou  $\&$  Ye [\[5\]](#page-85-5) quien ya comparo el efecto de ambos GVL. Se mantuvieron los parámetros de dimensiones lo más parecido posible entre los generadores, con el fin de obtener el resultado más verídico posible entre los casos.

<span id="page-33-2"></span>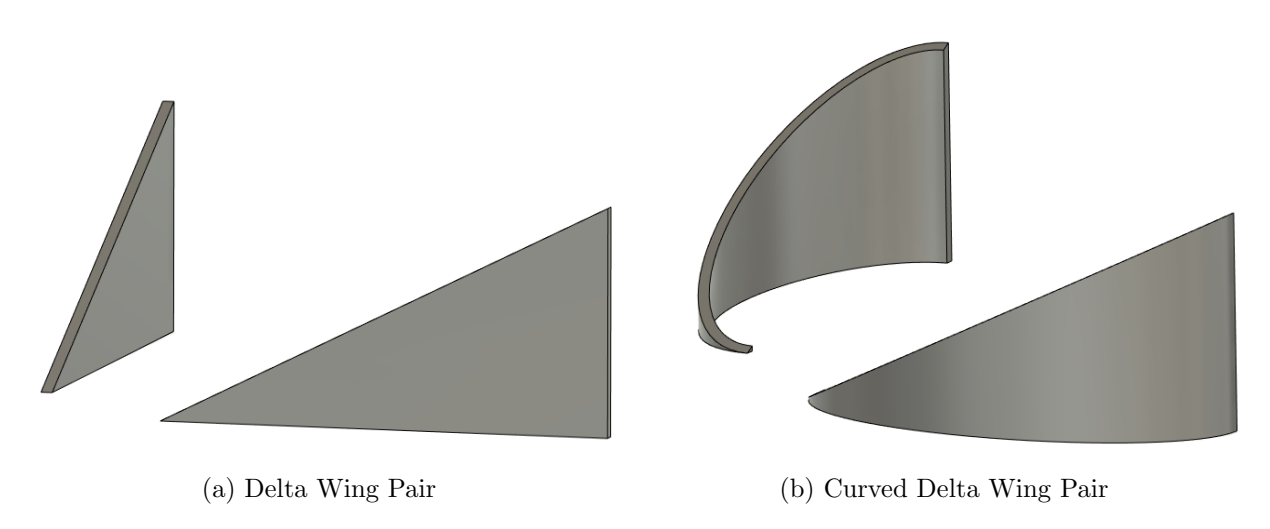

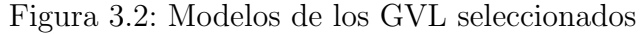

### <span id="page-33-1"></span>3.1.1. GVL Delta Winglet Pair

El primer generador utilizado fue el DWP, el ángulo de ataque es de  $45°$  grados, la separación entre su par simétrico es 20 [mm]. La relación de altura entre generador y canal es 1/2H y un largo de 2H, H corresponde a la altura del canal  $(H = 40$ [mm]). Se tomó un espesor de 1[mm], tanto para la aleta como para el generador. Se puede ver las medidas en la Figura 3.2, mientras que en la Figura 3.3 muestra la perspectiva de como el fluido atraviesa el canal.

<span id="page-33-3"></span>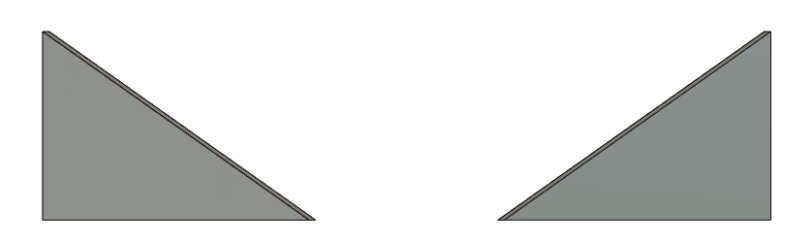

Figura 3.4: Vista Frontal

<span id="page-34-1"></span>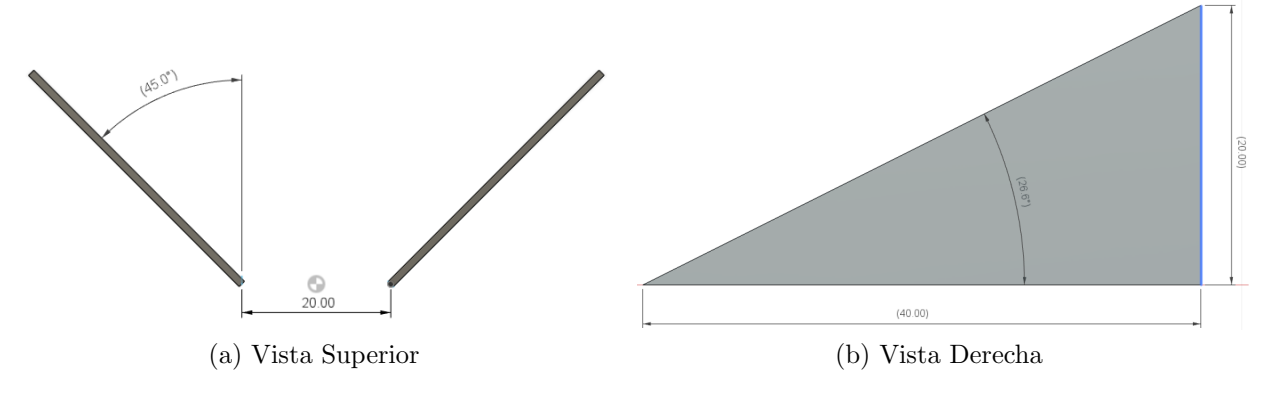

Figura 3.3: Dimensiones del DWP [mm]

### <span id="page-34-0"></span>3.1.2. GVL Curved Delta Winglet Pair

Para el caso del CDWP, se mantuvieron las dimensiones del DWP anterior, pero se le dio una forma de elipse, cuyo diámetro mayor correspondo al largo de 40[mm] y el diámetro menor corresponde a 20[mm]. Los parámetros de altura, espesor y separación entre pares se mantuvieron iguales al caso anterior.

<span id="page-34-2"></span>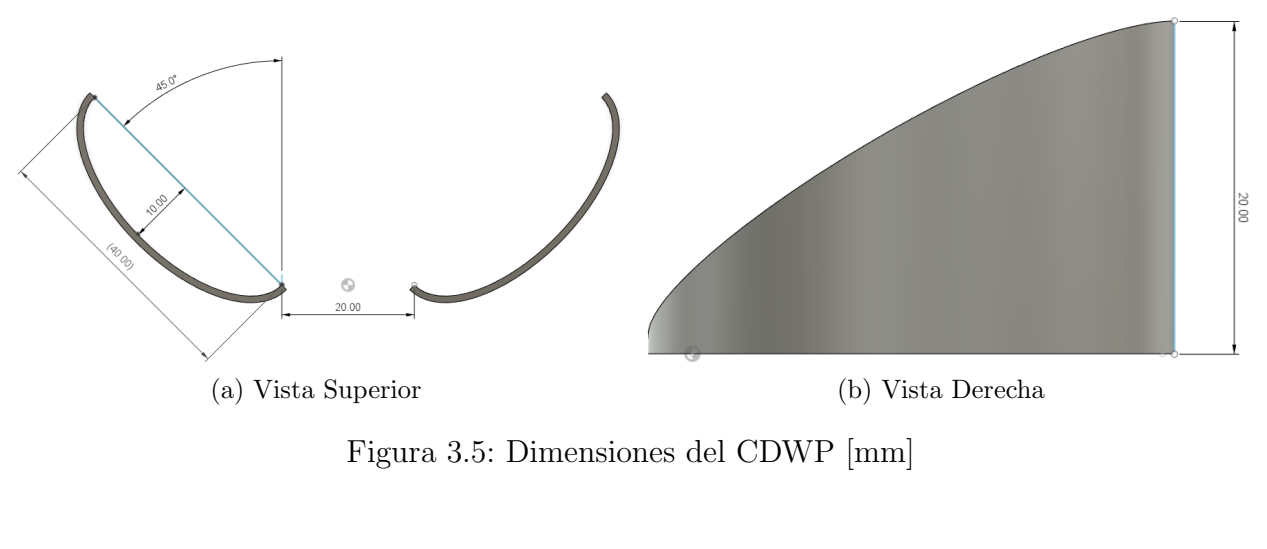

<span id="page-34-3"></span>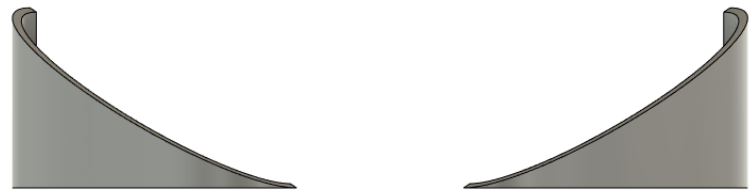

Figura 3.6: Vista Frontal

### <span id="page-35-0"></span>3.1.3. Perforaciones

Se tomaron dos tamaños de perforaciones, la pequeña corresponde a un diámetro de 5 [mm], mientras que el segundo diámetro es de 8.5[mm]. Para el caso del DWP se realizó la perforación en el punto equidistante a todos los lados del triángulo, esta decisión en base a no debilitar ninguno de los lados. Mientras que para el CDWP se decidió por realizar la perforación en el punto central de la elipse a una altura media, esto para aumentar el área frontal de la perforación en relación a la dirección del fluido.

<span id="page-35-2"></span>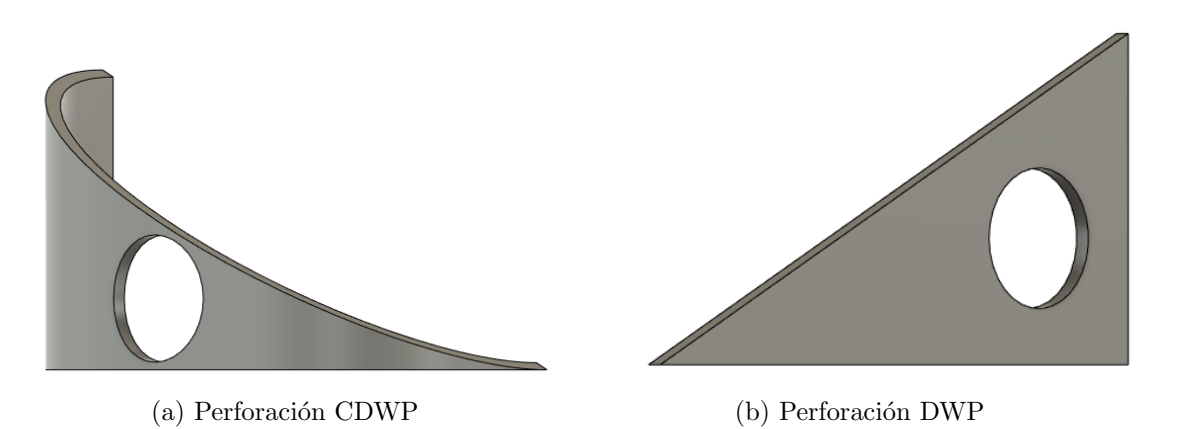

Figura 3.7: Perforación de 8.5[mm] para ambos modelos

# <span id="page-35-1"></span>3.2. Volumen de control

Para el intercambiador de calor tipo placa-aleta o placa-tubos, el espacio entre las placas se modeló, por simplicidad, como un canal rectangular basado en el canal estudiado por Fiebig et al.<sup>[\[10\]](#page-85-10)</sup> dentro del cual circula el fluido, el volumen de control será rectangular emulando una sección del intercambiador de calor (Figura 3.1). Este volumen de control se escoge asumiendo que el comportamiento en otras secciones del intercambiador es similar, por lo cual el modelo es suficientemente representativo. Dado que la finalidad de este trabajo es poder analizar el comportamiento del fluido en los GVL con una perforación, se omitieron modificaciones más complejas que puedan afectar al modelo (reducción de canal, rugosidad, entre otras).

El origen del sistema se fija en la esquina inferior derecha, el fluido entra en con velocidad solo en la componente 'X" del sistema, no habrá un desarrollo de la capa límite previo a su entrada, por lo tanto, representando un perfil recto.

La zona del intercambiador de calor mostrada en la figura 3.7, cuenta con las dimensiones de la tabla 3.1. Estas dimensiones corresponden a la zona del intercambiador de calor. Además, se incluirá una zona posterior (zona aguas abajo), la cual tendrá la función de evitar una recirculación del flujo y poder evidenciar el movimiento de las partículas más allá del intercambiador. Ambas zonas tendrán un refinamiento distinto. La malla fina corresponderá
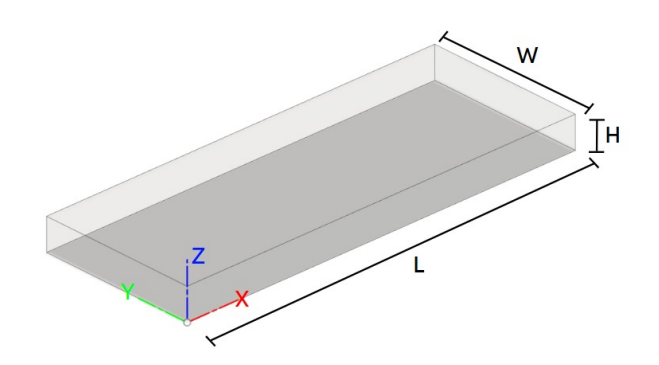

Figura 3.8: Dimensiones del canal

a la zona del intercambiador.

| Dimensiones del Canal [mm] |     |
|----------------------------|-----|
| Largo $(L)$                | 520 |
| Alto $(H)$                 | 40  |
| Ancho $(W)$                | 200 |

Tabla 3.1: Dimensiones del Canal

El fluido que se ocupó es aire, cuyas propiedades para la simulación están dadas por Ansys Fluent, mientras que para los cálculos teóricos que se ocuparon durante la validación del modelo están descritos en la tabla (3.2). Como material para el IC se decididó ocupar aluminio para la estructura del intercambiador.

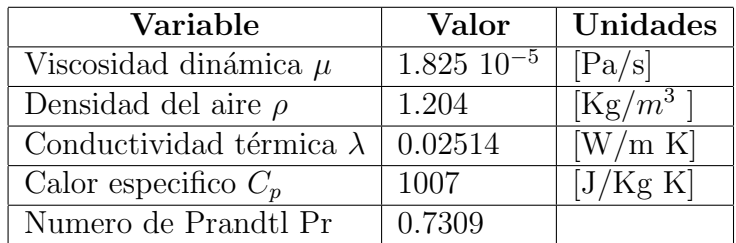

Tabla 3.2: Datos para el aire a 20◦ [\[1\]](#page-85-0)

# 3.3. Casos de estudio

Los casos de estudio utilizados en las simulaciones corresponde al intercambiador de calor en conjunto a los GVL descritos previamente, estos se encuentran en una configuración common-flow-down, implicando que las puntas del GVL están apuntando hacia el centro del canal. Se realizaron las simulaciones en cinco escenarios distintos, por medio de la variación del número de Reynolds (Re=  $4000, 6000, 8000, 10000, y 12000$ ), estos valores están basados en velocidades comunes dentro de los intercambiadores. Además se realizó un estudio particular para el GVL con perforaciones que haya obtenido mejor rendimiento, al simular tres filas bajo los mismos escenarios, para poder identificar la interacción de los vórtices con una nueva fila de GVL. Se detallarán los casos de estudio a continuación.

### • Caso Base

Representa el caso más básico y con el cual se realizaron las comparaciones de ren-dimiento por medio del factor de rendimiento termo hidráulico (ecuación [3.15\)](#page-44-0). Este caso simula el espacio entre los tubos como un canal plano, sin la presencia de ningún generador de vórtices, el fluido circula libre.

### • Caso DWP

El primer caso comparativo, se realizó con los generadores tipo DWP (Figura 3.2 (a)), que ya se han estudiado previamente con resultados favorables, se ocupó también como punto de comparación, con la misma figura con perforación.

### • Caso CDWP

Corresponde a una variación del DWP con forma curva, concibiendo una forma aerodinámica con la finalidad de aumentar el rendimiento bajo régimen turbulentos (G. Zhou  $\&\,Q.$  Ye [\[5\]](#page-85-1)).

### • Caso DWP con perforación

Caso en el cual se empezó a estudiar las perforaciones, con la finalidad de poder evaluar sus efectos y evidenciar el impacto que causaban. Aquí se incluyen dos subcasos, dado que se estudiara el efecto de dos tamaños de perforaciones  $(5|mm]$  y 8.5[mm] de diámetro).

### • Caso CDWP con perforación

Al igual que el caso anterior, este caso se centró en evaluar el impacto de las perforaciones, por lo cual la figura es la misma que en el caso CDWP. Se buscó que ambos efectos, la forma aerodinámica y el orificio se complementen para aumentar aun más el rendimiento.

### $\bullet$  Caso múltiples filas con perforación

Como resultado de los casos anteriores, se obtendrá la figura que obtuvo un mejor rendimiento dentro de los casos con perforación. Luego se añadirán filas del mismo GVL buscando aumentar el rendimiento.

# 3.4. Modelo computacional

Como se mencionó de manera previa el volumen de control simulado cuenta de dos secciones, el intercambiador de calor (figura 3.7) y la zona aguas abajo. Para poder realizar las simulaciones se impusieron las condiciones en los bordes, las cuales tienen la función de representar un símil con la realidad.

## 3.4.1. Zona del intercambiador de calor

Para describir las ecuaciones y condiciones impuestas ocuparemos un modelo con GVL y describiremos las zonas con la ayuda de la figura (3.8). La primera zona de importancia es la entrada (Inlet), en la cual se impuso la entrada de aire con una velocidad constante en un perfil recto, la magnitud de la velocidad está en función del Reynolds (ecuación 2.1). En los bordes correspondientes a las paredes de los tubos o bordes del volumen de control se impuso una temperatura de pared constante de valor  $373.15[K]$  con condición de borde sin deslizamiento. Para las aletas superior e inferior se aplica la condición de pared con conducción de calor mediante *shell conduction*. Las paredes de los GVL fueron definidas con las mismas condiciones que las aletas.

## 3.4.2. Zona aguas abajo

El propósito de esta zona es poder visualizar los vórtices aguas abajo al extender el dominio. Dado que esta zona no seria parte del intercambiador de calor, las paredes cumplirán con la condición de simetría, impidiendo que tengan un efecto térmico sobre el flujo. El largo de esta zona corresponde a 480 [mm], el doble del intercambiador, este largo sera ´util para comprobar el efecto a largo plazo de los eddies sin su desaparición, imitando zonas de aguas abajo de otras investigaciones (Demira $\check{g}$  et al. (2021)[\[14\]](#page-86-0)).

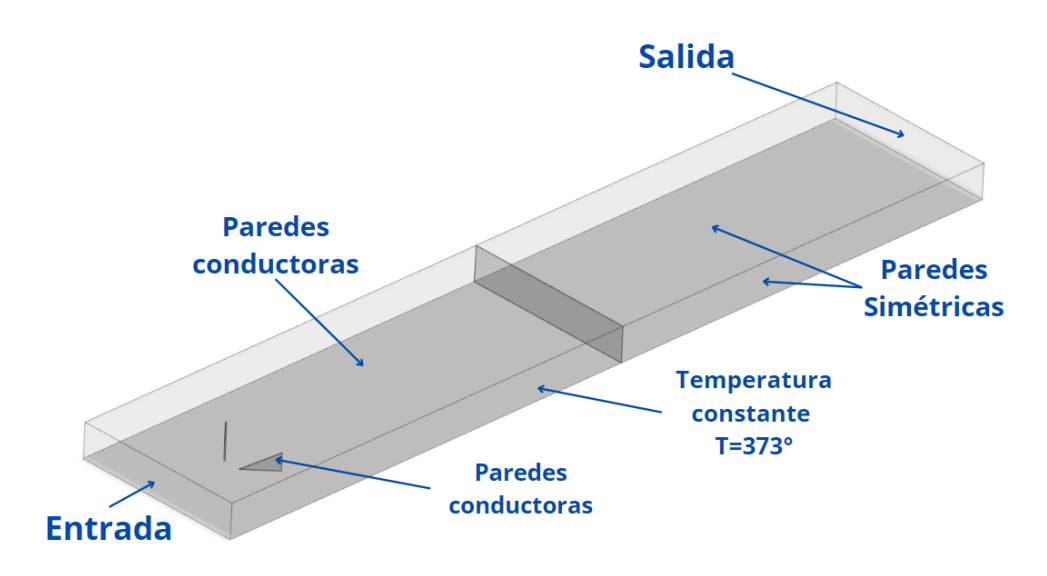

Figura 3.9: Condiciones de las paredes

## 3.4.3. Condiciones de borde

Entrada: Cara por la cual entrara el flujo de aire, se impuso la condición de borde para el flujo de velocidad de entrada (Velocity inlet), se ocupa para definir la velocidad uniforme en la entrada y la temperatura.

$$
u_{\infty} = \text{constant}, \quad v = w = 0, \quad T_{\infty} = 293.15^{\circ} K \tag{3.1}
$$

Para definir los parámetros de turbulencia se fijó el método de intensidad de turbulencia  $[\%]$  y el diámetro hidráulico $[m]$ . Con las siguientes ecuaciones.

Intensidad de turbulencia:

$$
I = 0.16(Re_{Dh})^{-1/8}
$$
\n(3.2)

Diámetro hidráulico:

$$
D = \frac{4A}{P} = \frac{2HW}{W+H}
$$
\n
$$
(3.3)
$$

Intercambiador de calor - Paredes laterales: Se impuso la condición de pared estacionaria sin deslizamiento y con el coeficiente de rugosidad de 0.5. Estas serán las fuentes de calor del intercambiador, basando en que representan las zonas que están en contacto con los tubos, se fijo su condición térmica de pared a temperatura constante, correspondiente a  $T = 373\textdegree K$ .

Intercambiador de calor - Aleta superior e inferior: Se ocupó la condición de pared estacionaria sin deslizamiento en conjunto con una rugosidad estándar con coeficiente de rugosidad de 0.5. Se activó la función de *shell conduction*, con un espesor de 0.5 [mm] compuesta de aluminio. El valor del espesor corresponde a la mitad del espesor total de la aleta (1[mm]), esto dado que cada cuadrante (resaltado en la figura 3.1) se toma como unidad independiente y el comportamiento en todos las unidades tendrá un comportamiento similar.

Esto permite la conducción de calor en las aletas en dirección normal y a lo largo del canal. Las aletas se calentar´an al estar en contacto con las paredes laterales (fuente de calor) desde los bordes hacia el interior. Por lo cual las aletas también proporcionaran un flujo de calor hacia el fluido.

Aguas abajo - Paredes: Como se mencionó de manera previa, esta sección se creó para visualizar el efecto de vórtices y evitar problemas con la recirculación (reversed fluid) en la simulación. Estas paredes no deben tener influencia alguna sobre los resultados, por lo cual se imponen la condición de simetría para todas las paredes.

• Velocidad normal nula en un plano de simetría.

$$
\nu = 0 \tag{3.4}
$$

• Gradientes normales nulos de todas las variables en un plano de simetría.

$$
\frac{\partial \phi}{\partial y} = 0 \tag{3.5}
$$

Las ecuaciones  $(3.4)$  y  $(3.5)$  están aplicadas sobre las paredes laterales, resulta análogo para la pared inferior y superior con la componente  $w$  de la velocidad y la dirección z. Además en el caso de la ecuación (3.5) la variable  $\phi$  puede ser cualquier variable.

Salida: Para la salida del flujo se ha establecido la condición de *outflow*, la cual es una condición de salida donde todos los gradientes normales a la dirección se vuelven cero,  $\phi$  es una variable representativa (velocidad, temperatura).

$$
\frac{\partial \phi}{\partial x} = 0 \tag{3.6}
$$

### 3.4.4. Método de solución

El método de solución utilizado fue el SIMPLEC, correspondiente a un método basado en presión. Mientras que la discretización espacial seleccionada para el calculó de gradientes fue la de mínimos cuadrados basados en las celdas. Mientras que para la presión, momentum, energía cinética de turbulencia, tasa de disipación especifica y energía se seleccionó el método de aguas arriba de segundo orden, en pos de buscar una solución con mayor precisión.

La convergencia del problema fue por medio de los residuos, se fijaron en  $1e^{-5}$  en el caso de la continuidad y el campo de velocidad. Para la energía se fijó en  $1e^{-6}$ , debido a la dificultad de converger, por lo cual una convergencia de este criterio seria certeza de un resultado óptimo en el que se satisfacen las ecuaciones. El número total de iteraciones por simulación se estableció en 1800, con el método de inicialización híbrida.

# 3.5. Parámetros de la simulación

A continuación, se definirán todas las variables que se entregan al modelo para comenzar con la simulación y todos los parámetros que se obtienen, que servirán para analizar los resultados finales.

### 3.5.1. Parámetros de entrada

#### Número de Reynolds

Ocupado para poder definir la velocidad de entrada al intercambiador, se calcula por medio del despeje de la velocidad en la ecuación (2.1) para el número de Reynolds, imponiendo cinco escenarios para el Re, las velocidades del intercambiador quedan definidas entre (0.87-  $(2.7)$  [m/s].

$$
\nu = \frac{Re\mu}{D_h \rho} \tag{3.7}
$$

| Velocidad $[m/s]$ | Reynolds |
|-------------------|----------|
| 0,876             | 4000     |
| 1,315             | 6000     |
| 1,753             | 8000     |
| 2,191             | 10000    |
| 2,629             | 12000    |

Tabla 3.3: Tabla escenarios para Re

### Número de Prandlt

Establece la relación entre la capa viscosa y la capa térmica, la cual ayudara a determinar el valor de Nusselt (Nu) por las relaciones establecida por Gnielinsky (ecu. [5.2\)](#page-47-0). El Prandalt fue calculado con las propiedades del aire a 1[atm] y a 20◦C (A. Cengel et. al. 2002 [\[1\]](#page-85-0)).

$$
Pr = \frac{\mu c_p}{\kappa} \tag{3.8}
$$

### 3.5.2. Parámetros de salida

#### Número de Nusselt global

El número de Nusselt nos permite comparar el calor transferido por convección con el calor transferido por conducción, corresponde a un valor adimensional y se calcula en la dirección perpendicular al flujo. Basado en esto podemos calcular el Nu en su versión global o promedio dentro del intercambiador ocupando la siguiente ecuación.

$$
\bar{Nu} = \frac{\bar{h}D_h}{k_f} \tag{3.9}
$$

En la cual h representa el coeficiente convectivo promedio  $[W/m^2K]$  (ecu. 3.10) y  $k_f$  la conductividad térmica  $[W/mK]$ .

#### Coeficiente convectivo

Se puede calcular mediante la siguiente fórmula

$$
h = \frac{Q}{A\Delta T_{ln}}\tag{3.10}
$$

Donde A representa el área por la cual se transfiere el calor $[m^2]$ , Q representa el calor transferido por la superficie [W] y  $\Delta T_{ln}$  es la temperatura media logarítmica [K]. Podemos ocupar las siguientes ecuaciones para calcular sus valores.

Para el calor transferido Q:

$$
Q = \dot{m}C_p(T_{out} - T_{in})\tag{3.11}
$$

Para la temperatura media logarítmica  $\Delta T_{ln}$ :

$$
\Delta T_{ln} = \frac{(T_w - T_{out}) - (T_w - T_{in})}{ln[(T_w - T_{out})/(T_w - T_{in})]}
$$
\n(3.12)

 $T_w$  representa la temperatura media en la superficie,  $T_{in}$  y  $T_{out}$  representan la temperatura media a la entrada y a la salida respectivamente.

#### Número de Nusselt local

El número de Nusselt local representa el Nu en un plano transversal y ocupamos la siguiente ecuación. En la cual  $T_m$  representa la temperatura media del plano.

$$
Nu(x) = \left(\frac{\dot{q}(x)|_{z=0}}{T_{aleta}(x)|_{z=0} - T_m(x)} + \frac{\dot{q}(x)|_{z=H}}{T_{aleta}(x)|_{z=H} - T_m(x)}\right)\frac{D_h}{2k_f}
$$
(3.13)

Este valor local es utilizado para poder ver gráficamente la extensión del efecto de los GVL sobre la transferencia de calor a lo largo del intercambiador.

### Factor de fricción f

El factor de fricción ayuda a cuantificar la perdida de carga que hubo al interior de la tubería.

$$
f = \frac{2\Delta p}{\rho v_{in}^2} \frac{D_h}{L}
$$
\n(3.14)

Donde  $\Delta p$  corresponde a las perdidas de presión entre la entrada y el fin del intercambiador de calor y  $\nu_{in}$ la velocidad del aire a la entrada.

### Factor de rendimiento

El factor TEF (thermal enhancement facotr), nos permitirá comparar entre el caso base y el resto de casos la eficiencia de la transferencia de calor.

<span id="page-44-0"></span>
$$
TEF = \frac{(Nu/Nu_0)}{(f/f_0)^{1/3}}\tag{3.15}
$$

En el cual es sub-índice 0 se refiere al Nusselt y al factor de fricción del caso base (canal plano).

# Capítulo 4

# Metodología

Con el fin de organizar y desempeñar este trabajo se utilizó el siguiente esquema, el cual ordena los pasos que se siguieron desde el inicio; con la selección y diseño de los generadores hasta la obtención de resultados y conclusiones acerca de estos. Se dará una explicación de las labores realizadas dentro de cada una de las etapas.

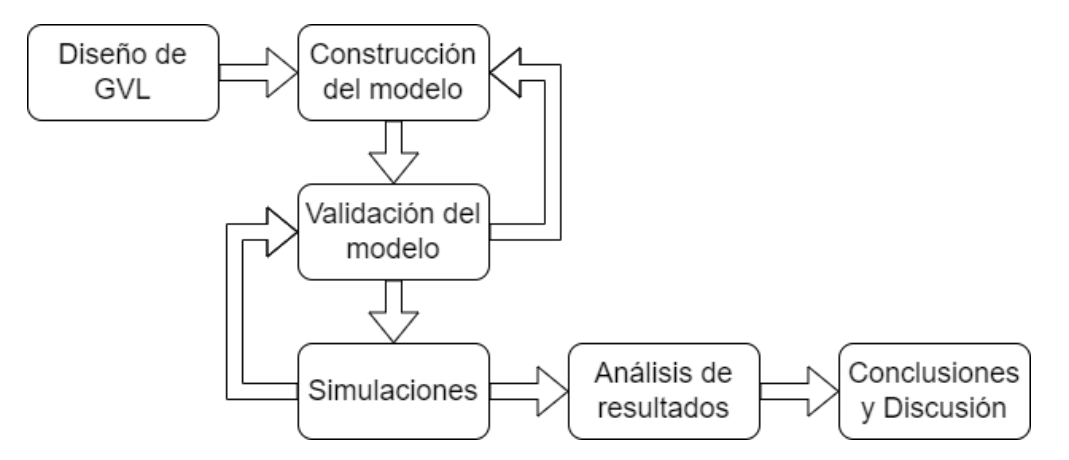

Figura 4.1: Metodología del trabajo de titulo.

### Diseño de GVL

Luego de la búsqueda bibliográfica y de antecedentes respecto, a los generadores, se escogió entre los generadores de vórtice que contaban con mayores antecedentes, con el fin de poder comparar los resultados iniciales con los de experimentos previos. De esta forma, quedan definidos los modelos explicados en la sección 3.3. Casos de estudio.

Se definió la posición de las perforaciones en los GVL y los parámetros a calcular para luego poder realizar el estudio de los efectos hidrodin´amicos causados por la presencia (o ausencia) de las perforaciones y la consecuencia que tiene sobre la transferencia de calor. Finalmente se concluye esta etapa con la construcción del canal y las geometrías seleccionadas, esto fue realizado en la plataforma CAD Fusion 360.

### Construcción del modelo

Teniendo las geometrías, se procede a crear el modelo en el software de simulación *ANSYS* FLUENT, seleccionando las velocidades de entrada e imponiendo las condiciones de borde. Explicadas previamente en la sección 3.4. Modelo computacional.

### Validación del modelo

Esta etapa comienza con la validación de resultados, para poder corroborar que el modelo creado es consistente con la realidad. Para validar los resultados obtenidos se ocupó el caso del canal plano, mediante Nusselt y el factor de fricción. La comparación fue hecha entre los resultados del modelo y las correlaciones de Petukhov para  $f$  (ecu. [5.1\)](#page-47-1) y la correlación de Gnielinski para Nu $(ecu. 5.2)$  $(ecu. 5.2)$ . El desarrollo de la validación está expuesto en el siguiente capítulo.

Lo siguiente es la validación de la malla, cuyo objetivo fue definir un mallado preciso en torno a los resultados. Para lo cual se debe definir el tipo de elementos, el tamaño y el refinamiento, que ayuden a lograr resultados consistentes, a la vez que se ahorran recursos computacionales. Para poder verificar los resultados se ocuparon distintos refinamientos de elementos y otras métricas como el *skewness* y la calidad ortogonal.

### Simulaciones

Teniendo seguridad sobre la calidad de la malla y del modelo pasamos a la siguiente etapa, la cual corresponde a la etapa de simulaciones. Como su nombre lo indica, en esta etapa se deben realizar todas las simulaciones de los escenarios presentados para todos los números de Re y además un modelo extra en el cual se incluyen tres filas de GVL que haya demostrado un mejor rendimiento. Se obtendrán los resultados de 40 simulaciones en total, se extraerán los parámetros explicados en la sección 3.5.2.

#### Análisis de resultados

Con los resultados se procedió a realizar gráficos y visualizaciones de los datos, que facilitara su interpretación, de forma profunda se estudia como afecta la perforación al comportamiento hidráulico y las consecuencias en el comportamiento térmico.

Finalmente se colocan las imágenes que mejor representen el comportamiento del fluido, en este caso, serán las imágenes correspondientes a los modelos en el escenario de  $Re = 10000$ . Luego se pasará a las gráficas del factor TEF, que representa el gráfico con mayor importancia, a partir de su interpretación se puede evaluar la factibilidad de la aplicación.

### Conclusiones y Discusiones

La última etapa será realizar las conclusiones del trabajo desarrollado en base a los resultados, y proponer futuros desafíos o líneas de investigación que se puedan seguir desarrollando en torno al tema.

# Capítulo 5

# Validación del modelo

Durante el capítulo anterior se describió el proceso de validación del modelo, a continuación se detallará como se desarrolló el trabajo y los resultados obtenidos, para posteriormente seguir con las simulaciones.

## 5.0.1. Validación de resultados

Para poder validar el modelo se compararon los resultados del número de Nusselt y el factor de fricción, ocupando el caso del canal plano bajo todos los escenarios turbulentos. Estos valores se obtienen con las siguientes ecuaciones.

Ecuación de Petukhov:

<span id="page-47-1"></span>
$$
f = (0.79 \ln \text{Re} - 1.64)^{-2} \tag{5.1}
$$

Ecuación de Gnielinski:

<span id="page-47-0"></span>
$$
Nu = \frac{(f/8)(Re - 1000)Pr}{1 + 12,7(f/8)^{1/2}(Pr^{2/3} - 1)}
$$
\n(5.2)

Con el gráfico de la figura 5.1 se observa que el f de las simulaciones sigue una conducta parecida, pero con valores m´as elevados. El error en cuanto a los valores se reduce a medida que aumenta el Re, pero este llega a un máximo de  $8.53\%$  en Re=4000, y según los antecedentes recapitulados un error de está magnitud esta dentro del rango tolerable.

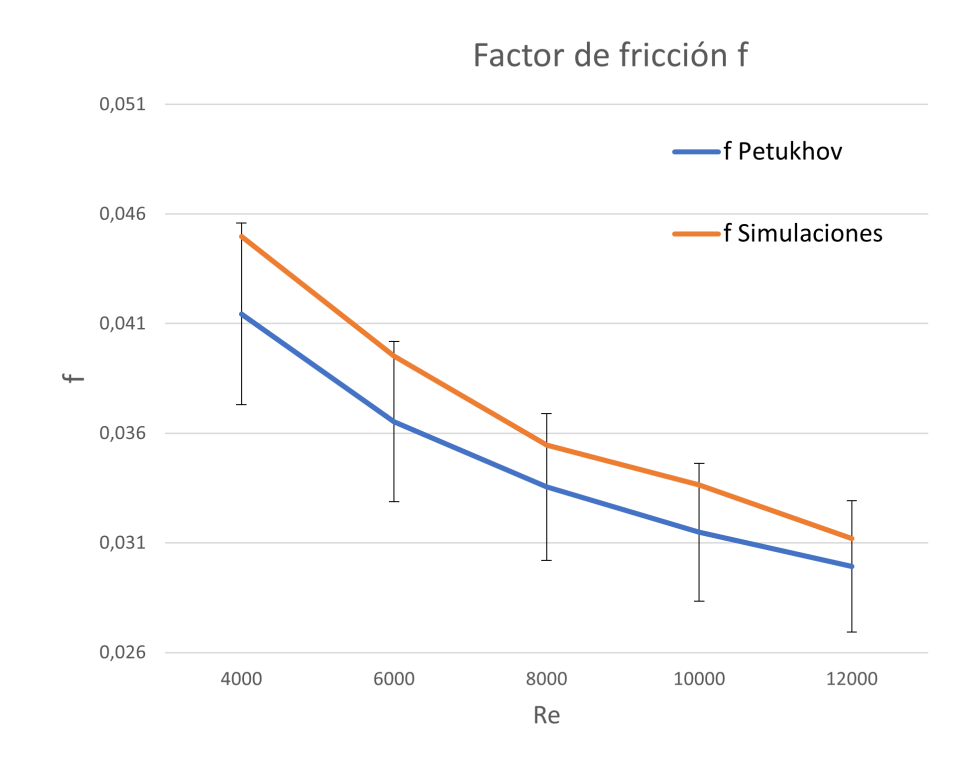

Figura 5.1: Validación del factor de fricción.

Se compara el valor del Nu global. Nótese que el resultado de Nu depende de f, por lo cual el valor de Nu del modelo será calculado usando el valor dado por la ecuación de Petukhov. En este caso notamos que los valores para el Nusselt son mayores a los predichos por la ecu. 5.2, pero al igual que el caso anterior este error disminuye a medida que aumenta el Re. En el escenario de Re=4000 nuevamente se encuentra la mayor diferencia, con un gran error porcentual (36 %) sin embargo esta diferencia corresponde a un valor de 4 unidades en el Nusselt diferencia que se encuentra dentro del rango de tolerancia.

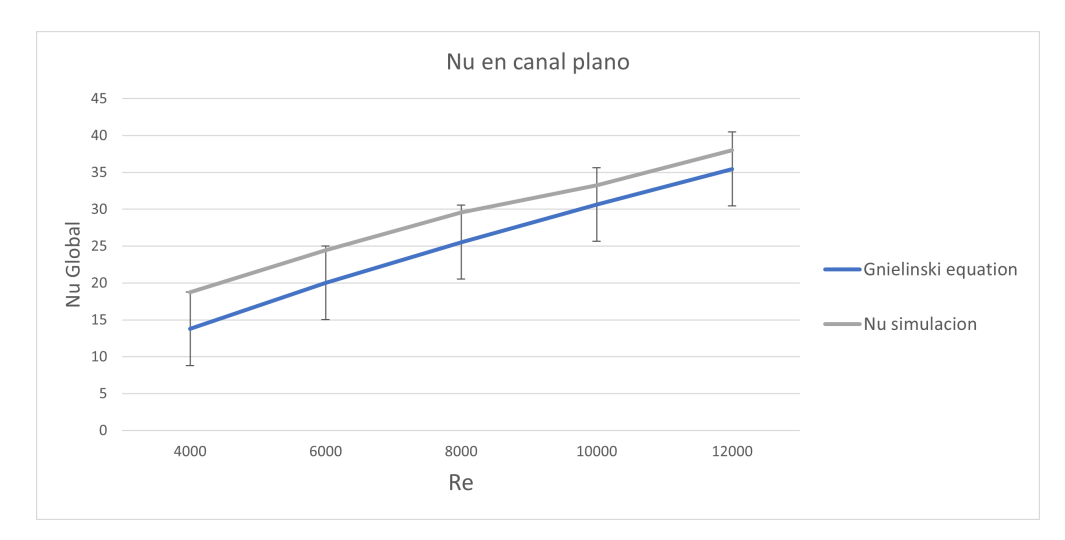

Figura 5.2: Validación del número de Nusselt.

Como se aprecia en los gráficos anteriores se observa que los resultados se relacionan con lo predicho por las ecuaciones, por lo cual queda en evidencia que las condiciones aplicadas son un modelo válido para predecir el comportamiento del fluido en el intercambiador de calor.

## 5.0.2. Validación del mallado

Se prosiguió con la validación referente al mallado del volumen de control, en cuál se estudiaran distintos refinamientos del mallado para lograr una estabilidad, como se comprobó en la subsección anterior los resultados de los modelos son válidos, estudiaremos un refinamiento que nos permita obtener resultados certeros y sin un alto costo computacional. A continuación, se detallarán los pasos que se realizaron para obtener la malla para todos los casos.

El volumen de control se compone del intercambiador y la zona aguas abajo, se ocuparon los elementos tetra´edricos para la zona del intercambiador de calor, esto dado que su forma se adapta mejor a zonas irregulares o complejas, como son las curvas de los CDWP y las perforaciones realizadas. Mientras que, para el sector de aguas abajo, se ocupó elementos hexaédricos para el mallado, dado que corresponde siempre a una zona rectangular y no presenta mayor complejidad en su forma. Como la zona de mayor interés corresponde al intercambiador de calor tendrá prioridad en cuanto al refinamiento de su mallado. Para definir el tamaño de los elementos se hace un *bodysizing*, el cual limita el tamaño máximo de los elementos en el volumen de control. Finalmente se realizó un refinamiento en las paredes de los GVL, para poder captar con mayor detalle los efectos que ocurren por detrás de las geometrías y el efecto de las perforaciones. Se presenta el listado resumido a continuación.

### Pasos para el mallado:

- 1. Dominio hexaédrico en la zona aguas abajo.
- 2. Dominio tetraedrico en el intercambiador de calor.
- 3. Body sizing aguas abajo.
- 4. Body sizing intercambiador.
- 5. Refinamiento de tres capas en las paredes de los GVL.

Como resultado de estos pasos tenemos el siguiente resultado a modo de ejemplo, enfocado en la cara entre el intercambiador y aguas abajo. En la cual se ve la diferencia de tamaño, priorizando el refinamiento dentro del intercambiador, permitiendo evaluar con mayor detalles los resultados de transferencia de calor, campos de temperatura y velocidad.

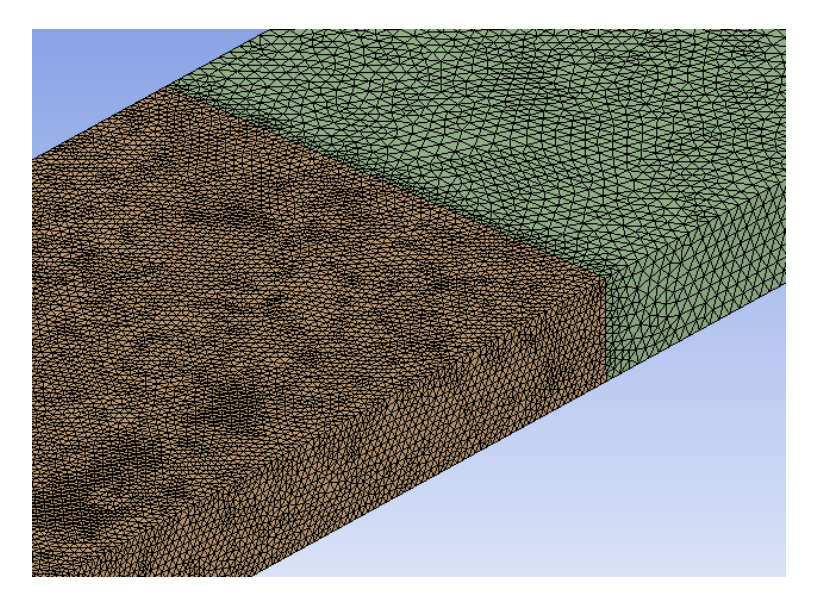

Figura 5.3: Resultado del mallado.

Para poder evaluar la calidad del mallado se han seleccionado ocho distintos mallados para el caso DWP bajo un flujo con Re=6000. En este escenario se ha variado el tama˜no de los elementos y su compararon los resultados para el Nu global, veremos el resultado y como esté varía en al cambiar la cantidad de elementos, luego se seleccionará el escenario estable que permita obtener buenos resultados y que permita ahorrar recursos computacionales.

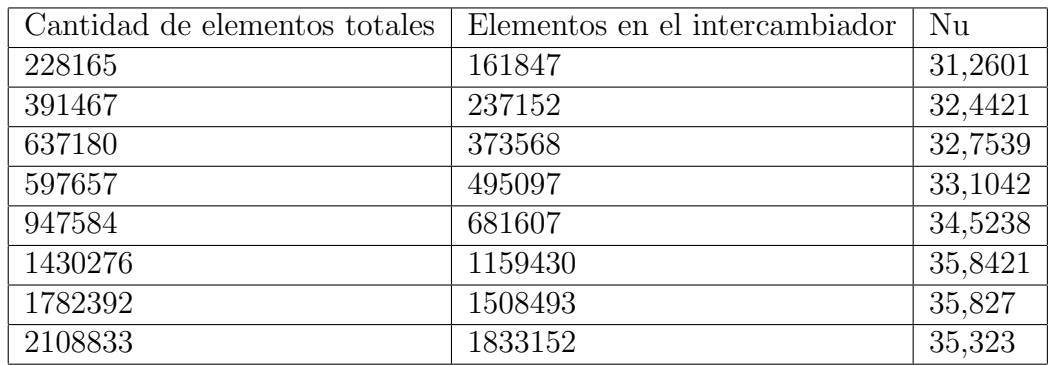

Tabla 5.1: Resultados para diversa cantidades de elementos

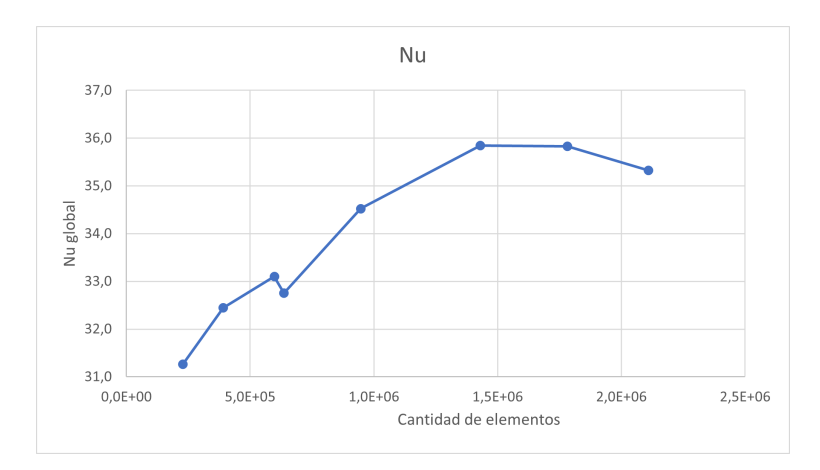

Figura 5.4: Validación mallado por el Nu global.

El gráfico anterior da cuenta de como se estabiliza el resultado a un valor de Nu  $\approx 35.5$ , se decide utilizar el caso donde los elementos del intercambiador bordean los 1.5 millones de elementos (penúltimo caso). Para lo cual, los valores del body sizing para el intercambiador quedo en 2.5[mm] y para la zona aguas abajo en 5[mm]. Si aplicamos el listado de pasos anterior al caso de los GVL curvos y con perforaciones el n´umero total de elementos se eleva, quedando en valores cercanos a 1.8 millones de elementos. El refinamiento en el sector cercano a los GVL se puede observar en la siguiente imagen.

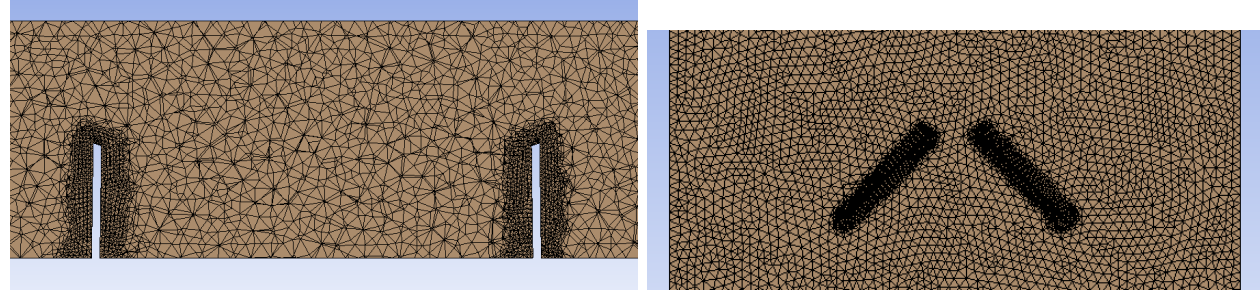

(a) Vista frontal (b) Vista superior

Figura 5.5: Refinamiento para paredes del GVL

Para analizar la calidad del mallado se ocuparon dos métricas; la primera de ellas es el skewness el cual mide que tan deforme esta el elemento con respecto a su volumen, entre menor sea el valor mejor es la malla. La segunda métrica corresponde a la calidad del mallado, que considera el mallado en general.

### Skewnees promedio: 0.214 Calidad de malla promedio: 0.844

Estos valores están dentro de los márgenes recomendados por ANSYS para definirlos como una buena malla [\[3\]](#page-85-2), sin embargo cabe resaltar que existen elementos que se escapan y se pueden catalogarse como deformes sobre todo en sectores con cambios abruptos o curvas. Para nuestros casos se mostraron pocos elementos con baja calidad, representando una cantidad de elementos despreciables.

# Capítulo 6

# Resultados

Para partir con los resultados de las simulaciones se realizará un análisis más profundo acerca de uno de los casos, el caso DWP, con el objetivo de poder explicar la fluido dinámica que comparten entre varios de los casos. Se explicará comportamiento de las variables (flujo de calor, temperatura, velocidad, vórtices y presión) en cuatro planos transversales ubicados en el intercambiador de calor, a modo de visualizar los efectos y la evaluación de las variables en el flujo (fig[.6.1\)](#page-52-0). Estos cuatro planos son los siguientes.

- P1=80[mm] ubicado antes de los GVL.
- P2=160[mm] ubicado justo por detrás de los GVL.
- P3=340[mm] un punto medio entre el GVL y el final del intercambiador.
- P4=520[mm] plano cercano al final del intercambiador.

<span id="page-52-0"></span>Con todos estos planos logramos representar los efectos; previos a los GVL, posterior, a mediano alcance y largo alcance respectivamente.

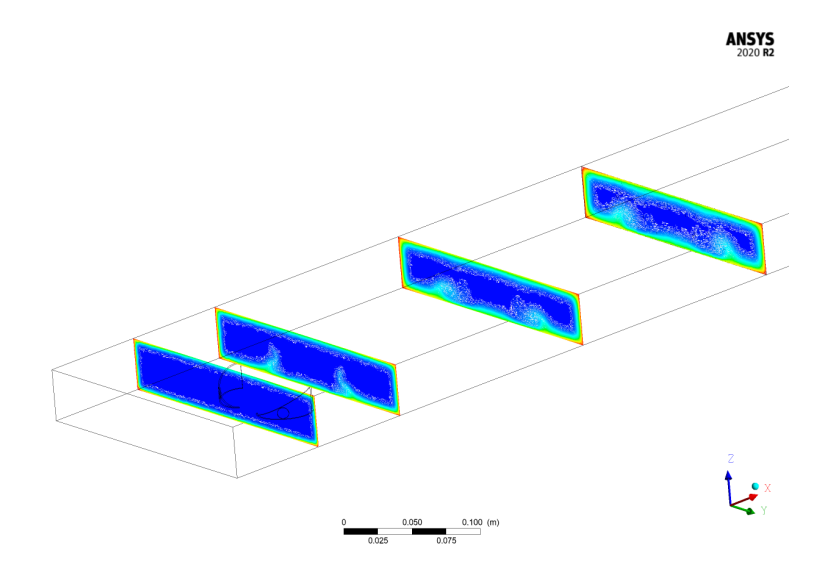

Figura 6.1: Planos para obtención de imágenes.

Muchos de los comportamientos visualizados en este caso se repetirán en los otros escenarios por lo cual la información se volvería redundante si se explicaran todos los escenarios. Es por este motivo que se recopilan los resultados de las simulaciones hechas y se procederá a un an´alisis comparativo entre las variables de mayor importancia, detallando en las diferencias encontradas. Para esto, se ocuparán imágenes representativas de todos las geometrías sometidas al Re=10000. Finalmente se resumirán los resultados de cada uno de los escenarios que representan las características globales más influyentes.

# 6.1. Resultados canal con DWP

Se explicará el comportamiento visto en el canal con el generador tipo DWP delta winglet pair. Partiremos con la figura [6.2,](#page-53-0) se aprecia como las líneas de flujo impactan con los GVL alterando su trayectoria, provocando los remolinos o vórtices que se extienden a lo largo del volumen de control (fig. [6.5\)](#page-55-0). Estos remolinos al principio tienen un diámetro pequeño y gran velocidad, situación que se va revirtiendo aguas abajo, estos empiezan a perder velocidad y aumenta el radio. A simple vista solo se alcanza a visualizar un gran vórtice afectando la aleta superior e inferior, no se aprecia una interacción entre ambos remolinos. Nos fijaremos como estos afectan el flujo de calor de la aleta inferior.

<span id="page-53-0"></span>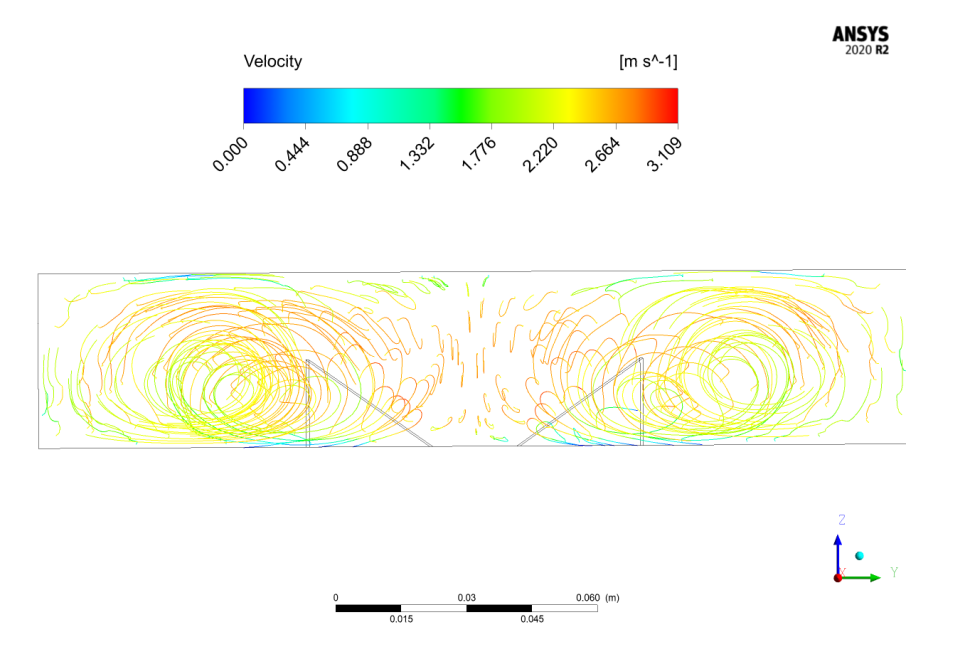

Figura 6.2: Streamlines DWP.

Al establecer las paredes laterales a temperatura constante y las aletas como paredes conductoras, existirá una distribución de temperatura en las aletas, permitiendo un flujo de calor desde todas las paredes. La distribución de la temperatura en la aleta se puede ver en la siguiente imagen.

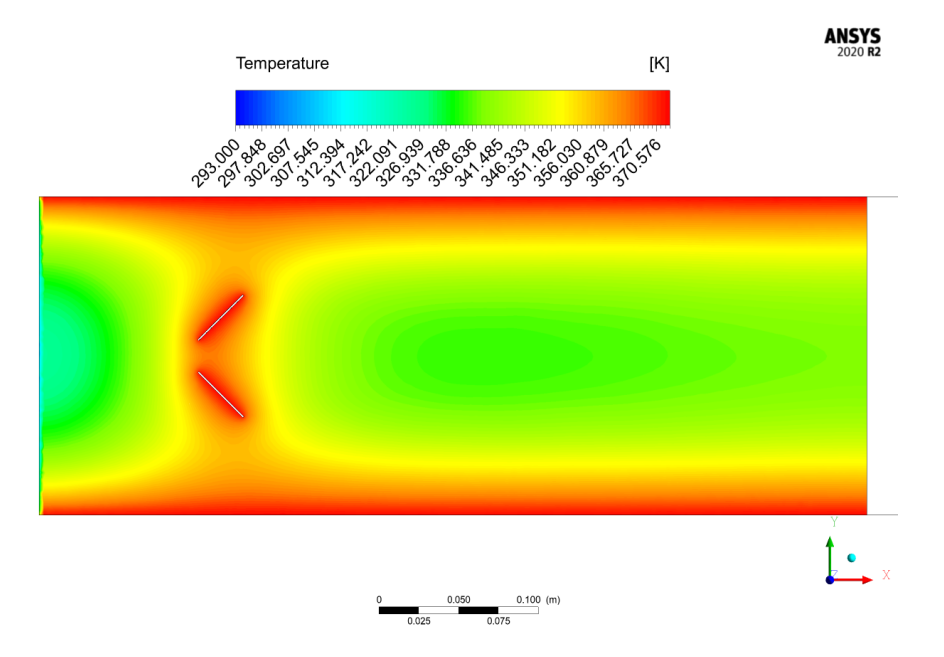

Figura 6.3: Distribución de temperatura en la aleta.

En la figura [6.4](#page-55-1) notamos como va decreciendo el flujo de calor. Esto principalmente es un resultado esperado debido a la disminución del gradiente de temperatura  $\Delta T$ . Recordando que la pared lateral corresponden a los bordes de los tubos que son la fuente principal de temperatura se espera que el flujo de calor parte desde los extremos extendiéndose hacia el centro.

Por otro lado, en presencia de los GVL se puede apreciar como existe un aumento claro en el flujo de calor en las zonas donde se ubican las estelas de vórtices, extendiéndose a lo largo del intercambiador. Un resultado relevante es la aparición del flujo de calor provocado por el vórtice principal (mayor tamaño) y además, se muestra un flujo de calor consecuencia de un vórtice de esquina que se forma en la cara frontal del GVL y se expande hacia el exterior del conducto (fig. [6.5\)](#page-55-0). Al contrario del eddie principal, su tamaño no se extiende hasta el final del intercambiador.

<span id="page-55-1"></span>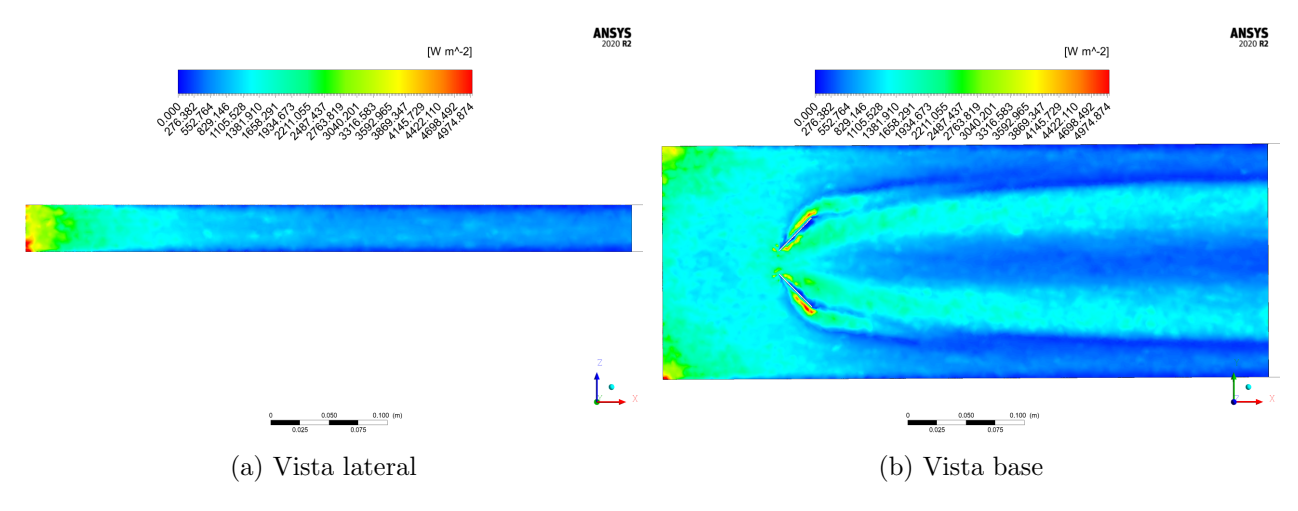

Figura 6.4: Flujo de calor DWP

Gracias al criterio Q se puede apreciar los vórtices formados de una forma amigable, tanto los principales como los de esquina. Para los últimos, se puede apreciar su menor tamaño e intensidad en comparación al vórtice principal. Aproximadamente a los  $190$ [mm] se aprecia un cambio en la dirección del eje de rotación del vórtice principal, extendiéndose levemente hacia el exterior para después nuevamente cambiar la dirección a 380 [mm] quedando aproximadamente paralelo a la dirección del flujo. Se aprecia la existencia de un movimiento rotatorio moderado por detrás de los GVL, seguido de un apaciguamiento para luego volver a incrementar, esto puede ser explicado con la influencia de los demás vórtices de menor escala posterior a los generadores.

<span id="page-55-0"></span>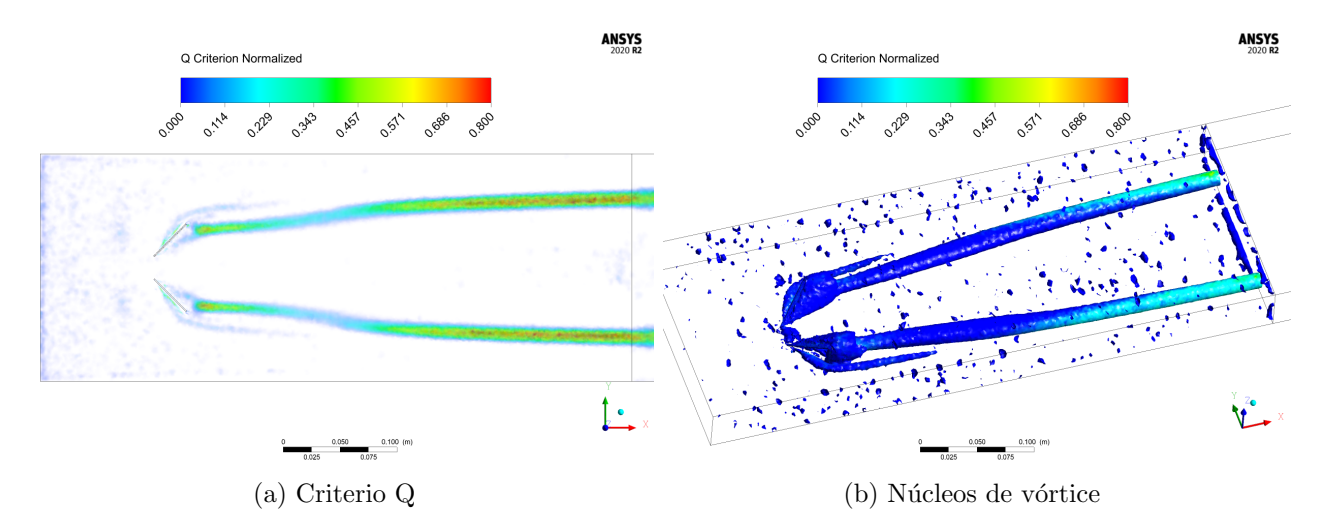

Figura 6.5: Visualización de vórtices DWP

A continuación, se presentará el cambio en los cuatro planos transversales mencionados, para advertir el comportamiento de las variables de temperatura, velocidad, presión y vorticidad.

Se partirá con los planos del campo de temperatura. Donde aparecen las capas límite en todas las paredes y de todos los planos debido a la condición de no deslizamiento impuesta sobre las paredes. En la segunda sección se comienzan a ver pequeños indicadores de mezcla del fluido justo donde están los vórtices formados. El plano  $340$ [mm] ofrece claramente indicadores de como el v´ortice es capaz de mezclar capas del fluido, tomando capas cercanas a la aleta inferior y forzando a subir hacia el centro del canal. En este mismo plano, en la zona central, se muestra como ocurre el adelgazamiento de la capa l´ımite en el centro del canal. En la cuarta imagen ocurre el mismo efecto, mezclando corrientes en capas superiores con el vórtice de mayor radio. Además, los remolinos afectan también levemente las capas de la aleta superior. Como resultado en el plano final, el aire alcanza una temperatura media de  $306,727°[K]$  (Partiendo de los  $293°[K]$ ).

Gracias a las imágenes  $(6.6c\ 6.6d)$  $(6.6c\ 6.6d)$  se puede identificar la dirección de rotación de ambos vórtices. En segundo lugar, destaca la posición no centrada de los ejes de los vórtices, ubicándose levemente por debajo de la mitad del canal, influyendo más en la aleta inferior.

<span id="page-56-0"></span>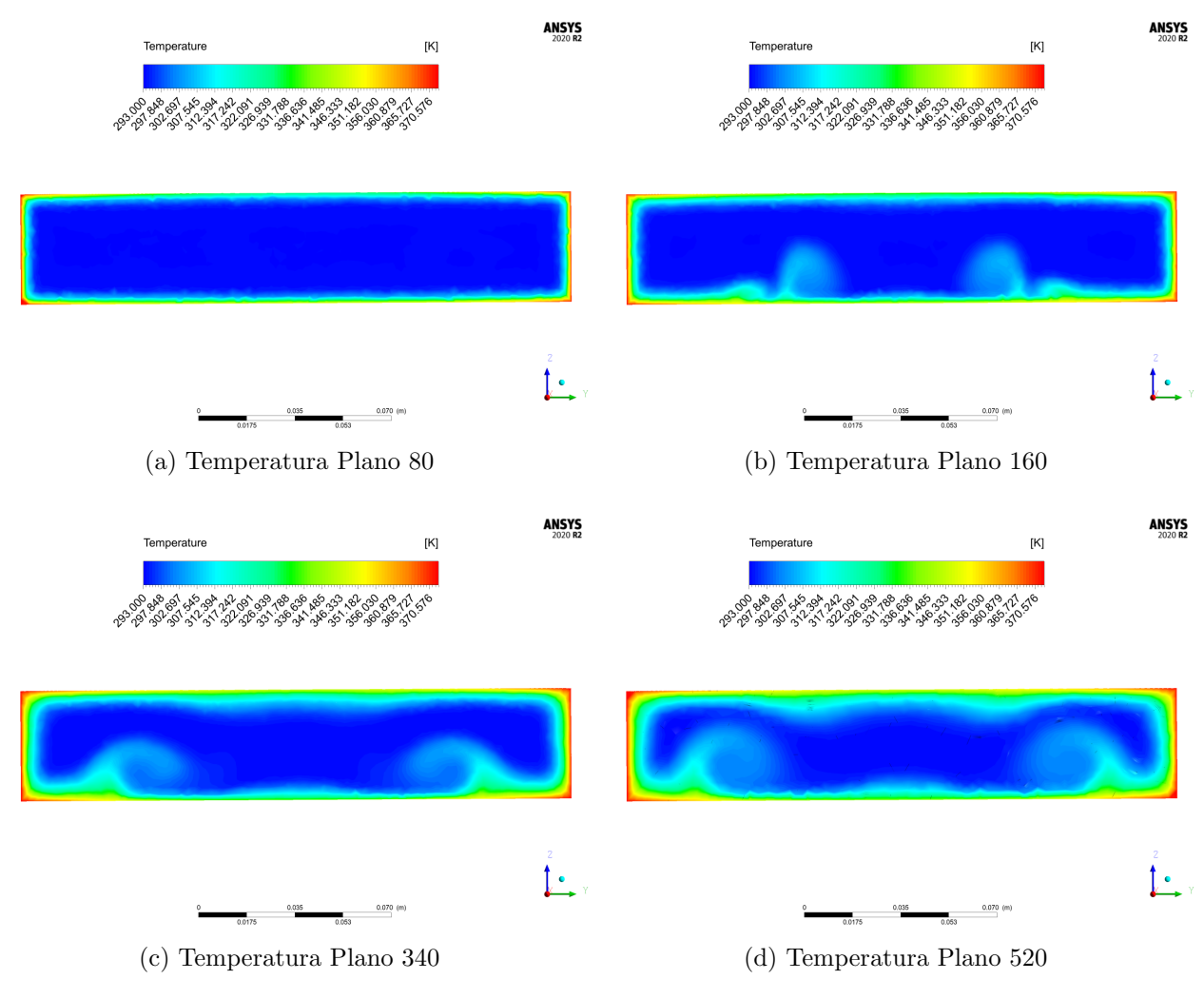

<span id="page-56-1"></span>Figura 6.6: Campo de temperatura DWP

Respecto a la velocidad, el primero plano aclara la condición de entrada, el perfil del flujo corresponde a un perfil recto y r´apidamente es afectado por las paredes. En el segundo plano notamos a los vórtices, se halla una zona con velocidades bajas, correspondiente a las zonas por detrás al GVL, misma zona donde ocurren las principales caídas de presión. En el resto de planos se ve como los v´ortices disminuyen la magnitud de la velocidad, principalmente porque al estar en cercanía a los ejes la suelen tener cambios repentinos de dirección sobre todo en el plano YZ. En zonas m´as alejadas se aprecia como la alta magnitud de la velocidad predomina. El promedio de la velocidad en el plano se mantiene a lo largo del intercambiador.

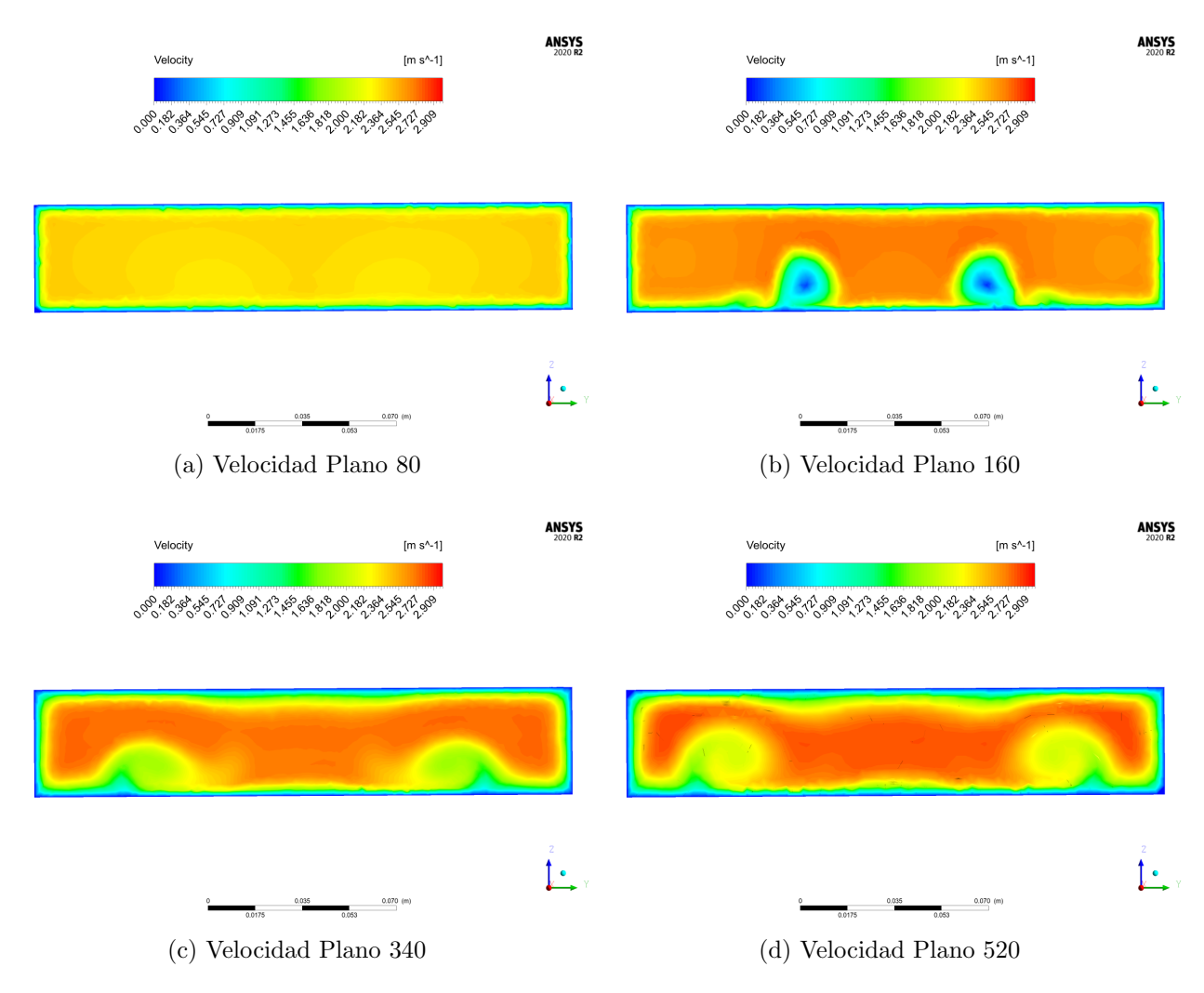

Figura 6.7: Campo de velocidad DWP

El campo de presión resulta muy similar, en cuanto a la forma, del campo de velocidad. Para el plano de 160[mm] se nota como las zonas de baja velocidad son las mismas zonas donde se producen bajas presiones, identificando de este modo las caídas de presión que suceden posterior a los GVL. Para este caso (DWP y  $Re =10000$ ) la caída de presión resulta en 1.39 [Pa].

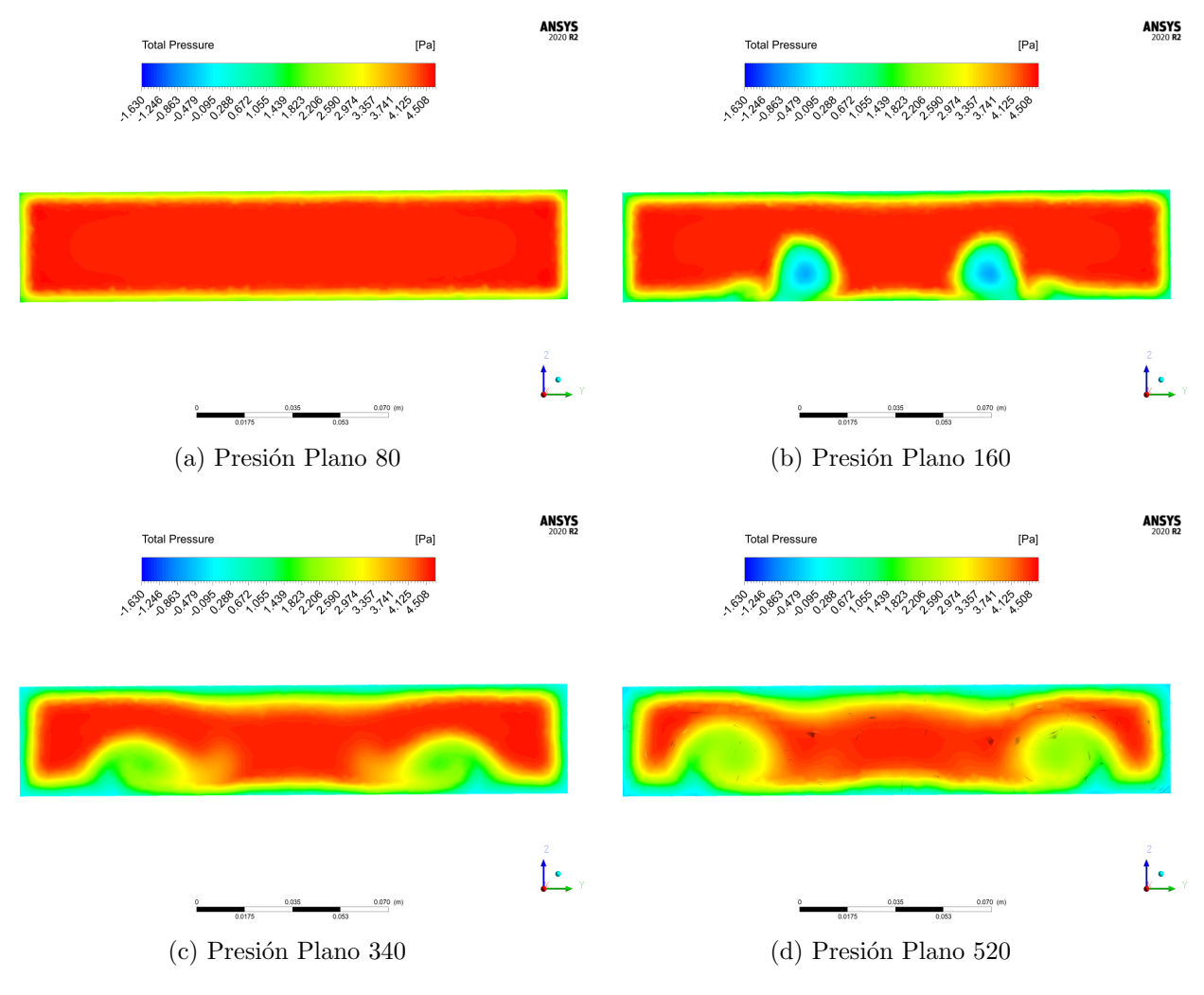

Figura 6.8: Campo de presión DWP

La vorticidad se usa en su mayoría en flujos libres para describir la sección que tiene un movimiento rotario. Se observa con mayor definición los sentidos de rotación en espiral característico de los eddies, la vorticidad será alta en las zonas donde se presenten los vórtices. Ayudará a observar como el centro de rotación se va abriendo hacia el exterior del canal. Especialmente notamos en [6.9b](#page-59-0) como apenas aparece un montículo de vorticidad provocado por los vórtices de esquina.

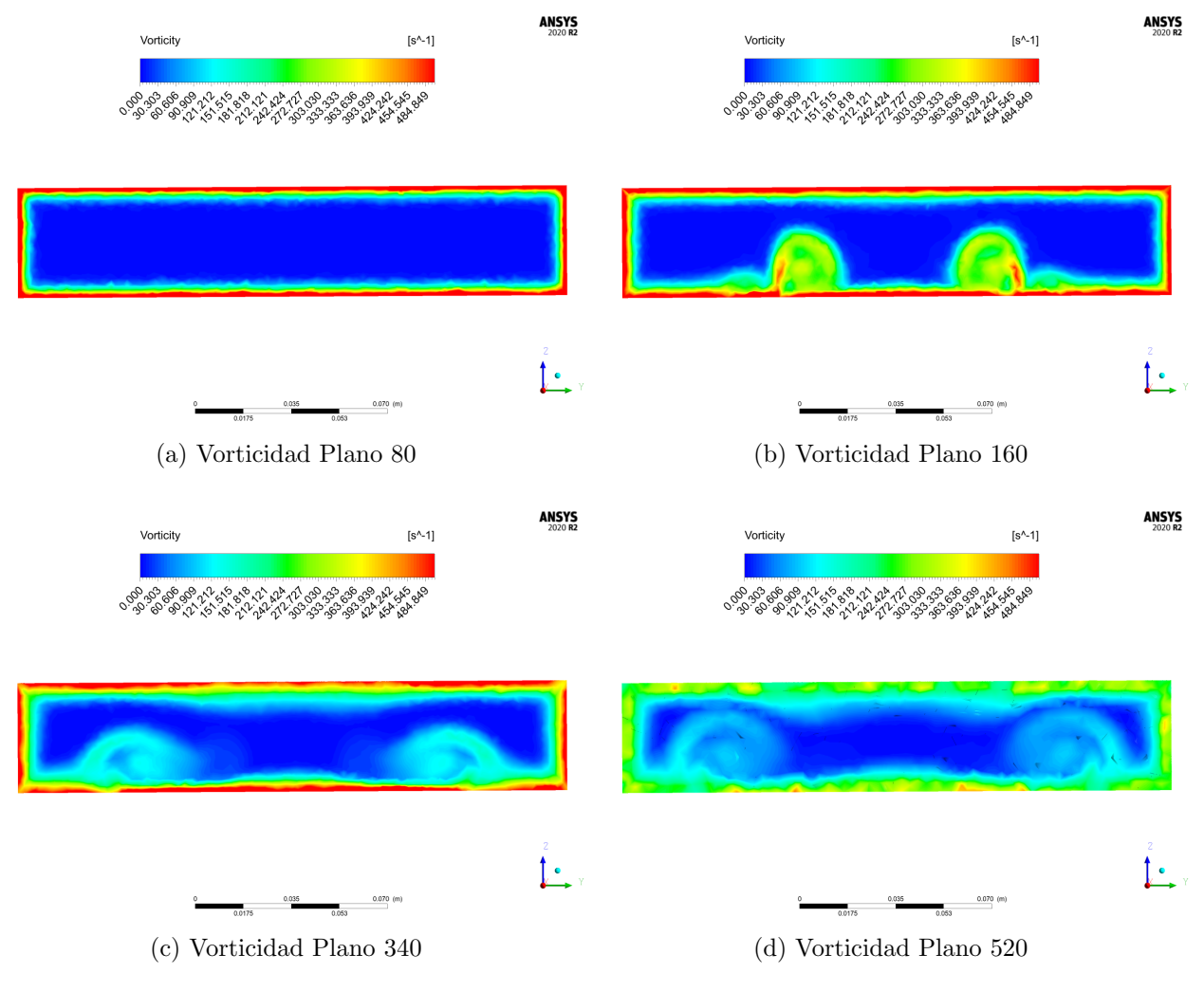

<span id="page-59-0"></span>Figura 6.9: Campo de Vorticidad DWP

A continuación, se muestra un resumen de la temperatura promedio en distintos planos para todos los Re para la geometria DWP, se observa como a medida que aumentaba el Re la temperatura alcanzada era menor, se observa el comportamiento logarítmico característico en los intercambiadores de calor. Además, se aprecia un leve salto de temperatura justo por detrás de los GVL al empezar a formarse los eddies.

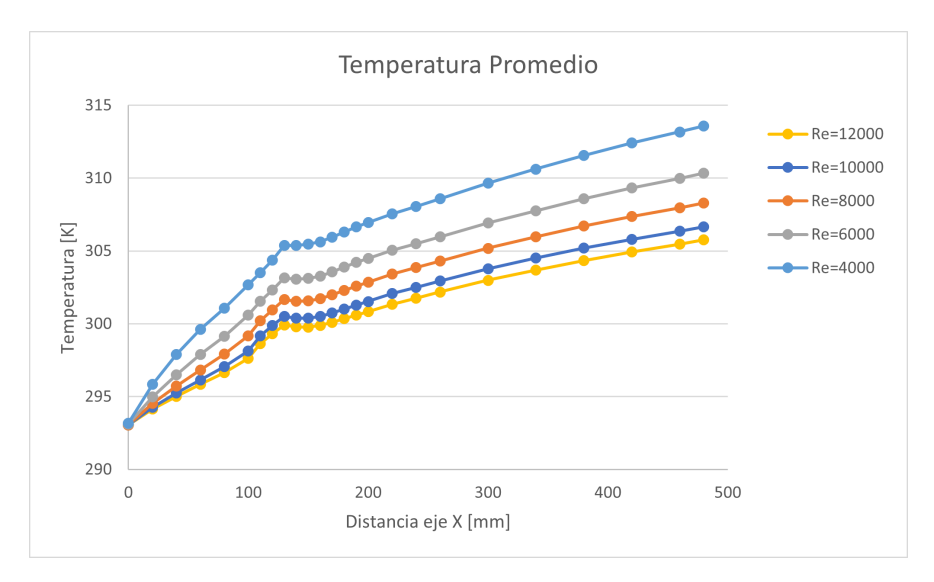

Figura 6.10: Temperatura promedio caso DWP

Otro aspecto importante a destacar es el cambio en el Nusselt que ocurre en el gráfico [6.11,](#page-60-0) como para todos los Reynolds comienza con un gran valor que disminuye de manera abrupta, para luego registrarse un sobresalto en la presencia de los GVL, para luego volver a descender hacia un valor casi constante. Se mantiene un orden entre los números de Reynolds y de Nusselt, con el Reynolds mayor se alcanza un valor de Nu mayor durante todo el intercambiador.

<span id="page-60-0"></span>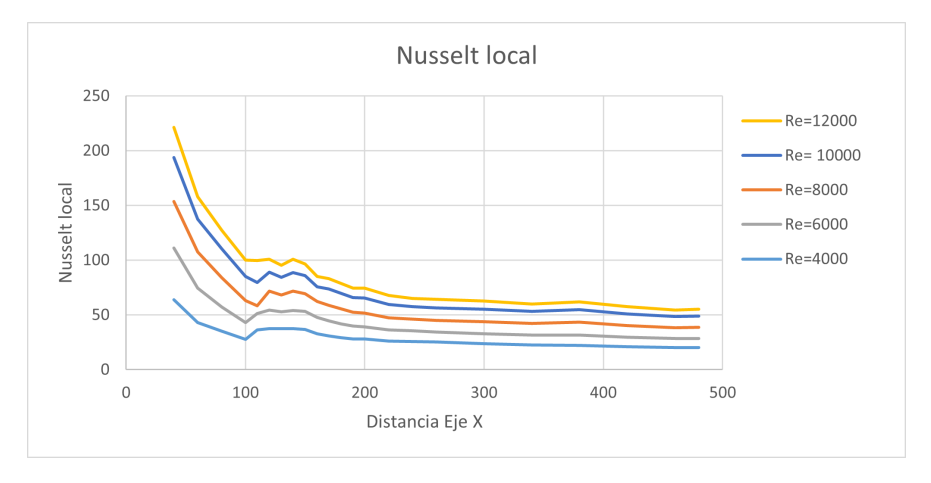

Figura 6.11: Nusselt local DWP

Relacionando los dos gráficos anteriores, se puede notar como es más fácil calentar un fluido que transporta un menor caudal a pesar de tener un Nu menor. El efecto de los remolinos al interior impacta en todas las variables analizadas, su presencia permite incrementar el flujo de calor, por la mezcla del fluido, adelgazando la capa límite e incrementando la turbulencia. El valor de número de Nusselt para este caso es de 45.47. Parte del resultado de la simulación se puede apreciar en el siguiente vídeo: [https://www.youtube.com/watch?v=](https://www.youtube.com/watch?v=ZdLiECj3Ubs&ab_channel=Antoniolopez) [ZdLiECj3Ubs&ab\\_channel=Antoniolopez](https://www.youtube.com/watch?v=ZdLiECj3Ubs&ab_channel=Antoniolopez)

# 6.2. Comparativa entre casos

## 6.2.1. Análisis de vórtices

Al observar los vórtices con el criterio  $Q$  en la figura [6.12](#page-61-0) del caso base, es claro que no existe la presencia de estos y solo se manifiestan pequeñas alteraciones en la entrada y la salida debido al cambio de condiciones. Cuando incluimos los GVL aparecen los vórtices de manera inmediata en el caso del DWP y DWPH 5[mm] aparecen tanto el eddie principal y el de esquina mostrando resultados muy similares, con una menor intensidad en el segundo caso. Para el caso del DWPH 8.5[mm] la formación del vórtice se retrasa formándose después y con menor intensidad, por lo cual, el flujo que pasa por la perforación resta intensidad en la formación del eddie.

Si analizamos los GVL curvos, al igual que antes, notamos la aparente nula presencia de vórtices de esquina. Sin embargo, un efecto que se produce es la presencia de un segundo eddie sobre todo en los generadores perforados, de menor intensidad. Este nuevo vórtice se encuentra a una altura mayor en el canal y que tiene un sentido de giro opuesto. La aparición del nuevo vórtice se debe a una sección de la cara interna del GVL queda expuesta de manera directa a la corriente del flujo, por el ángulo de ataque impuesto. En un inició este vórtice pareciera que aparece de forma espontánea, pero esto se debe a que los ejes de giro quedan alineados para la vista superior, luego la dirección en el eje z del eddie superior disminuye, hasta quedar a una altura similar.

<span id="page-61-0"></span>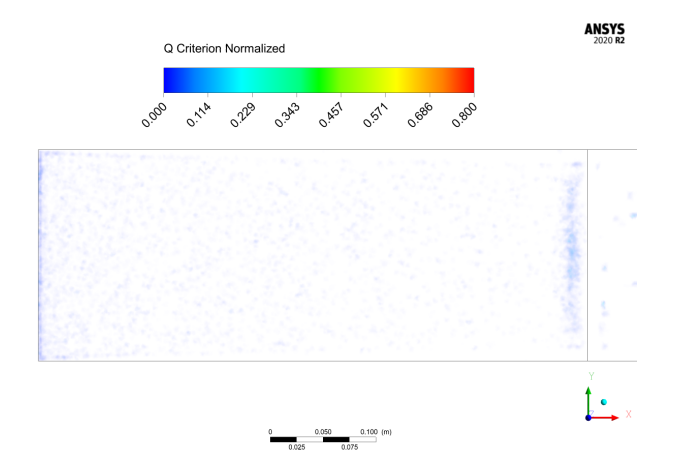

Figura 6.12: Criterio Q caso base

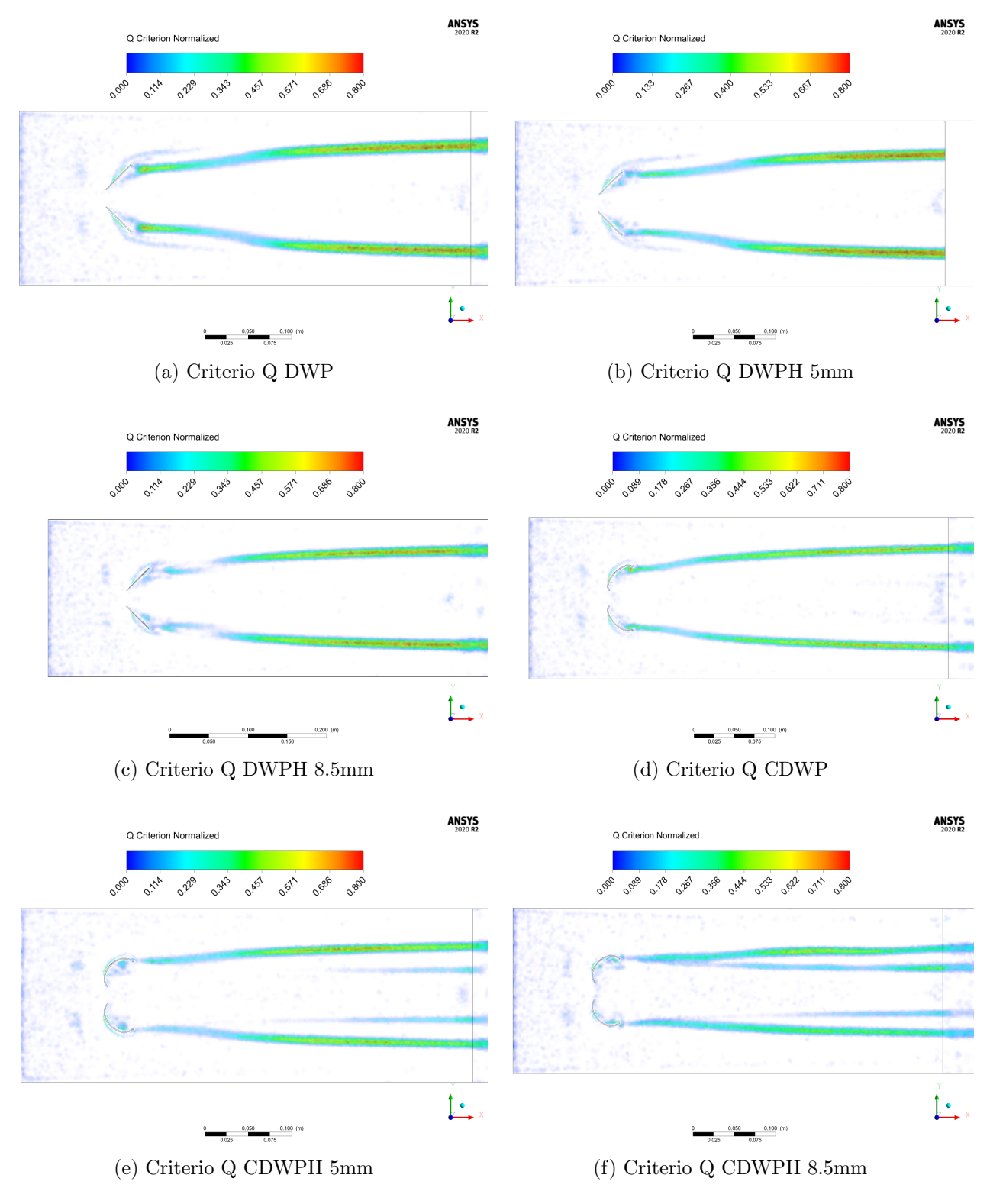

Figura 6.13: Criterio Q

Para visualizar el segundo vórtice formado en los GVL curvos, ocuparemos un método alternativo de visualización, la helicidad. Esta nos permite ver núcleos de los eddie y el sentido de giro, el tama˜no no se asocia a su intensidad. Un ejemplo es la figura [6.14,](#page-63-0) para el caso <span id="page-63-0"></span>CDWPH (8.5mm).

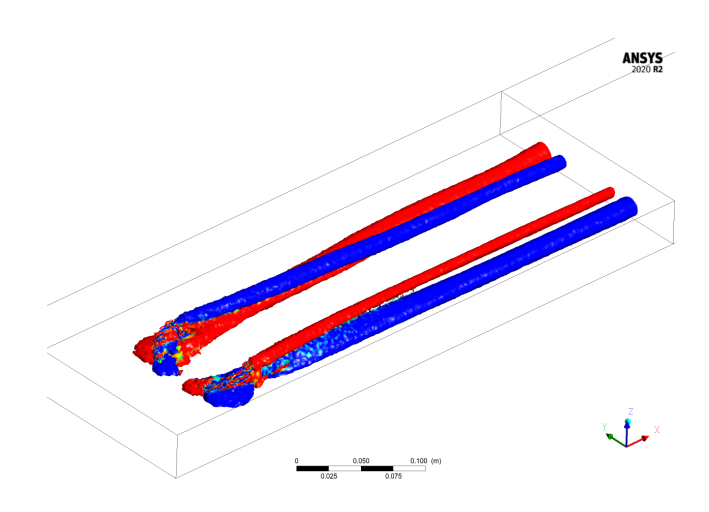

Figura 6.14: Helicidad absoluta CDWPH (8.5mm)

El flujo de aire que pasa por las perforaciones disminuye el tamaño e intensidad de los vórtices, por lo cual permite que este vórtice secundario se desarrolle a una mayor distancia entre mayor sea la perforación. Aguas abajo cuando los vórtices comienzan a interactuar por expansión del radio, él más intenso termina debilitando al otro. El resto de imágenes de helicidad se encuentra en Anexo A.

Para resolver la incógnita de como el flujo que circula por las perforaciones afecta el resto del fluido se muestra la siguiente figura para el caso del generador curvo CDWPH (8.5mm). También se pueden apreciar en el siguiente vídeo: [https://youtu.be/X6p8\\_XDccKk](https://youtu.be/X6p8_XDccKk).

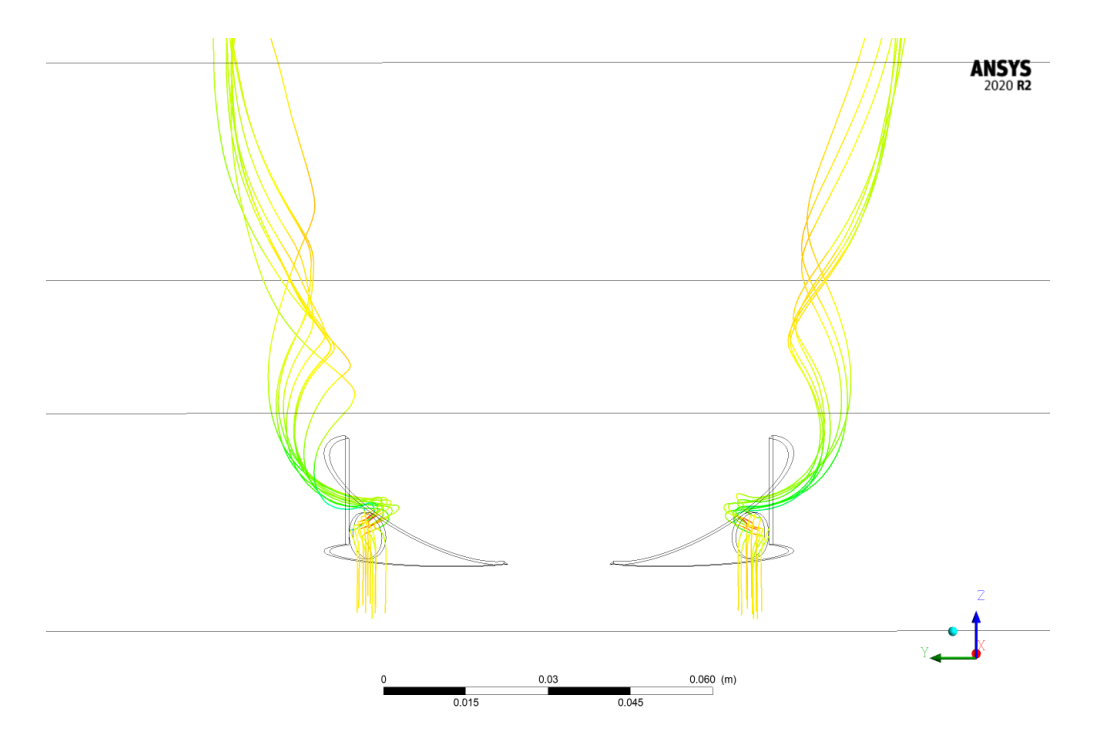

Figura 6.15: Streamlines de las perforaciones CDWPH (8.5[mm])

El flujo que atraviesa la perforación se puede apreciar en la siguiente figura para el caso del generador plano DWPH (8.5mm). También se pueden apreciar en el siguiente vídeo: <https://youtu.be/mTlpFZMyMXg>.

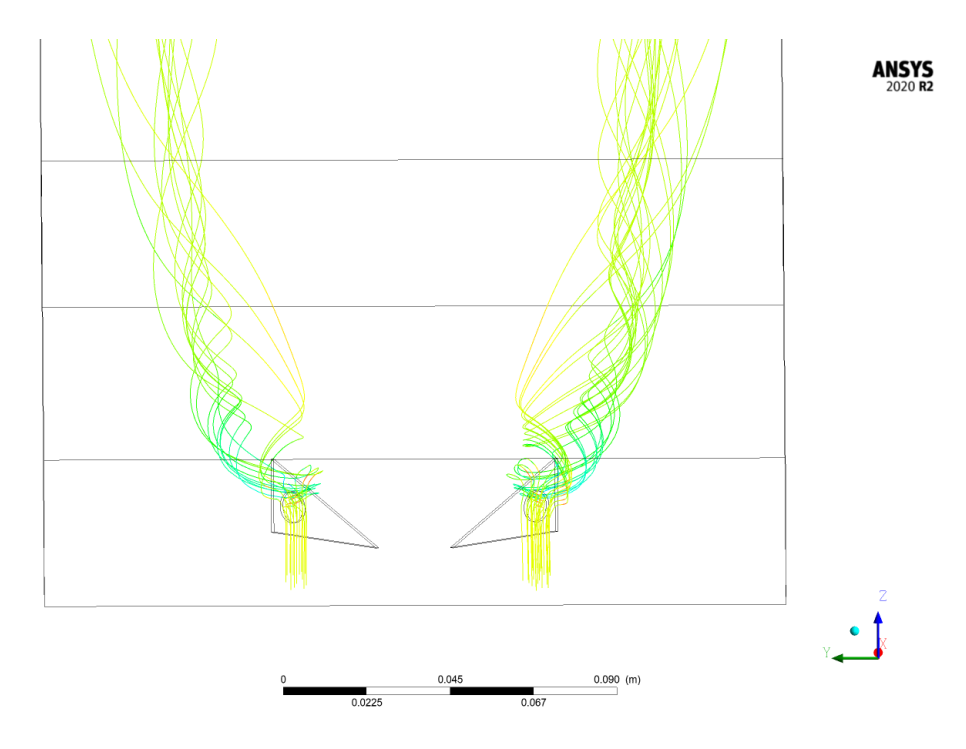

Figura 6.16: Streamlines de las perforaciones DWPH (8.5[mm])

La sección de flujo que atraviesa por los agujeros se mezcla con los vórtices generados por los GVL de forma inmediata, pasando a ser parte de estos. Previamente se encuentran con la velocidad establecida (vía número de Reynolds), luego ingresan y tienen un pequeño aumento en la velocidad, debido a que por detrás del GVL existe una baja presión, una vez que pasa la perforación y se encuentra con el vórtice disminuye su velocidad  $(\nu(x)),$ para finalmente ir aument´andola a lo largo del intercambiador. Recordemos que a lo largo del remolino la velocidad de rotación va disminuyendo, sin embargo, la velocidad de avance puede ir aumentando.

También se observa que parte de las líneas de flujo que estaban cerca, pero que no llegaron a la perforación, se comportan de forma distinta. Aquellas que se desvían por sobre el generador se unen al comportamiento del remolino poco después. Otras partículas que se desvían por el costado son influidas por el movimiento del rotacional del vórtice, pero se unirán a una mayor distancia.

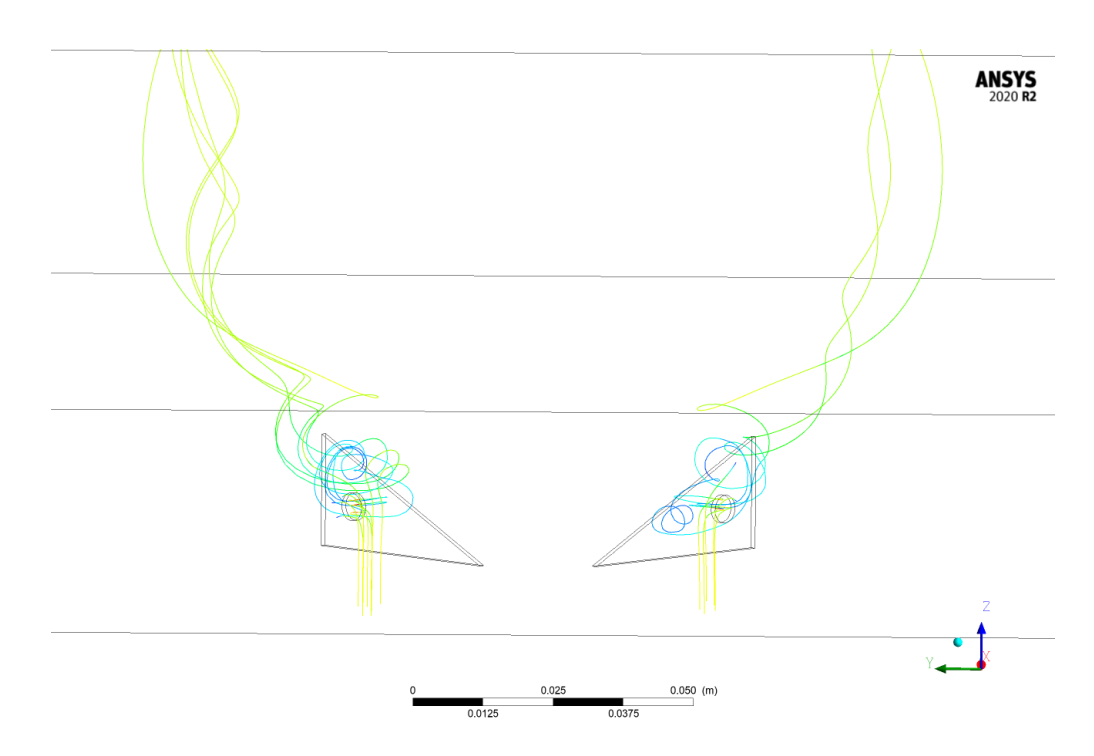

Figura 6.17: Streamlines de las perforaciones DWPH (5[mm])

Al observar la misma geometría plana, pero con un agujero menor, se produce un mayor desorden en las partículas que atraviesan la perforación, demostrando que las zonas de perdidas de presión por detrás de los GVL siguen siendo influyentes, con comportamientos desordenados. Al contrario que el escenario con la perforación mayor, donde no se aprecia un desorden.

De forma certera se evaluó la vorticidad entre los casos, para notar la intensidad de los vórtices generados a una distancia de  $340$ [mm]. Primero, en los generadores planos son más grandes y su intensidad es levemente mayor generando un mayor arrastre de las capas del fluido cercanas a la aleta inferior. Mientras que para los curvos, su intensidad y su radio son menores por lo que limita la cantidad de fluido que pueden mezclar.

Al aumentar la perforación notamos como la altura de influencia va decayendo, así mismo, tal como la intensidad del eddie. Permitiendo, incluso, que en el último caso que se visualice el segundo vórtice, que resulta ser más débil que el principal.

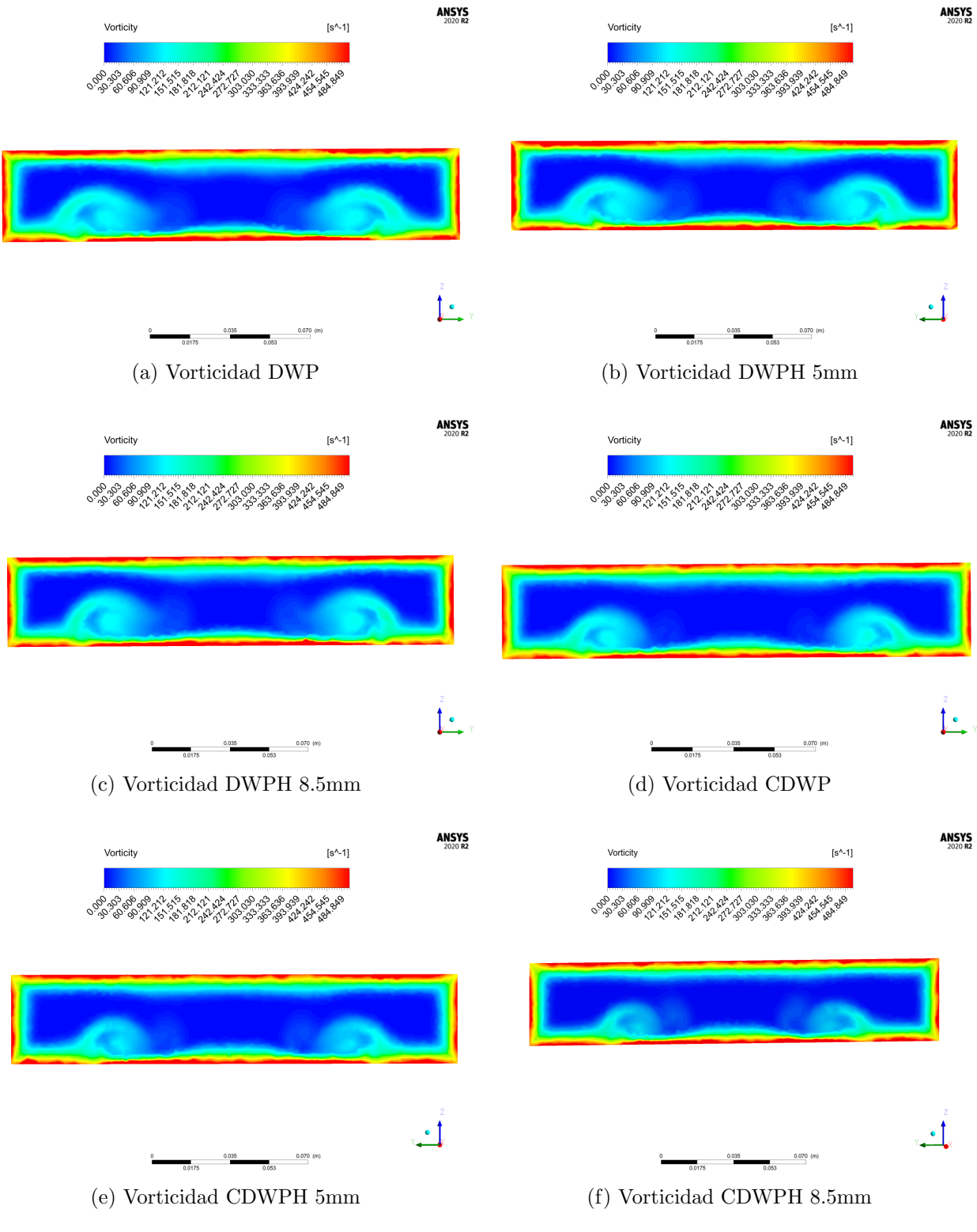

Figura 6.18: Vorticidad

## 6.2.2. Análisis de temperatura

Se prosigue a exponer el campo de temperatura, el primero punto importante es notar las distintas temperaturas alcanzadas en cada uno de los casos. La información se contempla en la siguiente tabla, recordar que la temperatura de entradas para todos los casos es la misma  $T = 293\textdegree K$ .

| Temperatura Final [K]                   |        |  |
|-----------------------------------------|--------|--|
| Base-Plano                              | 306,12 |  |
| <b>DWP</b>                              | 306,66 |  |
| DWPH(5mm)                               | 306,76 |  |
| $\overline{\text{DWPH}}(8.5 \text{mm})$ | 306,65 |  |
| CDWP                                    | 306,82 |  |
| $\overline{\text{CDWPH}(5\text{mm})}$   | 306,74 |  |
| CDWPH(8.5mm)                            | 306,66 |  |

Tabla 6.1: Temperatura final

Las temperaturas alcanzadas no varían de gran manera, si tomamos el valor mínimo (caso plano) y el máximo (CDWP) no se alcanza una diferencia de  $1°[K]$ . Observaremos el comportamiento de la temperatura local promedio en los planos transversales a lo largo del intercambiador.

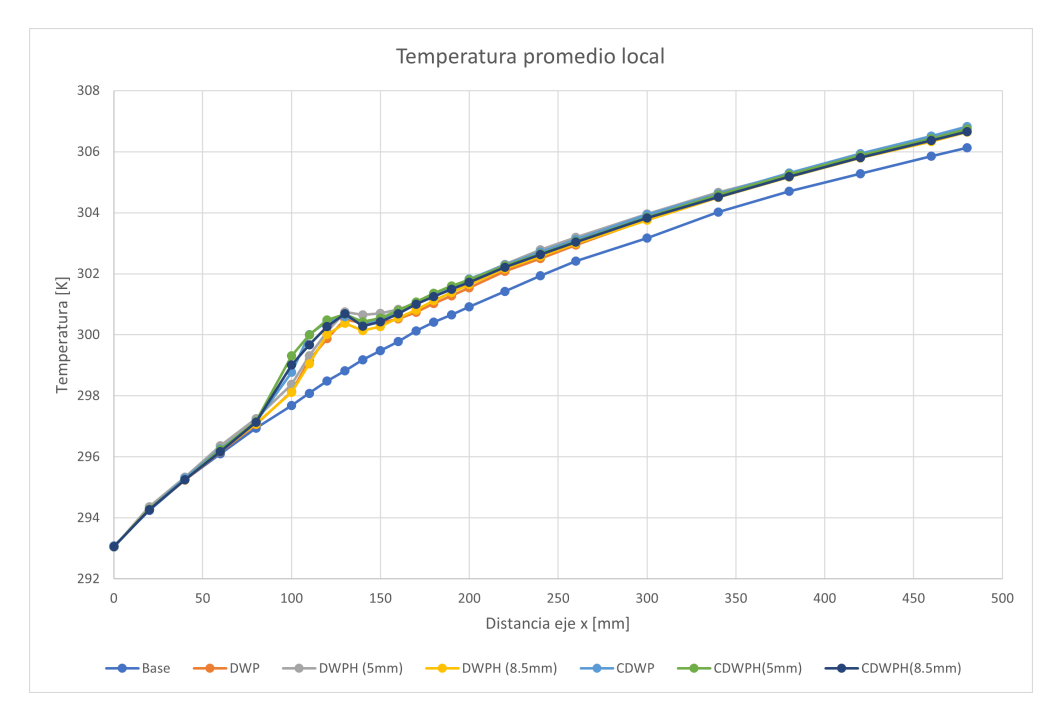

Figura 6.19: Temperatura local

La separación entre las líneas del gráfico con respecto al caso base comienza a una distancia aproximada de 80[mm], poco antes de la posición de los GVL. Para todos los casos se alcanza un peak en los 130[mm] a partir de este punto existe una baja en la temperatura y después sigue el comportamiento logarítmico esperado. Nuevamente notamos que los casos son similares, incluso la desviación es similar. Dentro de este *salto* el caso que alcanza un mayor peak es el caso DWPH (5mm) con un valor de 300.74 [K].

Los resultados y el comportamiento del campo de temperatura son parejos, una pequeña diferencia entre los generadores planos y curvos es el momento en que la pendiente de temperatura comienza. Las figuras curvas elevan la temperatura antes que los rectos (apenas unos pocos mil´ımetros), pero su descenso tambi´en comienza antes. Respecto a las perforaciones no existe un efecto claro acerca de como impactan.

El salto de temperatura se ubica en la posición de los GVL, por lo cual hace pensar que la inclusión de otras filas de GVL podría tener un efecto positivo en generar estos aumentos de temperatura de forma reiterativa, lo cual es un justificativo para realizar el último caso de simulación que se verá en el ultimo subcapítulo.

### 6.2.3. Flujo de calor

Para continuar realizaremos la comparación entre casos exponiendo el mismo plano para todas las geometrías. Compararemos el flujo de calor.

Como primer resultado de las figuras  $6.20 \times 6.21$ , al implementar los generadores, es fácil identificar la zona en la cual se extienden los vórtices hasta el final del intercambiador, con resultados similares. Respecto a los generadores rectos, existe una diferencia apreciable que ocurre inmediatamente después de la ubicación de los GVL  $(X=160|mm)$  se trata de la zona afectada por el vórtice de esquina. En el caso DWP y DWPH (5mm) se nota claramente la formación del vórtice de esquina  $(6.21a \times 6.21b)$  $(6.21a \times 6.21b)$  su largo se extiende más que en el resto de los casos  $(X=250 \text{ [mm]})$ . Para la misma geometría con un agujero mayor se forma el mismo eddie, pero se extingue a una distancia menor, alcanzando pocos milímetros posteriores al GVL. Considerando las geometrías curvas CDWP existe un comportamiento similar, pero estos remolinos formados en la cara frontal del generador tienen un alcance mucho menor. El caso DWPH (8.5mm) es de especial atención; debido a que el área de efecto del vórtice de esquina se elimina prácticamente por completo.

Las perforaciones tienen un impacto en el área donde los remolinos aumentan la transferencia de calor, este efecto es notorio para los casos de generadores curvos. Para el caso sin perforación el radio inicial de vórtice es mayor y se va expandiendo a medida que avanza. En cambio para los casos perforados el radio inicial de remolino es mucho menor y la expansión de su radio ocurre a una menor escala, la poca expansión de los vórtices implica que existe una menor interacción entre ambos.

Un efecto menos notorio, se presencia en la zona central previa a los GVL  $(X=80\text{mm})$ , tratándose de un pequeño aumento en la transferencia de calor para los casos curvos en comparaci´on a las figuras rectas. Al observar los GVL rectos se aprecia un efecto de alta transferencia de calor en las paredes de los generadores, efecto poco visible para los casos curvos. En cambio, los curvos presentan zonas de una menor transferencia de calor por detrás de los GVL.

<span id="page-69-0"></span>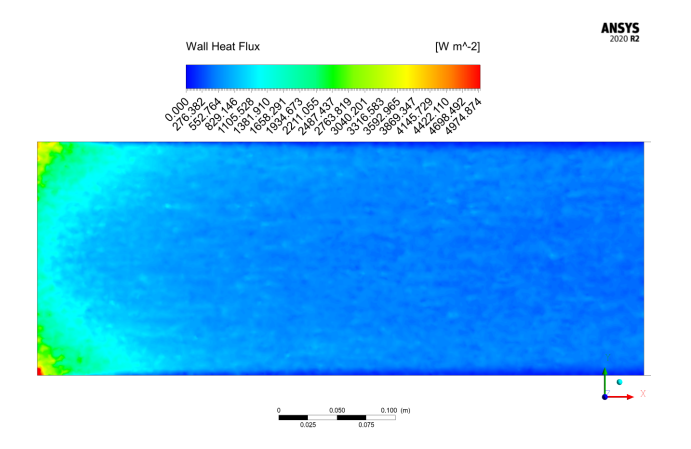

Figura 6.20: Flujo de calor caso base

<span id="page-70-2"></span><span id="page-70-1"></span><span id="page-70-0"></span>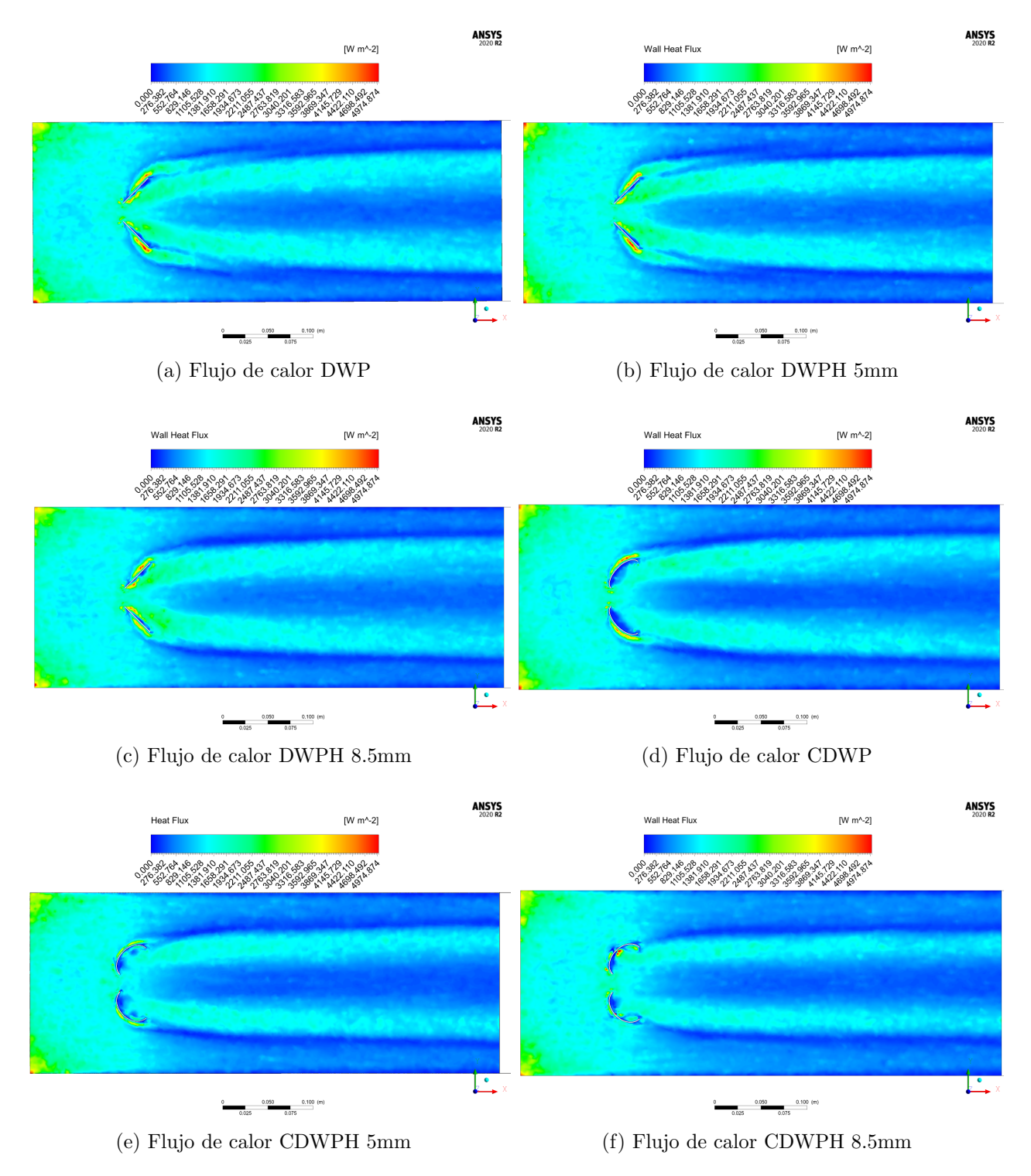

Figura 6.21: Flujos de calor

Continuando con la transferencia de calor se analizó la relación  $Nu/Nu_0$ , el número de Nusselt promedio normalizado por el caso base. Lo que nos permitirá conocer cuanto calor se está traspasando por convección en la superficie del intercambiador. En todos los casos la tendencia es bajar a medida que aumenta el Re, un resultado que coincide con los estudios de Zhou y Feng (2014) [\[15\]](#page-86-1). Dentro del régimen turbulento, la turbulencia extra generada por

los GVL impacta en menor medida en comparación al caso plano. Los generadores planos muestran una relación alta en comparación a sus pares curvos, debido a una mayor área frontal con respecto al fluido. Sin embargo, existe una excepción a esto, que es el caso de CDWPH(8.5mm), el cual muestra mayores relaciones con respecto al caso plano (excepto Re=10000). La mayor diferencia entre pares es de 7.6 % a favor del DWP frente al CDWP en el Re=6000. Los datos del número de Nu global y la tabla de relaciones se encuentre en el apéndice B.

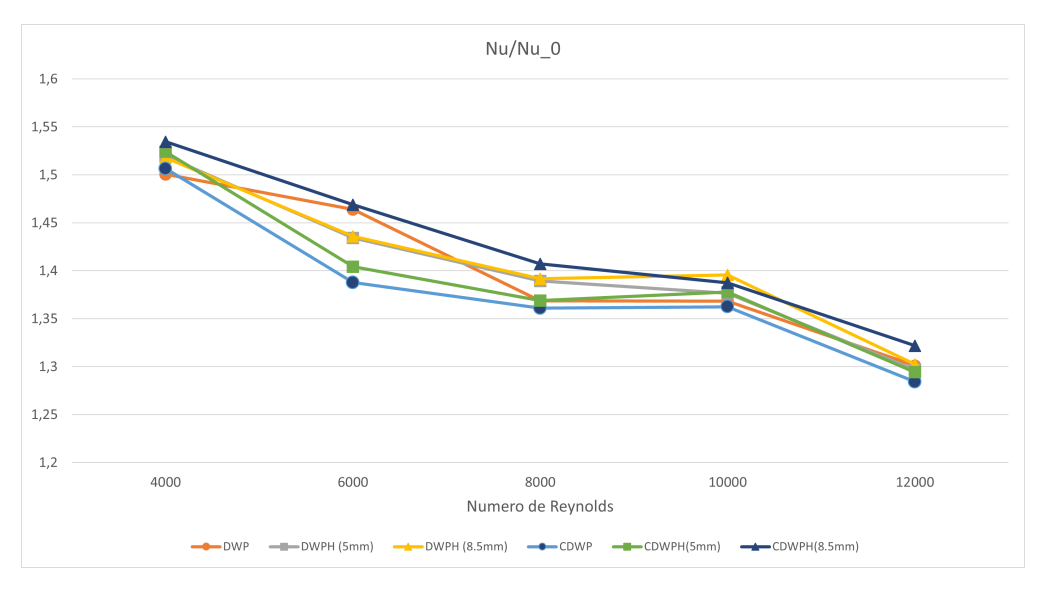

Figura 6.22: Relación del  $Nu/Nu_0$ 

Nos interesa conocer en que zonas del intercambiador ocurre esta alza del flujo de calor, nos fijaremos en el gráfico siguiente para poder identificarlas. Los datos se tomaron en distintos planos entre los [40-480][mm], con una mayor muestra de datos en la zona del GV para una mejor precisión en el comportamiento.

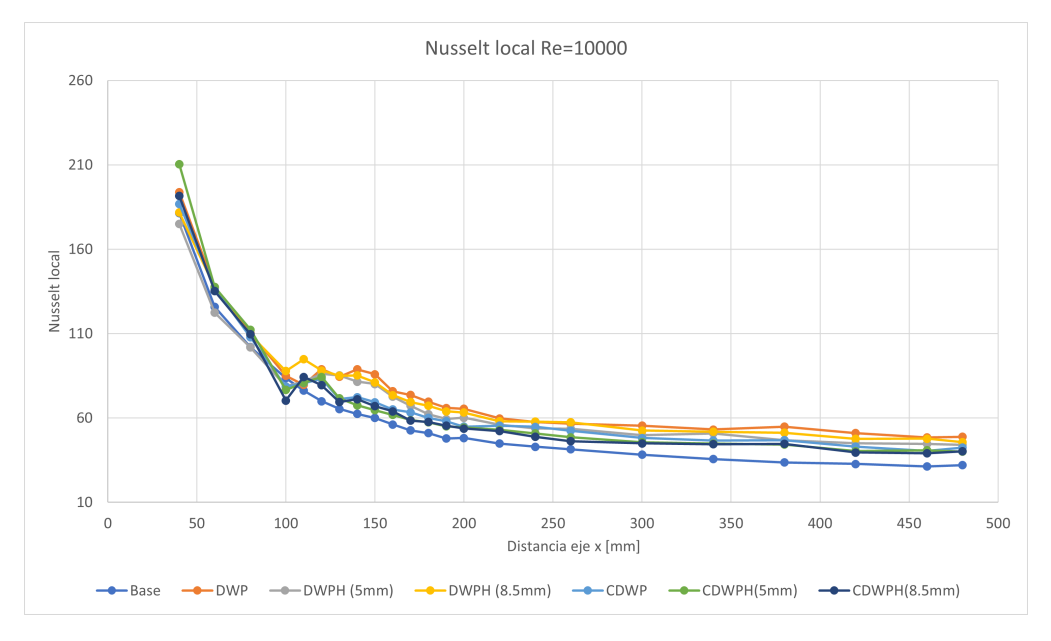

Figura 6.23: Nu local
Se reafirma un mayor flujo de calor a la entrada del intercambiador (predicho con las figuras  $6.20 \text{ y } 6.21$ ) el cual desciende rápidamente. En la zona de los generadores de vórtice nos encontramos con un aumento en el Nusselt, para todos los casos (exceptuando caso base), el que luego se aten´ua hasta llegar a un valor aparentemente constante. El peak generado se debe a la presencia de los GVL tanto de manera previa y posterior a su ubicación. No existe un dominio entre geometr´ıas durante la entrada del intercambiador, dado que va variando dependiendo del Re, al llegar a la ubicación de los GV se identifica que los valores de Nusselt local para las geometrías planas poseen un aumento similar, pero con un efecto duradero en distancia, ocurriendo lo mismo para todos los regímenes de Reynolds, posteriormente el valor se mantiene alto en para los casos planos. Las tablas de los valores de Nusselt local para otros escenarios se pueden encontrar en el anexo B.

Para el comportamiento de las perforaciones no se observa un comportamiento estable a lo largo del intercambiador, en la mayoría de los casos, las perforaciones grandes provocan números de Nu menores. De igual manera las perforaciones de mayor diámetro generan una caída mayor previo a los 100<sup>[</sup>mm] en el valor del Nusselt.

Por último, a modo de comprobación de la transferencia de calor, se comparó el calor emitido por las paredes hacia el fluido con el calor absorbido por el fluido para elevar su temperatura en el Re=10000. Mediante la siguiente fórmula.

$$
\dot{Q} = \dot{m}c_p(T_{out} - T_{in}) = hAT_{ln} \tag{6.1}
$$

Como resultado, para el caso del generador curvo con la mayor perforación (CDWPH) 8.5), el calor emitido por las paredes del intercambiador fue de 1275.38 [W], mientras que el agua absorbió un total de 1293.32 [W]. La diferencia resultante es de 17.9423 [W].

#### 6.2.4. Perdidas de flujo

Se ha visto, hasta el momento, comportamientos muy similares entre los casos, los resultados para la transferencia de calor no dan señales significativas de preferencia. Falta aún considerar una de las variables principales que motiva este trabajo, para lo cual analizaremos las perdidas de energía.

Los vórtices longitudinales provocados por los GVL generan una resistencia a la fricción generando arrastre al interior del fluido, provocando las caídas de presión, compararemos la fricción en cada geometría con el caso base, mediante la fricción aparente o normalizada  $f/f_0$ .

<span id="page-73-0"></span>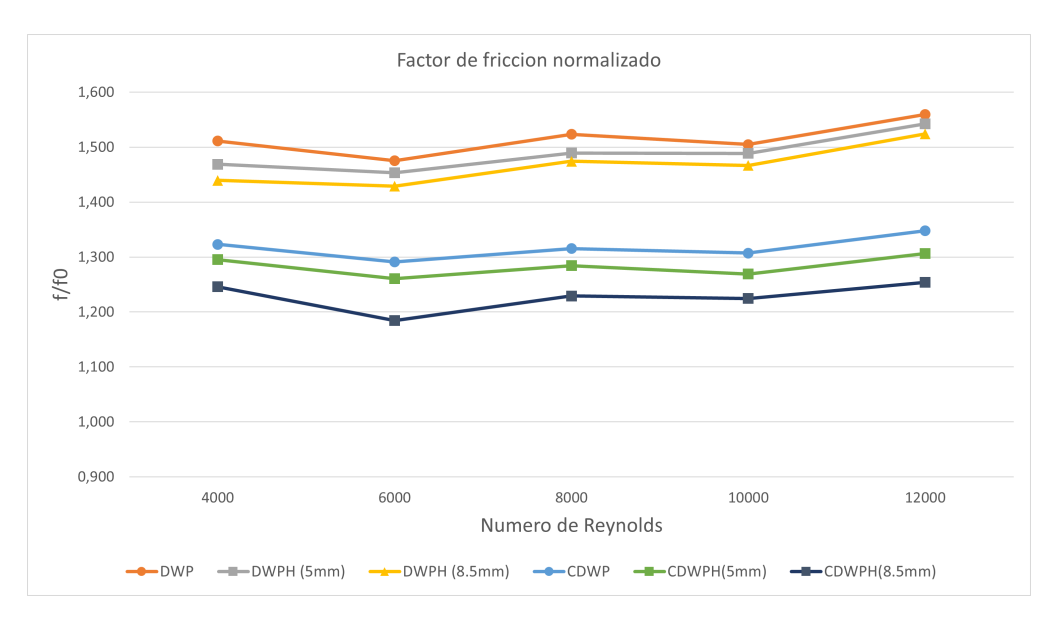

Figura 6.24: Relación del  $f/f_0$ 

En la figura [6.24](#page-73-0) todas las geometrías comparten una leve pendiente positiva en relación al Re. Todos los GVL curvos muestran menores perdidas de presión en comparación a los planos, esto se explica a la forma aerodinámica que poseen al no tener un cambio de sección abrupta, disminuyendo perdidas por fricción y zonas de recirculación por detrás de los generadores. Por otro lado las perforaciones con mayor diámetro permiten un mayor paso de flujo a través del generador provocando un descenso en el factor de fricción. La forma que conlleva mayores perdidas es el caso DWP con valores entre 1.48 y 1.56 y el caso con menores perdidas es el CDWPH (8.5[mm]) con valores entre 1.18 y 1.25.

Para evidenciar la diferencia entre presiones, se realizará una comparativa en el plano P2  $(160[\text{mm}])$  ubicado por detrás de los generadores (fig. [6.25\)](#page-74-0).

Observando las im´agenes de los planos la principal diferencia es la diferencia de tama˜no de las zonas con bajas presiones, siendo mucho más grande las zonas de los generadores planos, esto se repite para todos los planos estudiados. Las perforaciones a los generadores provocan que esta caída de presión no sea tan baja, esto se aprecia en los colores en el centro de las zonas afectadas, el caso de los generadores planos se identifica muy bien este efecto, el flujo que circula por la perforación impide estas zonas de "vacío". El mismo efecto ocurre en los casos curvos pero de manera mucho menos apreciable por los gráficos anteriores.

Estos resultados eran esperados dados el gráfico anterior (fig. [6.24\)](#page-73-0) del factor normalizado, lo que reafirma la función de las perforaciones en lograr bajar el coeficiente de fricción.

<span id="page-74-0"></span>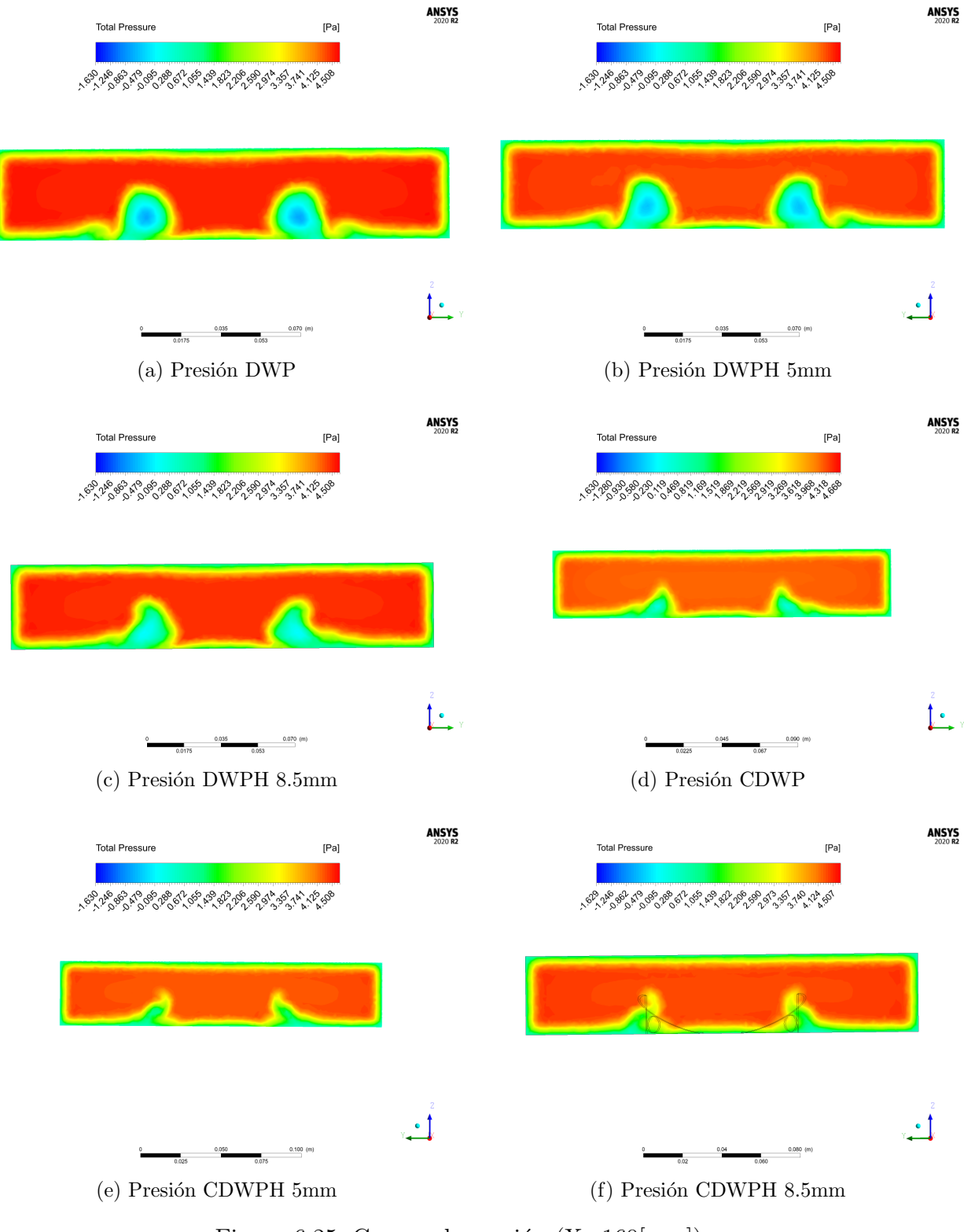

Figura 6.25: Campo de presión  $(X=160[\text{mm}])$ 

#### 6.2.5. Factor termo-hidráulico

Juntando los resultados de las figuras [6.22](#page-71-0) y [6.24,](#page-73-0) los comportamientos y diferencias halladas entre cada caso se procederá a comparar el resultado más importante, el cual es la comparación del factor de rendimiento, representado por el TEF.

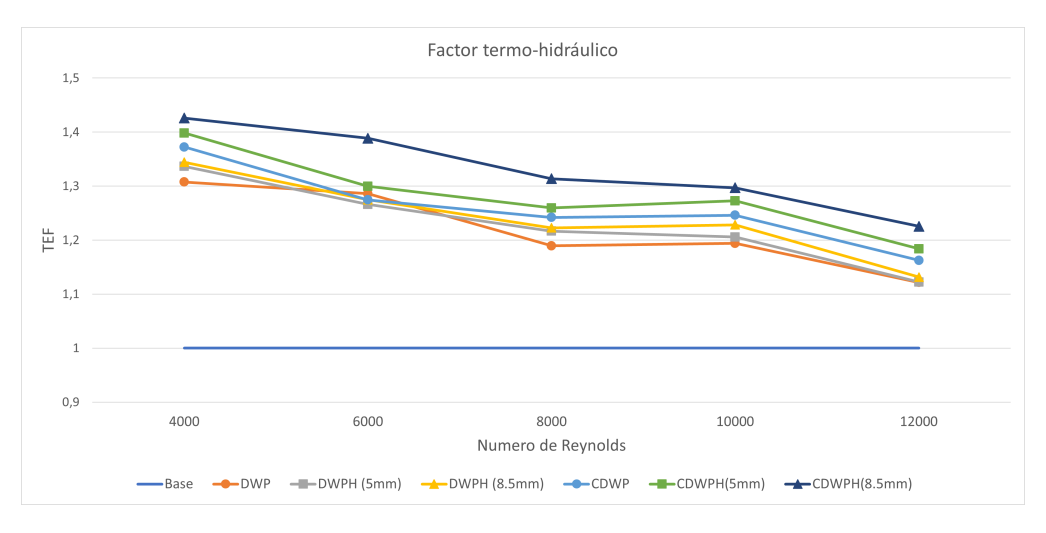

Figura 6.26: Factor TEF

A lo largo del r´egimen turbulento la eficacia de los generadores se va perdiendo, teniendo factores cada vez m´as bajo para todos los escenarios, exceptuando el paso del Re 8000 a 10000, donde los valores se mantienen.

El caso que predomino por sobre los dem´as en todos los escenarios fue el intercambiador con los generadores tipo CDWPH  $(8.5 \text{mm})$ , con el factor más alto de 42 % sobre el caso base (Re=4000). Con un promedio de 4.7 % mejor que el segundo mejor(CDWPH (5[mm])). Si bien, existen diferencias entre el número de Nusselt normalizado, el buen rendimiento se explica por la mayor diferencia en los factores de fricción bajos en los casos curvos. Donde se observa la mayor disminución para perforaciones mayores. Al lograr mejorar este equilibrio se alcanzan mejores rendimientos para la transferencia de calor. Las tablas de datos se pueden encontrar en el anexo C.

#### 6.3. Resultados canal con múltiples GVL

Gracias a los resultados de las simulaciones, quedo en evidencia la eficacia de la perforación al conseguir, principalmente, disminuir las caídas de presión por lo tanto disminuir el coeficiente de arrastre global. Queda la incógnita de que si estos resultados mejoran al agregar filas de generadores. Para responder esto se estudiará el mismo canal declarado, pero con la inclusión de tres filas de generadores curvos y perforados (diámetro 8.5[mm]) alineados y separados por una distancia de 150[mm].

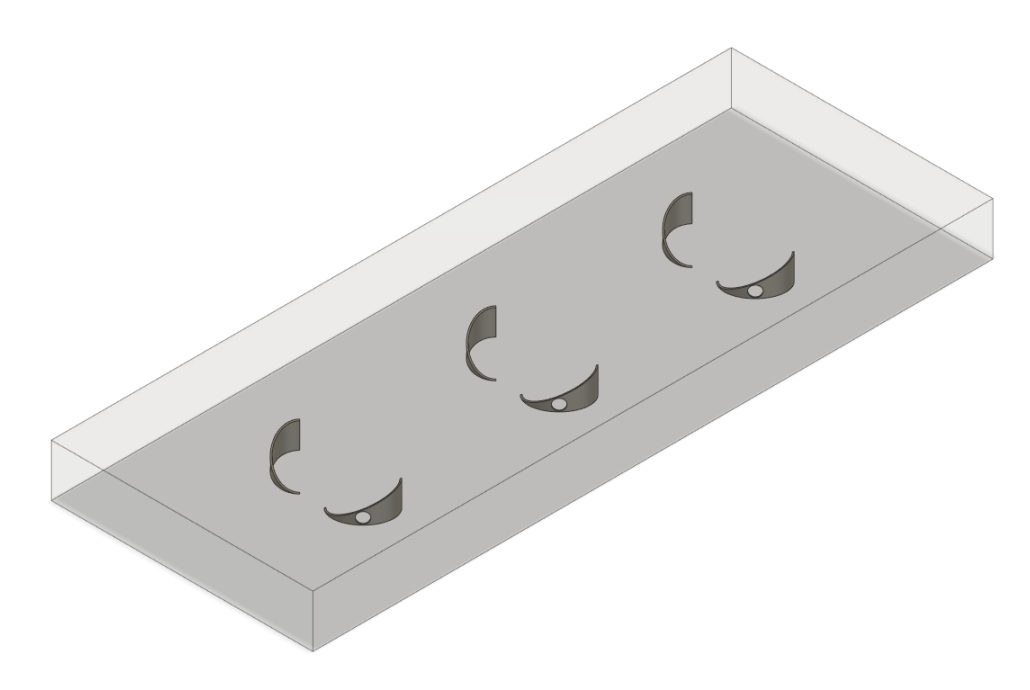

Figura 6.27: Modelo de 3 filas de GV.

Se mantienen los escenarios anteriores de evaluación, las dimensiones y todas las condiciones explicadas en el capítulo 3. Veremos los planos principales y las consecuencias de la inclusión de generadores. Para finalmente comparar su factor de rendimiento. Partiremos observando los eddies.

<span id="page-76-0"></span>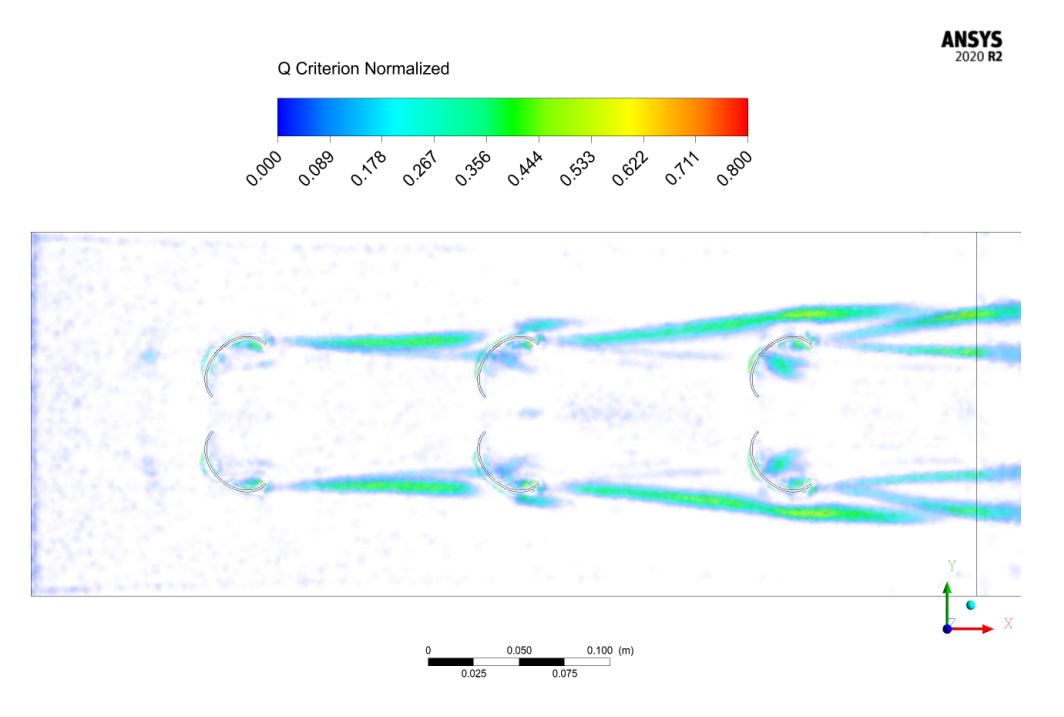

Figura 6.28: Criterio Q.

Al comparar la imagen reciente fig. [\[6.28\]](#page-76-0) con su versión de una fila fig. [\[6.13f\]](#page-62-0), se observa que los primeros milímetros tiene comportamiento igual, lo cual es esperable dado que nada ha perturbado al fluido hasta el momento. El vórtice secundario que se formaba poco después desaparece, dado la presencia de otro generador. En el segundo generador nuevamente se forma un vórtice principal, pero se destaca la presencia de un pequeño eddie de esquina, que en los generadores curvos no se presenciaba su rastro. En la tercera fila observamos como se forman dos remolinos que se extienden a la zona de aguas abajo, estos tienen un tamaño muy similar.

Por otro lado, las perforaciones para el primer generador se comportan de la misma manera que para el caso unitario. Sin embargo, en el segundo y tercer generador existe la presencia de peque˜nos remolinos en la cara posterior, esto debido a las condiciones del flujo que ingresas por los orificios, presenta un movimiento rotacional preexistente provocado por los eddies del primer generador. Causando concentración de vorticidad detrás del generador que luego desaparecen al interactuar con los vórtices principales formados en la cara frontal del generador. En este caso los orificios no tienen el mismo efecto dado las condiciones del flujo a la entrada de cada fila. El efecto se puede visualizar en el siguiente vídeo [https:](https://youtu.be/KRNL3M4ptgA) [//youtu.be/KRNL3M4ptgA](https://youtu.be/KRNL3M4ptgA).

En el caso unitario, la perforación disminuía las perdidas de presión, pero debido a las nuevas condiciones se observa un comportamiento distinto en cada una de las filas, donde las perdidas de flujo es cada vez mayor. Como consecuencia, el orificio no cumple con la misma eficacia en todos los casos. Esto se evidencia en el siguiente plano de presión.

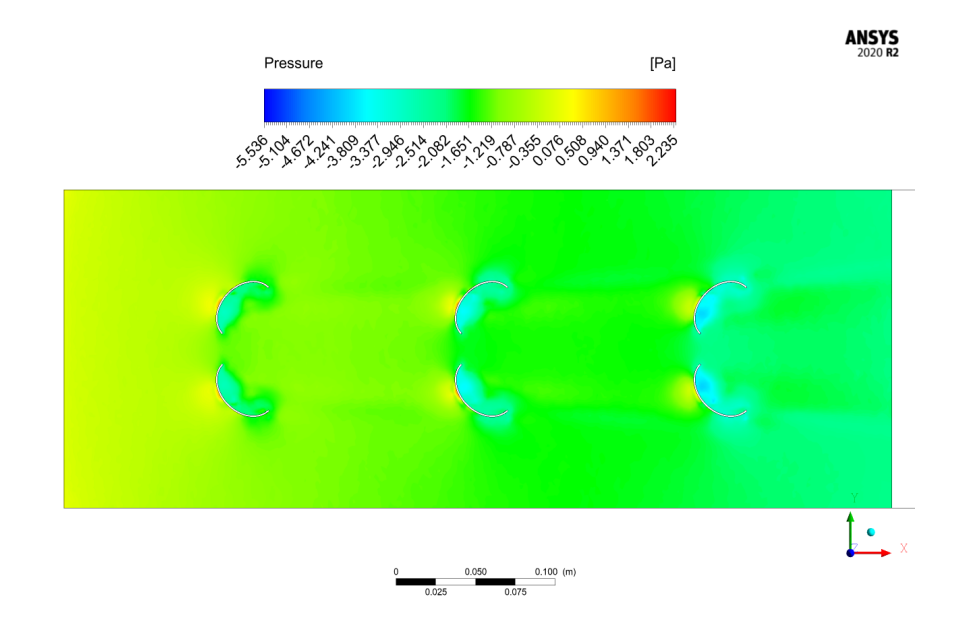

Figura 6.29: Campo de presión múltiples GVL.

Las zonas de baja presión por detrás de cada uno de los generadores va en aumento conforme la fila estudiada, mientras que las zonas de alta presión por delante del generador también aumentan fila a fila.

Al igual que los casos anteriores, aparecen los saltos de temperatura repentinos en la posici´on de los GVL, sin embargo, estos saltos no tienen la misma magnitud, cada uno tiene menor impacto, lo cual hace imaginar que la eficiencia de cada fila va decayendo. Para poder evaluar como cambia el rendimiento debemos estudiar la transferencia de calor. (La imagen de la temperatura local, posee menos densidad de datos, por lo cual es expuesto en el [anexo  $D$ ).

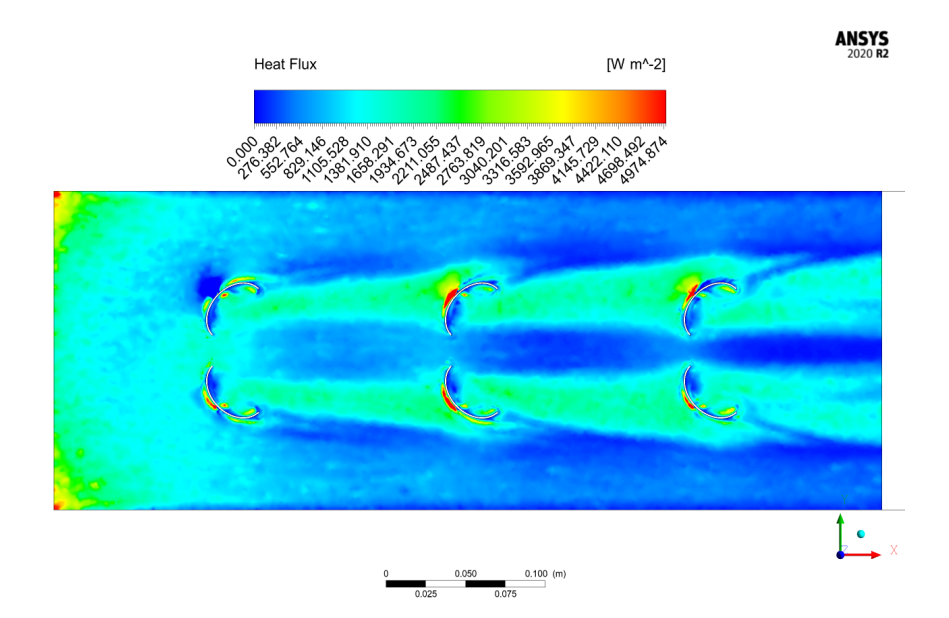

Figura 6.30: Flujo de calor múltiples GVL.

Para el flujo de calor se detecta un fenómeno impropio, específicamente en la primera fila del generador del lado izquierdo. Presentando un flujo de calor por debajo de lo esperado y afectando la zona a sus alrededores, esto afecta la simetría que se esperaba.

Por otro lado, para el resto de generadores la conducta se vuelve estable, en la cual demuestran pequeñas zonas en la cara frontal con un alto flujo de calor (como en los casos planos), mientras que en la cara trasera del generador se visualizan las zonas de bajo flujo de calor.

Expondremos el número Nu y el factor f, ambos normalizados por el caso base-plano para poder compararlos con el resto de los casos, esperando que el rendimiento mejore. Al igual que en la temperatura local, se presentan las elevaciones del Nusselt local, sin embargo, debido a la menor cantidad de muestras no se exponen resultados, m´as que la presencia de los peaks [Anexo D].

<span id="page-79-1"></span><span id="page-79-0"></span>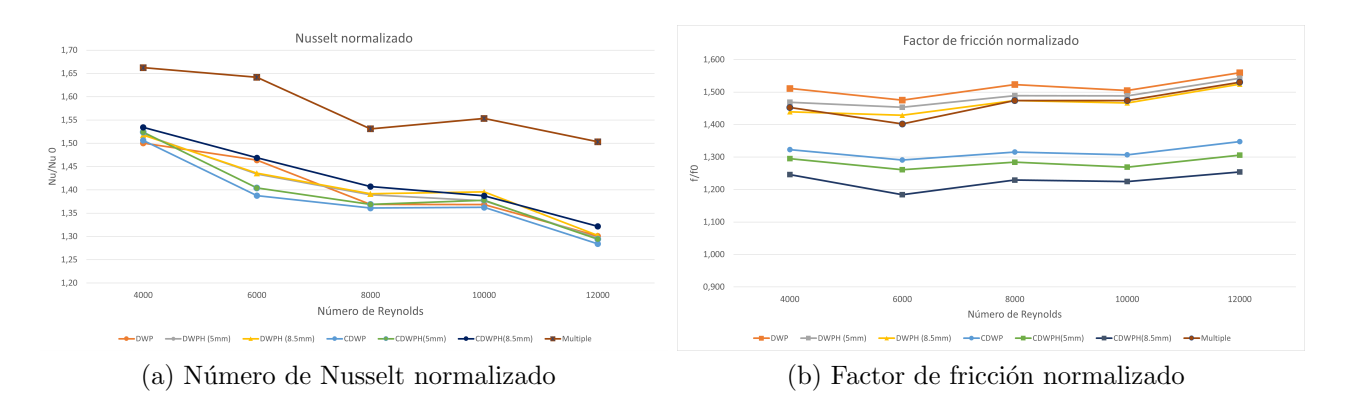

Figura 6.31: Variables normalizadas

Los resultados finales del Nusselt y el factor de fricción para el intercambiador con tres CDWPH (8.5) son los siguientes.

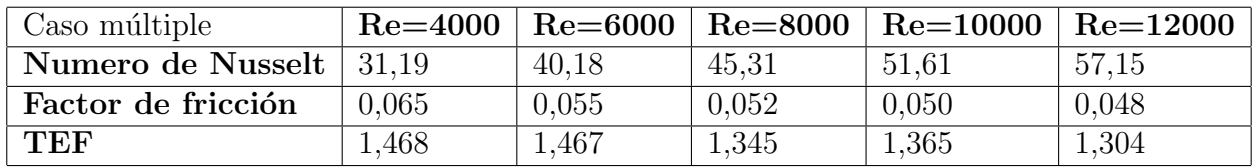

En los gráficos de [6.31,](#page-79-0) la línea que representa el este caso se ubica por sobre su par ´unico. En el caso de Nusselt, se ubica por sobre todas las dem´as, notamos inmediatamente que la relación con respecto al caso base es mucho mayor en todos los escenarios turbulentos. En promedio alcanza un valor de  $15\%$  más que el caso de un único CDWPH con la mayor perforaci´on. Alcanza un valor m´aximo de 66 % en Re=4000, respecto al caso sin GVL. De esta forma al incluir otros generadores al intercambiador estamos aumentando la relación para el Nusselt normalizado. [6.31a](#page-79-1)

Respecto al factor de fricción, obtenemos que la relación también aumento, con respecto al caso único, incrementando las perdidas de energía que se producen. Las diferencias con el caso de un único generador van aumentando, obteniendo un promedio de  $24\%$ . Este caso produce, en promedio, un 46 % m´as de perdidas que el caso base.

Al igual que en la evaluación de casos comparativos anterior, podemos obtener el factor de rendimiento a partir de los gráficos y datos anteriores. Obteniendo el siguiente resultado.

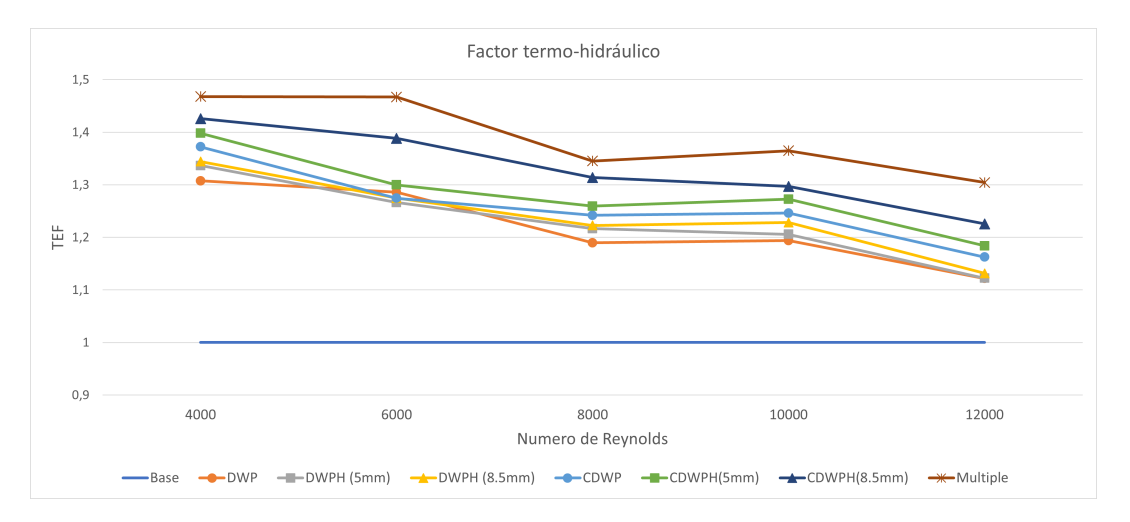

Figura 6.32: Flujo de calor múltiples GVL.

El rendimiento de esta configuración supera a todos los casos únicos, por lo cual agregar generadores se transformó en un beneficio para el intercambiador. Se observa un comportamiento similar, en el cual el rendimiento va disminuyendo (según lo explicado en las comparaciones anteriores) el rendimiento promedio resulta en un  $39\%$ , cuyo máximo es de un  $46.8\%$  y el mínimo en un  $30.4\%$ . En este caso si bien se logró aumentar la transferencia por convección con el número de Nusselt, las perdidas de energía también aumentaron bastante hasta el nivel de los generadores planos.

# Capítulo 7

# Conclusión

El desarrollo de este trabajo contempló, principalmente, el análisis del efecto que tienen las perforaciones en los generadores de vórtice (GVL). Por lo cual se estudiaron seis generadores de vórtice distintos, con y sin perforaciones, en el mismo volumen de control; el cual presentaba las condiciones de un intercambiador de calor de tubos y aletas. Al mismo tiempo, se estudió el impacto del tamaño de la perforación. Las simulaciones permitieron evaluar el comportamiento del aire a través del intercambiador con la implementación de los GVL, estudiando las conductas resultantes para finalmente obtener la geometría con el mejor rendimiento en los escenarios planteados. Algunas conclusiones de este trabajo son las siguientes:

#### • Validación del modelo

Las validaciones realizadas para el caso del canal plano tienen consistencia con las ecuaciones de Petukhov [ecu[.5.1\]](#page-47-0), todos los resultados se encuentran dentro de un margen de error de  $10\%$  y para la validación del número de Nusselt, la mayor diferencia fue de cuatro unidades, en el menor escenario (Re=4000), la diferencia fue calculada con la ecuación de Gnielinski [ecu. [5.2\]](#page-47-1). Ambas relaciones se desarrollan para Re altos, lo cual explica que el error vaya disminuyendo a medida que aumenta el valor de Reynolds, en ambos casos. También explica que los mayores errores se produzcan cerca del régimen transiente.

Como último punto de comprobación de resultados, se concluye que la diferencia entre calor emitido y el calor absorbido resulta de aproximadamente el 1 %. Por lo cual el sistema está en equilibrio y no representa un error que afecte la veracidad del modelo.

#### • Validación del mallado

El mallado se realizó fijando el dominio y el tamaño de los elementos, realizando un refinamiento del mallado en las zonas alrededor de las paredes de los generadores, dado que estas secciones son donde se producirá la separación de flujo. Para poder medir su convergencia se varió el tamaño de los elementos desde un mallado más grueso (mayor tamaño de elementos) a un mallado más fino (menor tamaño de elementos), se comparó el número de Nusselt para el caso del generador DWP (*Delta winglet pair*) bajo un Re=6000. Finalmente se decide utilizar el mallado con una cantidad de elementos aproximada de 1.5[M] en el intercambiador(1.8[M] en todo el volumen de control). Esto nos permite un ahorro de recursos computacionales sin sacrificar precisión en los resultados, dado su parecido con otros experimentos.

#### • Conclusiones generales de los casos

Se evidenciaron resultados similares para los casos estudiados, se ejemplificó este comportamiento mediante el caso DWP. Se presenciaron los vórtices, identificando el vórtice principal que se extiende hasta la zona de aguas abajo y el vórtice de esquina. Para el eddie principal se presenció su cambio de dirección, la expansión de radio y el cambio de velocidad.

Gracias al gráfico de flujo de calor, se evidenció cómo la transferencia era más intensa al inicio del intercambiador y como disminuía a medida que avanzaba en el eje X. Además, se presenciaron las zonas de influencia de los vórtices donde se pudo reconocer los mecanismos de incremento de transferencia; el mezclado del fluido, obligando a interactuar flujos de distinta temperatura y el mecanismo de adelgazamiento de capas, que permitía aumentar la diferencia de temperatura entre la aleta y el fluido.

Gracias a cuatro planos seleccionados en posiciones de distinta importancia se revela el cambio en diversos campos de variables. Evidenciamos nuevamente el mezclado entre capas y la expansión del eje de los eddies hacia el exterior. La velocidad dentro del vórtice que se ve ralentizada respecto al flujo que circula sin ser afectado por los eddies y las zonas de baja velocidad por detrás de los GVL. En el campo de presión el principal resultado fue la presencia de las zonas de caídas de presión, por detrás de los GVL. Una muestra final del decaimiento de la intensidad de la vorticidad. Para el ´ultimo resultado general se graficó el comportamiento de la temperatura local y del Nusselt local, en ambos casos, se destaca la presencia de los saltos en las ubicaciones de los generadores para todos los escenarios.

Todos estos comportamientos son estables en los modelos y coinciden con experimentos anteriores, permiten concluir que el comportamiento del fluido se está simulando de forma correcta, as´ı mismo, verifica el comportamiento de las variables de manera congruente a la realidad. También se concluye que la distancia de  $20 \text{ [mm]}$ , entre GVL, no permite una interacción clara entre los vórtices en la sección media del eje Y.

#### • Conclusiones comparativas

Se empezaron a notar las diferencias existentes entre los casos, dependiendo tanto de la forma como de la presencia de perforación. El criterio Q permitió ver las diferencias entre los generadores planos y curvos. En los planos existe una mayor intensidad en los vórtices afectando un área mayor y se presencian los eddies de esquina. En el caso curvo, los eddies de esquina son más pequeños y se evidencian el nacimiento de otro vórtice que gira en sentido opuesto. Respecto a la forma se concluye que los generadores curvos permiten una separación de flujo menos repentina por lo cual dificulta la formación de eddies de esquina. Por otro lado, la perforación afectará principalmente a la intensidad del vórtice principal y también afecta en el lugar de formación del vórtice desplazándolo levemente hacia el exterior.

Las líneas de flujo trazaron el recorrido que realiza las partículas que atraviesa la perforación, al circular por las perforaciones mas grandes (diámetro= $8.5$ [mm]) el flujo rápidamente se une al vórtice principal, mientras que en las perforaciones pequeñas se muestra como parte de este fluido se ve desordenado posterior a los generadores, siendo afectado por las zonas de baja presión existentes y como se extiende su unión al vórtice.

Este comportamiento se puede ver mejor en los v´ıdeos realizados. Permite inferir que a un mayor diámetro de perforación existirá un desorden menor, una corriente fluida.

La disminución de intensidad debido a la perforación nuevamente es señalada en la comparativa del campo de vorticidad, donde el radio del vórtice se vuelve más pequeño entre mayor es la perforación. Esto también afectaba a la aleta superior, al ser un radio menor del vórtice no se vio un efecto de adelgazamiento o mezclado en el flujo de la aleta superior.

Analizando los valores de los Nusselt se compararon para cada uno de los generadores en el régimen de Re=10000, donde los valores globales de Nu eran muy parecidos. Para el Nu normalizado la mayor relación se alcanza para el caso CDWPH  $(8.5\text{[mm]})$ . Para el caso del Nusselt local se aprecia nuevamente el salto de esta variable en el sector de los GVL, los mayores peaks se alcanzan en los casos de generadores planos, mientras que el efecto de las perforaciones no muestra un comportamiento constante. Por lo cual el orificio no tiene un impacto llamativo en el comportamiento de la convección.

El principal resultado se da en la comparativa de pérdidas de carga, donde se aprecia la gran diferencia existente entre los generadores planos y curvos, mientras que los tres generadores planos están en la parte superior con una relación promedio de 1.49, los curvos tienen una relación significativamente baja de 1.28. Estos significa que los curvos generan menores pérdidas de presión. Aunque ambos tipos de generadores comparten el orden de relaciones inversamente al tamaño de su perforación. Las perforaciones mayores impiden que se intensifiquen las caídas de presión, obteniendo mejores resultados, entre mayor sea la perforación (dentro de la clasificación por geometría).

Mezclando los resultados de transferencia de calor y de pérdidas de flujo se obtiene el gráfico de rendimiento termo-hidráulico en el cual el generador que obtiene mejor rendimiento es el CDWPH con el orificio de 8.5 [mm] (mejora promedió 33 %), seguido del mismo generador pero con la perforación de  $5$ [mm]. Este resultado se debe principalmente a las bajas relaciones en las caídas de presión. La corriente de flujo por la perforaci´on se revela como la principal causante de esta mejora en el rendimiento.

#### $\bullet$  Resultados canal múltiples GVL

Se decidió comprobar si la eficiencia se mantenía con múltiples filas del generador  $CDWPH (8.5[mm])$  (generador de mayor rendimiento), específicamente con tres filas de generadores alineados. Los resultados observados mostraron diferencias en los vórtices y como algunos cortaban su paso y reaparezcan nuevamente al juntarse con otros vórtices de filas posteriores. Fila a fila se generaban zonas de mayor transferencia de calor, sin embargo, las caídas de presión en filas posteriores también iban aumentando; las p´erdidas eran cada vez mayores. El Nu normalizado se elev´o considerablemente, pero a un costo mayor de factor de fricción normalizado, alcanzando relaciones parecidas a los canales planos de una fila.

Si comparamos el rendimiento final, de 38.9 %, vemos que existe una mejora respecto al mismo caso con una sola, de fila  $33\%$ , pero esta vez se debe a una mejor combinación de ambos factores tanto de la transferencia (Nu) como por las caídas de energía (f). Por lo cual, el orificio ayuda principalmente en disminuir la perdida de carga y al agregar filas ayuda en la transferencia de calor por convección.

#### • Trabajos a futuro

A modo de incentivar, se propone seguir estudiando la eficacia de los generadores de vórtices por medio de distintas líneas de trabajo.

- $-$  La primera de ellas es realizar una comprobación experimental de los resultados expuestos, por medio de un experimento que simule las condiciones expuestas y realizando la comparativa entre resultados experimentales y de simulación.
- $-$  Seguir estudiando las perforaciones en nuevos tipos de generadores de vórtice, demostrando que la perforación es útil para todos las geometrías. Expandiendo y fomentando su aplicación.
- Se propone adem´as un nuevo escenario donde se pruebe la distancia entre generadores y filas, para conocer distancias donde mejoren los resultados.

## **Bibliografía**

- [1] Yunus A. Cengel. Heat Transfer. McGraw-Hill Science, Engineering Mathematics, 10 2002.
- [2] José Carpio and Alvaro Valencia. Heat transfer enhancement through longitudinal vortex generators in compact heat exchangers with flat tubes. International Communications in Heat and Mass Transfer, 120:105035, 2021.
- [3] ANSYS INC. Ansys fluent 12.0 user's guide.
- [4] Martin Fiebig, Peter Kallweit, Nimai Mitra, and Stefan Tiggelbeck. Heat transfer enhancement and drag by longitudinal vortex generators in channel flow. Experimental Thermal and Fluid Science, 4(1):103–114, 1991.
- [5] Guobing Zhou and Qiuling Ye. Experimental investigations of thermal and flow characteristics of curved trapezoidal winglet type vortex generators. Applied Thermal Engineering, 37:241–248, 5 2012.
- [6] Jos´e Puebla Mora. Comparacion de la transferencia de calor mediante generadores de vortices delta winglets curvos y planos en intercambiadores de placa y tubos. 2021.
- [7] M. Fiebig. Vortices, generators and heat transfer. Chemical Engineering Research and Design, 76(2):108–123, 1998. 5th UK National Heat Transfer Conference.
- [8] Hao Wu, David S.-K. Ting, and Steve Ray. The effect of delta winglet attack angle on the heat transfer performance of a flat surface. International Journal of Heat and Mass Transfer, 120:117–126, 2018.
- [9] John Bertin and Michael S. Smith. Aerodynamics for Engineers. 1 1979.
- [10] Markus Fiebig, Alfonso Valencia, and Nimai K. Mitra. Local heat transfer and flow losses in fin-and-tube heat exchangers with vortex generators: A comparison of round and flat tubes. Experimental Thermal and Fluid Science, 8(1):35–45, 1 1994.
- [11] Mehmet Dogan and Atila Abir ˙Igci. An experimental comparison of delta winglet and novel type vortex generators for heat transfer enhancement in a rectangular channel and flow visualization with stereoscopic piv. International Journal of Heat and Mass Transfer, 164:120592, 2021.
- [12] Qigang Chen, Qiang Zhong, Qi Mo, and Wang Xingkui. Comparison of vortex identification criteria for Planar velocity fields in wall turbulence. Physics of Fluids, 27(8), 8 2015.
- [13] Gustavo Marturet Pérez. SIMULACIÓN FLUIDODINÁMICA DE UN MODELO DE TURBINA HIDROCINÉTICA TIPO GORLOV. PhD thesis, 12 2012.
- [14] Hüseyin Zahit Demirağ, Mehmet Dogan, and Atila Abir Igci. The numerical analysis of novel type Conic vortex generator and comparison with known VGs for heat transfer enhancement. Heat and Mass Transfer, 58(5):735–762, 10 2021.
- [15] Guobing Zhou and Zhizheng Feng. Experimental investigations of heat transfer enhancement by plane and curved winglet type vortex generators with punched holes. International Journal of Thermal Sciences, 78:26–35, 4 2014.

# ANEXOS

### Anexo A

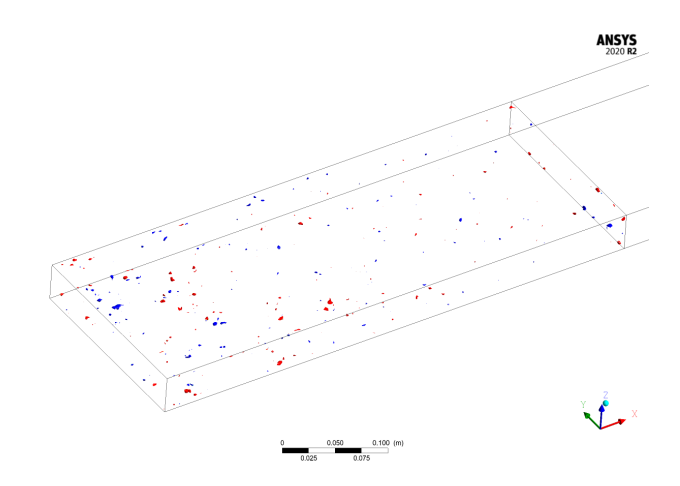

Figura 7.1: Helicidad caso base

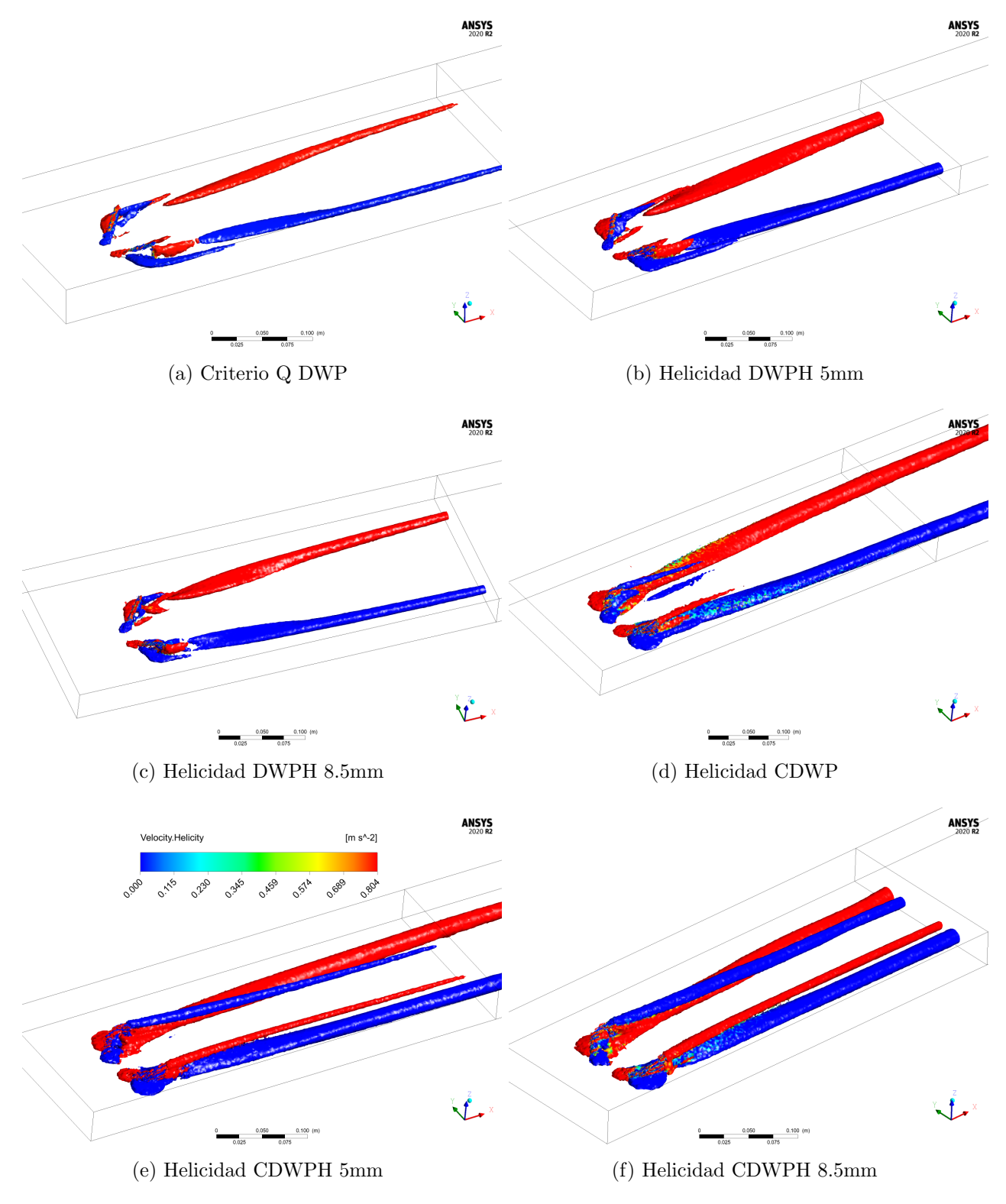

Figura 7.2: Criterio Q

## Anexo B

| Nu/Nu0 | <b>DWP</b> | $\overline{D} WPH$ | <b>DWPH</b> | <b>CDWP</b> | <b>CDWPH</b>    | <b>CDWPH</b> | <b>Multiple</b> |
|--------|------------|--------------------|-------------|-------------|-----------------|--------------|-----------------|
|        |            | (5mm)              | (8.5mm)     |             | $^{\prime}5mm)$ | (8.5mm)      |                 |
| 4000   | 1,50       | 1,52               | 1,52        | 1,51        | 1,52            | 1,53         | 1,66            |
| 6000   | 1.46       | 1.43               | 1,44        | 1,39        | 1,40            | 1,47         | 1,64            |
| 8000   | 1,37       | 1,39               | 1,39        | 1,36        | 1,37            | 1,41         | 1,53            |
| 10000  | 1,37       | 1,38               | 1,40        | 1,36        | 1,38            | 1,39         | 1,55            |
| 12000  | 1,30       | 1,30               | 1,30        | 1,28        | 1,29            | 1,32         | 1,50            |

Tabla 7.1: Valores de $Nu/Nu_{0}$ 

| Distancia  |                    | <b>DWP</b> | <b>DWPH</b>        | <b>DWPH</b>        | <b>CDWP</b>        | <b>CDWPH</b>       | <b>CDWPH</b> |
|------------|--------------------|------------|--------------------|--------------------|--------------------|--------------------|--------------|
| [mm]       | <b>Base</b>        |            | (5mm)              | (8.5mm)            |                    | (5mm)              | (8.5mm)      |
| $\bf{0}$   | 1702,00            | 1374,50    | 1380,52            | 1393,28            | 1305,71            | 1403,77            | 1393,82      |
| <b>20</b>  | 125,51             | 120,94     | 115,41             | 124,07             | 125,46             | 128,98             | 123,87       |
| 40         | 65,60              | 63,92      | 60,86              | 62,40              | 65,40              | 69,38              | 65,33        |
| 60         | 43,20              | 43,15      | 40,83              | 46,57              | 45,43              | 44,55              | 44,97        |
| 80         | 34,16              | 35,16      | 34,34              | 35,98              | 35,23              | 35,89              | 36,30        |
| 100        | 31,45              | 27,50      | 28,16              | 29,45              | 31,03              | 29,79              | 25,70        |
| 110        | 30,04              | 36,19      | 35,23              | 37,16              | 33,29              | 33,02              | 33,27        |
| 120        | 28,53              | 37,55      | 37,03              | 36,39              | 34,73              | 32,45              | 32,37        |
| 130        | 26,64              | 37,67      | 37,57              | 36,62              | 30,68              | 27,77              | 28,03        |
| 140        | 26,13              | 37,56      | 37,17              | 35,59              | 30,22              | 27,75              | 28,27        |
| 150        | 24,16              | 36,77      | 36,17              | 33,74              | 29,59              | 27,42              | 26,34        |
| <b>160</b> | 25,41              | 32,86      | 32,73              | 31,82              | 27,52              | 26,13              | 25,61        |
| 170        | 24,12              | 30,75      | 30,12              | 29,14              | 27,30              | 25,72              | 24,21        |
| 180        | $\overline{23,20}$ | 29,45      | $\overline{2}8,78$ | $\overline{28,73}$ | $\overline{25,81}$ | $\overline{25,13}$ | 24,07        |
| 190        | 22,65              | 27,97      | 26,89              | 26,96              | 25,91              | 25,21              | 23,88        |
| <b>200</b> | 22,59              | 28,05      | 27,54              | 26,32              | 24,99              | 24,76              | 23,34        |
| 220        | 21,58              | 26,12      | 25,75              | 25,11              | 24,75              | 24,04              | 23,06        |
| 240        | 20,87              | 25,87      | 24,26              | 24,85              | 23,87              | 23,25              | 21,65        |
| 260        | 19,94              | 25,39      | 24,25              | 24,04              | 22,69              | 21,87              | 21,00        |
| 300        | 18,78              | 23,65      | 22,47              | 23,09              | 21,39              | 21,10              | 20,74        |
| 340        | 17,81              | 22,61      | 22,03              | 21,99              | 20,85              | 20,19              | 19,80        |
| 380        | 17,28              | 22,00      | 20,55              | 21,21              | 20,77              | 19,82              | 19,69        |
| 420        | 16,17              | 20,91      | 19,95              | 20,20              | 19,09              | 18,47              | 18,10        |
| 460        | 16,19              | 20,36      | 19,66              | 20,33              | 18,17              | 18,11              | 17,71        |
| 480        | 16,08              | 20,28      | 19,47              | 19,33              | 18,33              | 17,71              | 17,87        |

Tabla 7.2: Nusselt local-Re=4000

| Distancia               |             | <b>DWP</b> | <b>DWPH</b> | <b>DWPH</b>          | <b>CDWP</b> | <b>CDWPH</b>        | <b>CDWPH</b> |
|-------------------------|-------------|------------|-------------|----------------------|-------------|---------------------|--------------|
| $\left[ \rm{mm}\right]$ | <b>Base</b> |            | (5mm)       | (8.5mm)              |             | (5mm)               | (8.5mm)      |
| $\bf{0}$                | 2131,66     | 2259,61    | 2058,42     | $\overline{2112,77}$ | 1955,32     | 2142,99             | 2272,40      |
| 20                      | 197,58      | 192,04     | 173,09      | 190,96               | 190,03      | $\overline{197,60}$ | 202,32       |
| 40                      | 109,19      | 111,13     | 93,70       | 101,53               | 106,49      | 115,88              | 116,17       |
| 60                      | 73,45       | 74,63      | 60,73       | 75,02                | 73,88       | 72,71               | 80,52        |
| 80                      | 57,27       | 57,21      | 48,45       | 55,83                | 54,73       | 56,21               | 62,52        |
| 100                     | 46,51       | 43,04      | 38,02       | 43,79                | 45,13       | 42,92               | 40,67        |
| 110                     | 41,86       | 51,12      | 45,01       | 52,29                | 46,24       | 46,99               | 50,08        |
| 120                     | 38,60       | 54,47      | 48,25       | 51,48                | 48,55       | 46,99               | 48,95        |
| 130                     | 36,46       | 52,73      | 48,05       | 50,68                | 42,29       | 39,62               | 41,27        |
| 140                     | 34,88       | 54,13      | 46,99       | 49,76                | 41,21       | 37,90               | 41,95        |
| 150                     | 33,83       | 53,14      | 46,30       | 47,05                | 40,42       | 37,04               | 39,51        |
| 160                     | 31,90       | 47,76      | 41,82       | 42,95                | 37,29       | 35,22               | 37,06        |
| 170                     | 30,44       | 44,42      | 38,27       | 40,22                | 36,64       | 34,16               | 34,75        |
| 180                     | 29,64       | 41,96      | 35,83       | 38,69                | 34,41       | 33,16               | 34,25        |
| 190                     | 27,97       | 40,06      | 33,37       | 36,58                | 34,18       | 33,11               | 33,78        |
| 200                     | 28,70       | 39,14      | 34,55       | 35,97                | 32,93       | 32,77               | 32,45        |
| 220                     | 26,88       | 36,43      | 31,87       | 33,65                | 32,97       | 31,66               | 31,95        |
| 240                     | 25,64       | 35,68      | 30,30       | 33,46                | 32,41       | 30,45               | 30,00        |
| 260                     | 24,98       | 34,44      | 29,86       | 32,74                | 30,69       | 28,95               | 28,99        |
| 300                     | 23,48       | 32,97      | 27,70       | 31,30                | 28,64       | 27,52               | 28,38        |
| 340                     | 21,97       | 31,81      | 27,21       | 30,05                | 27,91       | 26,57               | 27,33        |
| 380                     | 20,71       | 31,52      | 25,19       | 29,10                | 27,57       | 26,08               | 27,43        |
| 420                     | 19,90       | 29,51      | 24,20       | 26,86                | 25,08       | 23,96               | 24,34        |
| 460                     | 18,85       | 28,48      | 23,88       | 26,99                | 23,43       | 23,60               | 24,04        |
| 480                     | 19,17       | 28,54      | 23,58       | 25,84                | 24,01       | 22,91               | 24,46        |

Tabla 7.3: Nusselt local-Re=6000

| Distancia               |             | <b>DWP</b> | <b>DWPH</b> | <b>DWPH</b>           | <b>CDWP</b> | <b>CDWPH</b> | <b>CDWPH</b>        |
|-------------------------|-------------|------------|-------------|-----------------------|-------------|--------------|---------------------|
| $\left[ \rm{mm}\right]$ | <b>Base</b> |            | (5mm)       | (8.5mm)               |             | (5mm)        | (8.5mm)             |
| $\bf{0}$                | 2814,31     | 3153,99    | 3079,40     | $\overline{2948, 19}$ | 2768,86     | 3075,96      | 3145,86             |
| 20                      | 251,98      | 249,54     | 246,77      | 255,04                | 254,43      | 267,43       | 258,15              |
| 40                      | 144,84      | 153,72     | 140,48      | 143,78                | 150,71      | 165,25       | $\overline{1}57,14$ |
| 60                      | 99,72       | 107,59     | 95,84       | 108,08                | 109,22      | 106,78       | 111,10              |
| 80                      | 79,81       | 83,93      | 77,96       | 83,60                 | 83,88       | 85,28        | 88,70               |
| 100                     | 65,12       | 63,14      | 59,60       | 65,78                 | 63,61       | 60,26        | 57,06               |
| 110                     | 58,78       | 58,54      | 64,74       | 74,20                 | 65,07       | 65,26        | 67,83               |
| 120                     | 53,67       | 71,81      | 68,94       | 70,73                 | 66,88       | 66,26        | 64,94               |
| 130                     | 50,39       | 68,17      | 68,41       | 67,78                 | 58,07       | 56,02        | 57,08               |
| 140                     | 47,87       | 71,57      | 66,47       | 67,27                 | 57,51       | 52,65        | 57,13               |
| 150                     | 45,90       | 69,23      | 65,33       | 64,08                 | 55,82       | 50,68        | 53,94               |
| 160                     | 42,84       | 62,19      | 59,16       | 57,84                 | 51,64       | 48,23        | 50,81               |
| 170                     | 40,55       | 58,81      | 54,33       | 54,92                 | 50,13       | 45,81        | 46,56               |
| 180                     | 39,11       | 55,65      | 50,21       | 52,35                 | 47,25       | 44,54        | 46,01               |
| 190                     | 36,58       | 52,66      | 47,23       | 49,80                 | 45,93       | 43,46        | 44,71               |
| 200                     | 37,43       | 51,68      | 48,60       | 49,43                 | 43,74       | 42,80        | 42,92               |
| 220                     | 34,81       | 47,51      | 44,96       | 45,19                 | 43,98       | 41,55        | 42,12               |
| 240                     | 33,12       | 46,16      | 43,42       | 45,24                 | 43,41       | 39,84        | 39,35               |
| 260                     | 32,01       | 44,85      | 42,65       | 44,53                 | 41,58       | 37,99        | 37,87               |
| 300                     | 29,87       | 43,65      | 40,02       | 41,63                 | 38,29       | 35,97        | $\overline{37,02}$  |
| 340                     | 27,90       | 42,14      | 40,24       | 41,10                 | 37,41       | 35,40        | 35,92               |
| 380                     | 26,19       | 43,41      | 36,84       | 40,23                 | 37,33       | 34,79        | 36,09               |
| 420                     | 25,41       | 40,37      | 35,75       | 36,90                 | 34,09       | 31,65        | 32,14               |
| 460                     | 24,23       | 38,49      | 35,22       | 37,23                 | 32,00       | 31,96        | 32,21               |
| 480                     | 24,92       | 38,54      | 35,05       | 35,81                 | 33,20       | 30,94        | 32,96               |

Tabla 7.4: Nusselt local-Re=8000

| Distancia               |             | <b>DWP</b> | <b>DWPH</b>        | <b>DWPH</b> | <b>CDWP</b> | <b>CDWPH</b> | <b>CDWPH</b> |
|-------------------------|-------------|------------|--------------------|-------------|-------------|--------------|--------------|
| $\left[ \rm{mm}\right]$ | <b>Base</b> |            | (5mm)              | (8.5mm)     |             | (5mm)        | (8.5mm)      |
| $\bf{0}$                | 3571,64     | 4119,59    | 4101,97            | 3839,71     | 3677,58     | 4063,93      | 3924,34      |
| <b>20</b>               | 308,89      | 305,72     | 304,53             | 315,56      | 310,55      | 331,19       | 304,90       |
| 40                      | 181,46      | 193,80     | 174,99             | 181,84      | 186,83      | 210,41       | 191,59       |
| 60                      | 125,78      | 137,57     | 122,39             | 137,44      | 136,89      | 137,54       | 135,22       |
| 80                      | 102,01      | 110,25     | 101,76             | 109,24      | 107,81      | 112,30       | 109,56       |
| 100                     | 83,55       | 85,02      | 78,72              | 87,79       | 78,68       | 76,64        | 70,32        |
| 110                     | 76,21       | 79,65      | 81,68              | 94,86       | 80,61       | 80,87        | 84,30        |
| 120                     | 69,90       | 88,90      | 86,18              | 88,13       | 83,22       | 84,33        | 79,35        |
| 130                     | 65,34       | 84,43      | 85,17              | 84,99       | 71,24       | 71,59        | 69,41        |
| 140                     | 62,49       | 88,76      | 81,53              | 85,20       | 72,33       | 67,50        | 71,14        |
| 150                     | 59,98       | 85,92      | 80,13              | 81,11       | 69,31       | 64,61        | 66,99        |
| 160                     | 56,12       | 75,89      | 72,61              | 73,50       | 64,98       | 61,76        | 63,92        |
| 170                     | 52,70       | 73,68      | 67,25              | 69,39       | 63,32       | 58,75        | 58,39        |
| 180                     | 51,02       | 69,68      | 62,21              | 67,18       | 60,09       | 57,44        | 57,60        |
| 190                     | 47,90       | 65,95      | 59,34              | 63,91       | 58,01       | 55,08        | 55,46        |
| 200                     | 48,15       | 65,40      | 60,15              | 63,23       | 54,88       | 54,33        | 53,73        |
| 220                     | 44,77       | 59,71      | 55,99              | 58,01       | 55,46       | 52,92        | 52,21        |
| 240                     | 42,96       | 57,54      | $\overline{53,}89$ | 57,77       | 54,74       | 50,81        | 48,81        |
| 260                     | 41,41       | 56,59      | 53,66              | 57,41       | 52,49       | 48,54        | 46,27        |
| 300                     | 38,23       | 55,41      | 49,73              | 52,51       | 48,14       | 45,65        | 44,94        |
| 340                     | 35,60       | 53,12      | 50,91              | 51,85       | 46,70       | 44,82        | 44,41        |
| 380                     | 33,62       | 54,77      | 46,78              | 51,26       | 46,89       | 44,22        | 44,67        |
| 420                     | 32,75       | 50,98      | 45,06              | 47,58       | 43,03       | 40,35        | 39,54        |
| 460                     | 31,29       | 48,45      | 44,62              | 47,72       | 40,43       | 40,88        | 39,12        |
| 480                     | 32,05       | 48,77      | 44,00              | 45,68       | 42,48       | 40,02        | 40,24        |

Tabla 7.5: Nusselt local-Re=10000

| Distancia     |             | <b>DWP</b> | <b>DWPH</b>         | <b>DWPH</b> | <b>CDWP</b>          | <b>CDWPH</b>       | <b>CDWPH</b>       |
|---------------|-------------|------------|---------------------|-------------|----------------------|--------------------|--------------------|
| $ \text{mm} $ | <b>Base</b> |            | (5mm)               | (8.5mm)     |                      | (5mm)              | (8.5mm)            |
| $\bf{0}$      | 4569,36     | 4791,10    | 4937,56             | 4471,66     | $\overline{4405,}65$ | 4811,22            | 4803,04            |
| 20            | 301,32      | 344,62     | 350,04              | 359,77      | 357,39               | 378,47             | 356,02             |
| 40            | 186,90      | 221,20     | $\overline{203,04}$ | 207,86      | 216,65               | 244,66             | 229,64             |
| 60            | 124,97      | 157,87     | 142,72              | 157,78      | 159,17               | 160,78             | 162,52             |
| 80            | 100,10      | 127,14     | 119,50              | 126,34      | $\overline{1}26,02$  | 131,53             | 132,61             |
| 100           | 81,24       | 100,20     | 94,78               | 103,05      | 90,57                | 89,12              | 86,76              |
| 110           | 75,08       | 99,64      | 97,13               | 108,09      | 92,64                | 91,33              | 98,71              |
| 120           | 70,23       | 100,68     | 99,68               | 100,67      | 96,00                | 96,91              | 94,26              |
| 130           | 63,86       | 95,43      | 98,43               | 98,67       | 81,66                | 83,55              | 87,39              |
| 140           | 60,72       | 100,92     | 93,65               | 96,94       | 83,29                | 78,51              | 84,90              |
| 150           | 54,17       | 96,47      | 92,26               | 92,39       | 79,67                | 74,54              | 79,75              |
| 160           | 55,43       | 85,01      | 83,18               | 84,39       | 75,04                | 71,53              | 76,31              |
| 170           | 53,46       | 83,03      | 77,39               | 78,88       | $\overline{73,}18$   | 68,53              | 70,24              |
| 180           | 50,56       | 79,00      | 72,07               | 76,95       | 69,65                | 66,57              | 69,36              |
| 190           | 48,47       | 74,47      | 69,04               | 73,04       | 67,68                | 63,80              | 66,45              |
| 200           | 47,83       | 74,37      | 69,55               | 72,67       | 64,02                | 62,84              | 64,97              |
| 220           | 44,15       | 67,66      | 64,92               | 66,91       | 64,46                | 61,10              | 62,82              |
| 240           | 42,25       | 65,09      | 62,10               | 66,47       | 64,09                | 58,77              | 59,69              |
| 260           | 40,77       | 64,23      | 62,36               | 65,97       | 61,06                | 56,52              | 56,61              |
| 300           | 37,89       | 62,73      | 57,09               | 60,05       | 55,85                | 52,72              | 53,99              |
| 340           | 36,29       | 59,96      | 58,85               | 58,54       | 53,81                | 51,28              | 52,78              |
| 380           | 35,95       | 61,93      | 54,16               | 58,23       | 54,32                | 50,51              | 52,90              |
| 420           | 33,82       | 57,46      | 52,58               | 54,73       | 49,75                | 46,41              | 47,56              |
| 460           | 33,75       | 54,49      | 51,65               | 54,07       | 46,67                | 46,76              | 46,75              |
| 480           | 34,17       | 55,33      | 50,33               | 51,99       | 49,51                | $\overline{46,35}$ | $\overline{48,}10$ |

Tabla 7.6: Nusselt local-Re=12000

## Anexo C

| Re 4000   | Base    | <b>DWP</b> | <b>DWPH</b> | <b>DWPH</b>       | <b>CDWP</b> | <b>CDWPH</b>   | CDWPH           |
|-----------|---------|------------|-------------|-------------------|-------------|----------------|-----------------|
|           |         |            | (5mm)       | $(8.5 \text{mm})$ |             | $(5 {\rm mm})$ | $(8.5 \rm{mm})$ |
| Nu Global | 18,758  | 28,147     | 28,498      | 28.472            | 28,258      | 28,589         | 28,784          |
| f Global  | 0.045   | 0,068      | 0.066       | 0,065             | 0,060       | 0,058          | 0,056           |
| TEF       | $000$ . | 1,308      | 1,337       | 1,344             | 1,372       | 1,398          | 1.426           |

Tabla 7.7: Resultados globales Re=4000

| $Re = 6000$ | Base   | <b>DWP</b> | DWPH           | <b>DWPH</b>    | <b>CDWP</b> | <b>CDWPH</b>    | <b>CDWPH</b>        |
|-------------|--------|------------|----------------|----------------|-------------|-----------------|---------------------|
|             |        |            | $(5 {\rm mm})$ | $(8.5\rm{mm})$ |             | $(5 \text{mm})$ | $(8.5 \mathrm{mm})$ |
| Nu Global   | 24.473 | 35.827     | 35,099         | 35,138         | 33,964      | 34,367          | 35,949              |
| f Global    | 0.040  | 0,058      | 0.057          | 0.056          | 0,051       | 0.050           | 0.047               |
| TEF         | ,000   | .286       | ,266           | ,275           | $1.275\,$   | 1,300           | 1,388               |

Tabla 7.8: Resultados globales Re=6000

| $Re = 8000$ | <b>Base</b> | <b>DWP</b> | <b>DWPH</b> | <b>DWPH</b>       | <b>CDWP</b> | CDWPH        | CDWPH           |
|-------------|-------------|------------|-------------|-------------------|-------------|--------------|-----------------|
|             |             |            | (5mm)       | $(8.5 \text{mm})$ |             | $(5\rm{mm})$ | $(8.5 \rm{mm})$ |
| Nu Global   | 29,593      | 40,503     | 41,113      | 41,179            | 40,274      | 40,510       | 41,644          |
| f Global    | 0.035       | 0.054      | 0.053       | 0,052             | 0.047       | 0.046        | 0.044           |
| TEF         | $000$ .     | ,190       | 1,217       | 1,223             | .242        | 1,259        | 1,314           |

Tabla 7.9: Resultados globales Re=8000

| Re 10000  | Base    | <b>DWP</b> | <b>DWPH</b>    | <b>DWPH</b> | <b>CDWP</b> | <b>CDWPH</b>                | CDWPH             |
|-----------|---------|------------|----------------|-------------|-------------|-----------------------------|-------------------|
|           |         |            | $(5 {\rm mm})$ | (8.5mm)     |             | $\left(5\mathrm{mm}\right)$ | $(8.5 \text{mm})$ |
| Nu Global | 33,231  | 45,469     | 45,748         | 46,376      | 45,274      | 45,786                      | 46,103            |
| f Global  | 0.034   | 0.051      | 0,050          | 0.049       | 0.044       | 0.043                       | 0.041             |
| TEF       | $000$ . | ,194       | ,206           | 1,228       | .,246       | 1,273                       | 1,297             |

Tabla 7.10: Resultados globales Re=10000

| $Re = 12000$ | Base   | <b>DWP</b> | <b>DWPH</b> | <b>DWPH</b> | <b>CDWP</b> |                 | CDWPH   CDWPH |
|--------------|--------|------------|-------------|-------------|-------------|-----------------|---------------|
|              |        |            | (5mm)       | $(8.5$ mm   |             | $(5 \text{mm})$ | (8.5mm)       |
| Nu Global    | 38,020 | 49,461     | 49,305      | 49,513      | 48,826      | 49,204          | 50,251        |
| f Global     | 0.031  | $0.049\,$  | 0.048       | 0,048       | 0.042       | 0.041           | 0,039         |
| <b>TEF</b>   | 000    | 1,122      | .122        | 1,132       | ,163        | 1,184           | 1,226         |

Tabla 7.11: Resultados globales Re=12000

## Anexo D

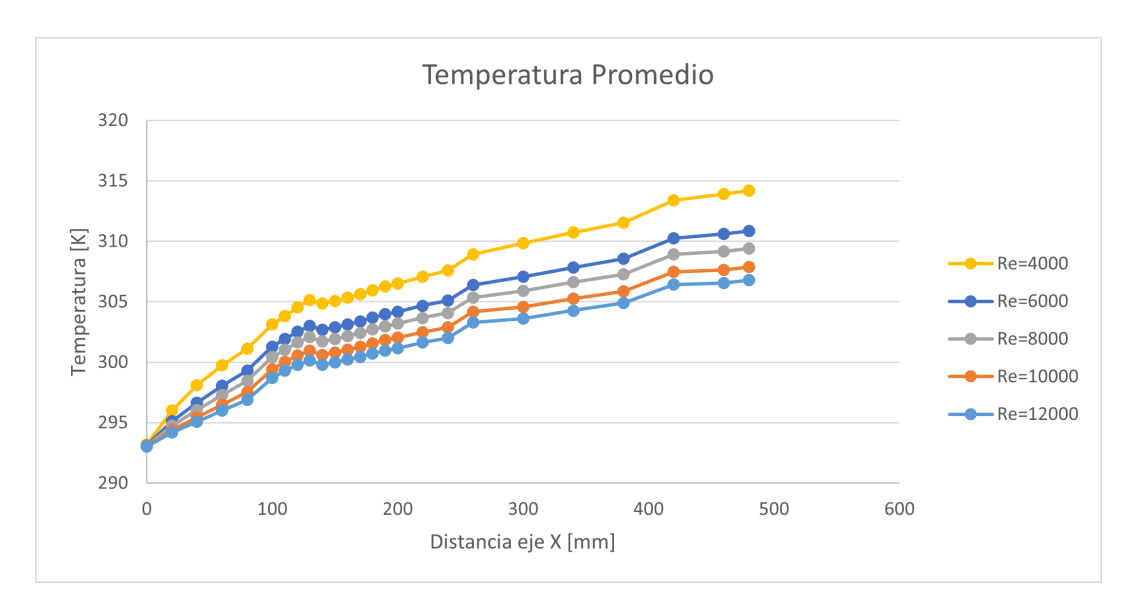

Figura 7.3: Temperatura local múltiple.

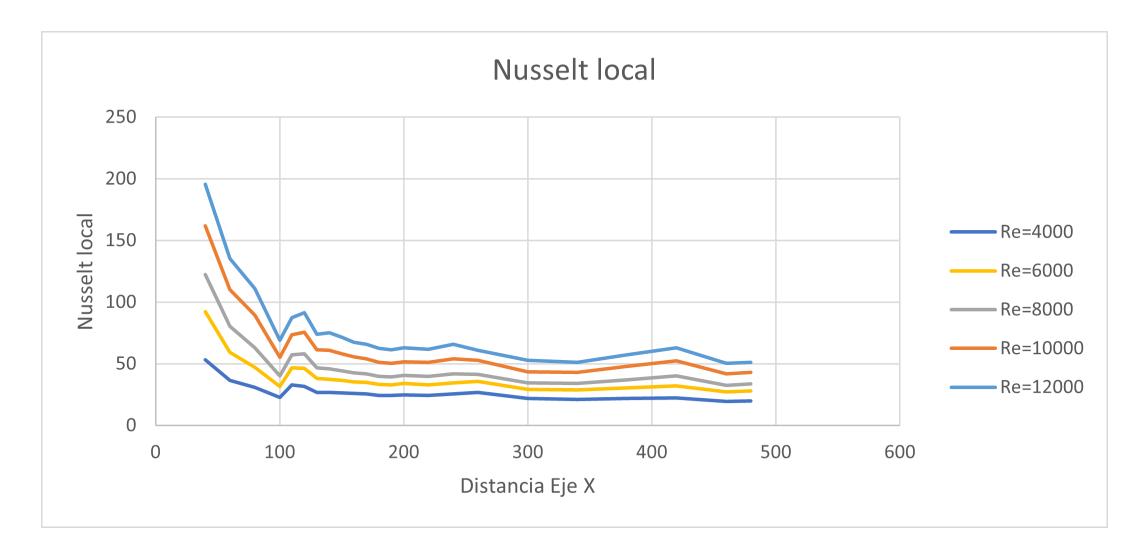

Figura 7.4: Nusselt local múltiple.